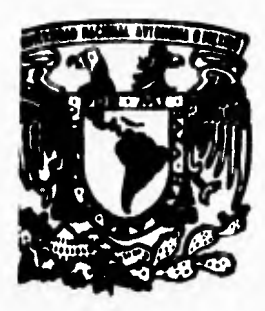

UNIVERSIDAD NACIONAL: AUTONÓMA **DE MEXICQ...** 

**FACULTAD DE INGENIERIA** 

**DISEÑO DE INSTALACIONES ELECTRICAS EN BAJA TENSION MEDIANTE UN SISTEMA EN PC BAJO LA NORMA NOM — 001 SEMP 1994.** 

# **T ES 1 S**

**QUE PARA OBTENER El. TITULO DEI INGENIERO EN COMPUTACION EIBEN T A N e ANA LILIA OMAÑA GUADARRAMA** 

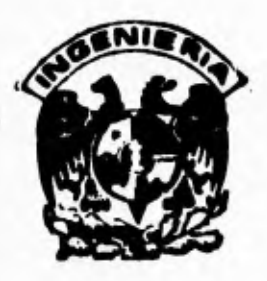

**DIRECTOR: ING. ARTURO MORALES COLLANTES** 

MEXICO, D. F. JUNIO DE 1995

م و

FALLA DE ORIGEN

 TESIS CON FALLA DE ORIGEN

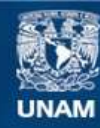

Universidad Nacional Autónoma de México

**UNAM – Dirección General de Bibliotecas Tesis Digitales Restricciones de uso**

## **DERECHOS RESERVADOS © PROHIBIDA SU REPRODUCCIÓN TOTAL O PARCIAL**

Todo el material contenido en esta tesis esta protegido por la Ley Federal del Derecho de Autor (LFDA) de los Estados Unidos Mexicanos (México).

**Biblioteca Central** 

Dirección General de Bibliotecas de la UNAM

El uso de imágenes, fragmentos de videos, y demás material que sea objeto de protección de los derechos de autor, será exclusivamente para fines educativos e informativos y deberá citar la fuente donde la obtuvo mencionando el autor o autores. Cualquier uso distinto como el lucro, reproducción, edición o modificación, será perseguido y sancionado por el respectivo titular de los Derechos de Autor.

**9~44 4l 94y. ,liare** *7***/41444 eidtkathé, Ass €4 4t dediedde frute de 44 tgemiée 4 (4**  dirección. coordinación y revisión de la **p**resente **4'44.** 

Además de compartir sus valiosos conocimientos para el desarrollo de la misma.

**0~44 a 444 44 yue de fusa manera 44~4444 emlioduyekou al dedavulle de ceta** tésis

Ä

#### **os& Padiedt**

Con **profundo agradecimiento por la confianza y cl apoyo que me han brindado** siempre. El camino no fue fácil pero siempre conté con ustedes para guiarme.

A ti **Madre** como muestra de que tu esfuerzo. confianza e impulso inagotables para mi formación me llevaron a alcanzar una de mis más grandes metas.

#### **mi4 leemamia:**

**Reoy. Itedevlo, 4ety, eoclaa y llamé«. ge a ei44 fu» el tomo pu me 4« br**indado en la realización de cada una de mis metas. El cariño de una família como la meestra no sería posible sin su presencia.

#### **2Voidía:**

El a**poys incon**dicional y las palabras que me has dedicado han sido importantes para eximinar uno de mis más grandes anheios. Gracias por compartir eonmigo estos momentos tan especiales.

Con todo mi cariño y amor.

#### **91elmeideo:**

La hermosa amistad que exitivamos en mestros años de estancia en la Facultad nos llevaron a concluir nuestros estudios apoyándonos el uno al otro. **logrando así la realiza**ción de una de nuestras grandes metas.

A l**a Universid**ad Nacional Autónoma de México y a la Facultad de Ingeniería:

**040.411.1 /144 dt1,14« la 0411444(4d buivdada. va arre me llenó 4 jfflumusse**  como profesionista. We siento orgullosa de pertenecer a esta gran Universidad.

Ana Lilia

#### **ríg la avesmia de ad Padre:**

 $\boldsymbol{\mathcal{U}}$ a gue gracias a tus enseñanzas recibidas en mi niñez he podido lograr llegar al final de este mi primer gran triunfo.

### **Safreeialmmtle a mí 7/14,41:**

Gracias por tu comprensión apoyo y cariño que me has brindado en todos estos **434. ya me di« u i«td4 ~4 dales a'14 Ami", Este 01414,1 cs dual«** de la esfuerzo que como mi madre has logrado.

#### Con cariño a **Martha**, Leticia, Alma:

**Gracias hermanas por su compañía, comprensión, ayuda y consejos en los amarrara diA'alea, lea dedica ate Otalajo eme ~eta de 4 «rama gue oromeaufta« ea mi Oída.** 

#### **i4 Dalia y p44avtd4;**

**Weta damasma arrimes, 914e144 pos e« eawfrioredm y emoallía, creada ate o« ~Vio ImA4 os4,110~44 cada oey «mía ~444 y pee 4414"94 4414~4 cama ea familia que somos.** 

#### **Alvea 444:**

**Oraeia4 fret emoast4 t« tiemjéo, emmeimiostoa y emme144 e« la yeatiptea«** de **cale Otatfajo. 7a amistad e4 a'mde 44 loro," mdd 40~ yac &o6 coduai94,** 

## A la Universidad Nacional Autónoma de **Méxics**:

Gracias por haberme dado la oportunidad de realizar mi mayor ankelo.  $\bm{b}$ ataré de llevarte siempre con orgullo.

Francisco

# *Indice*

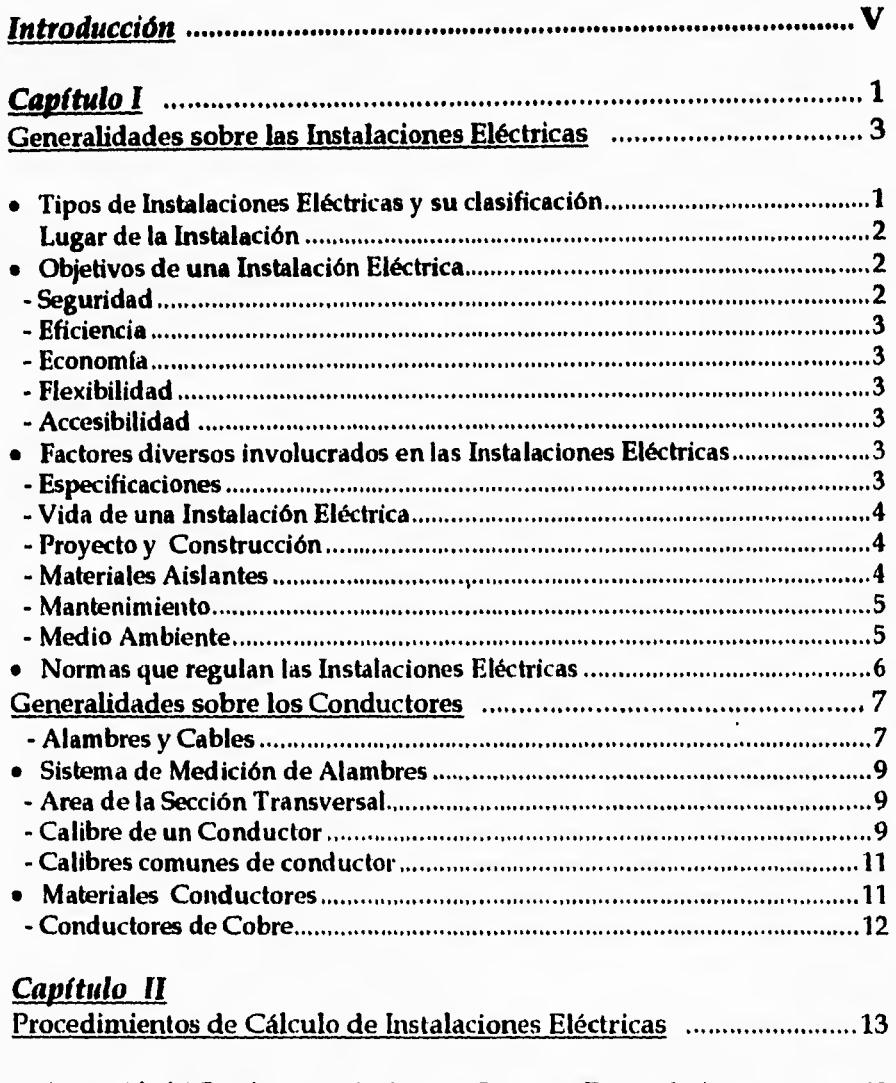

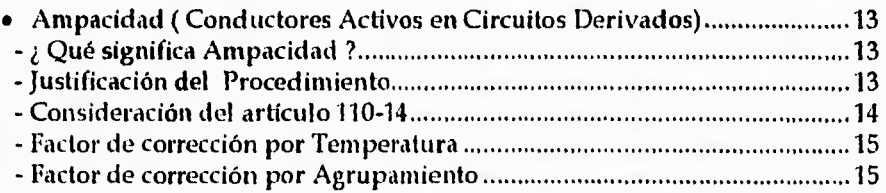

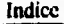

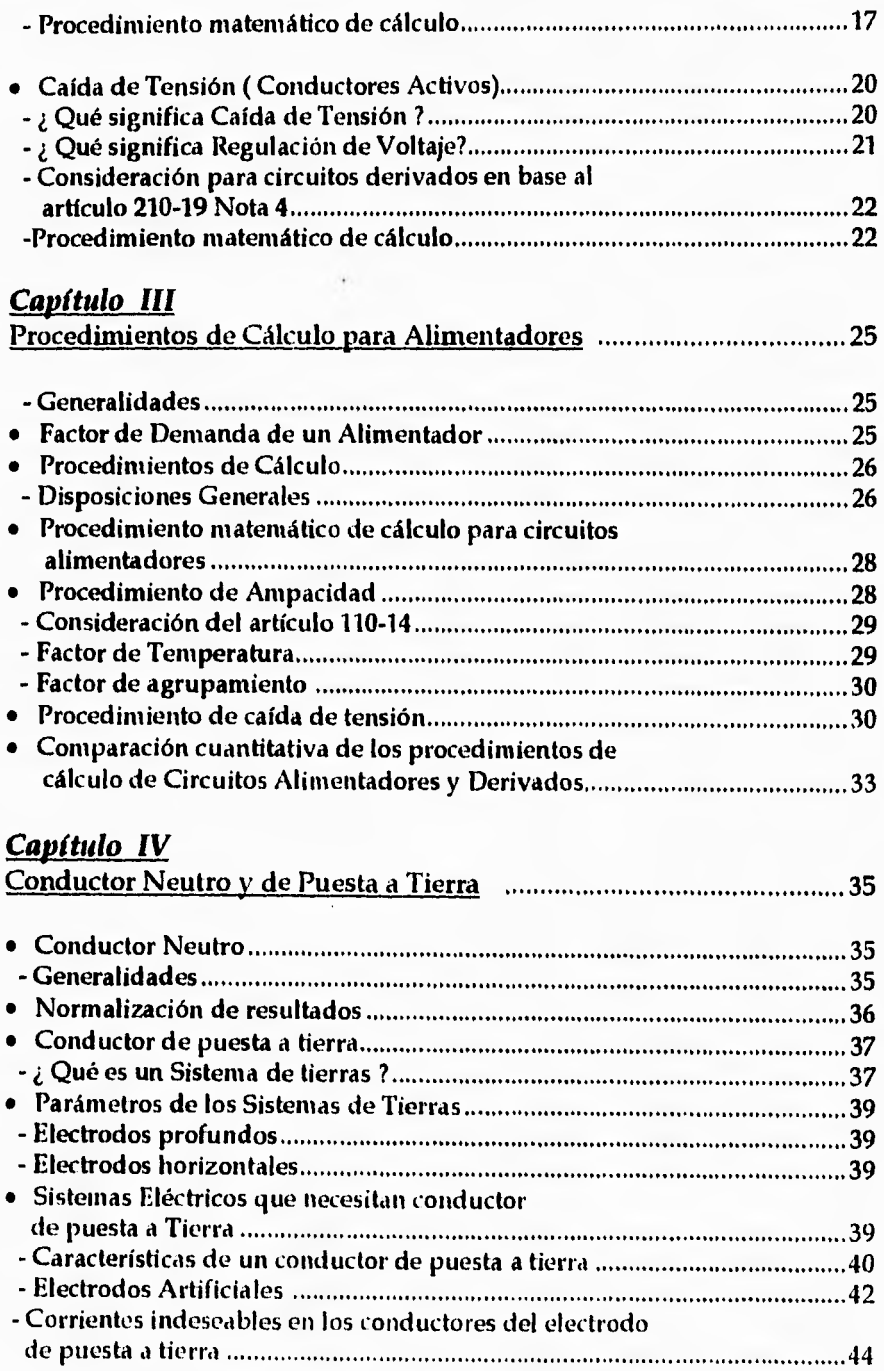

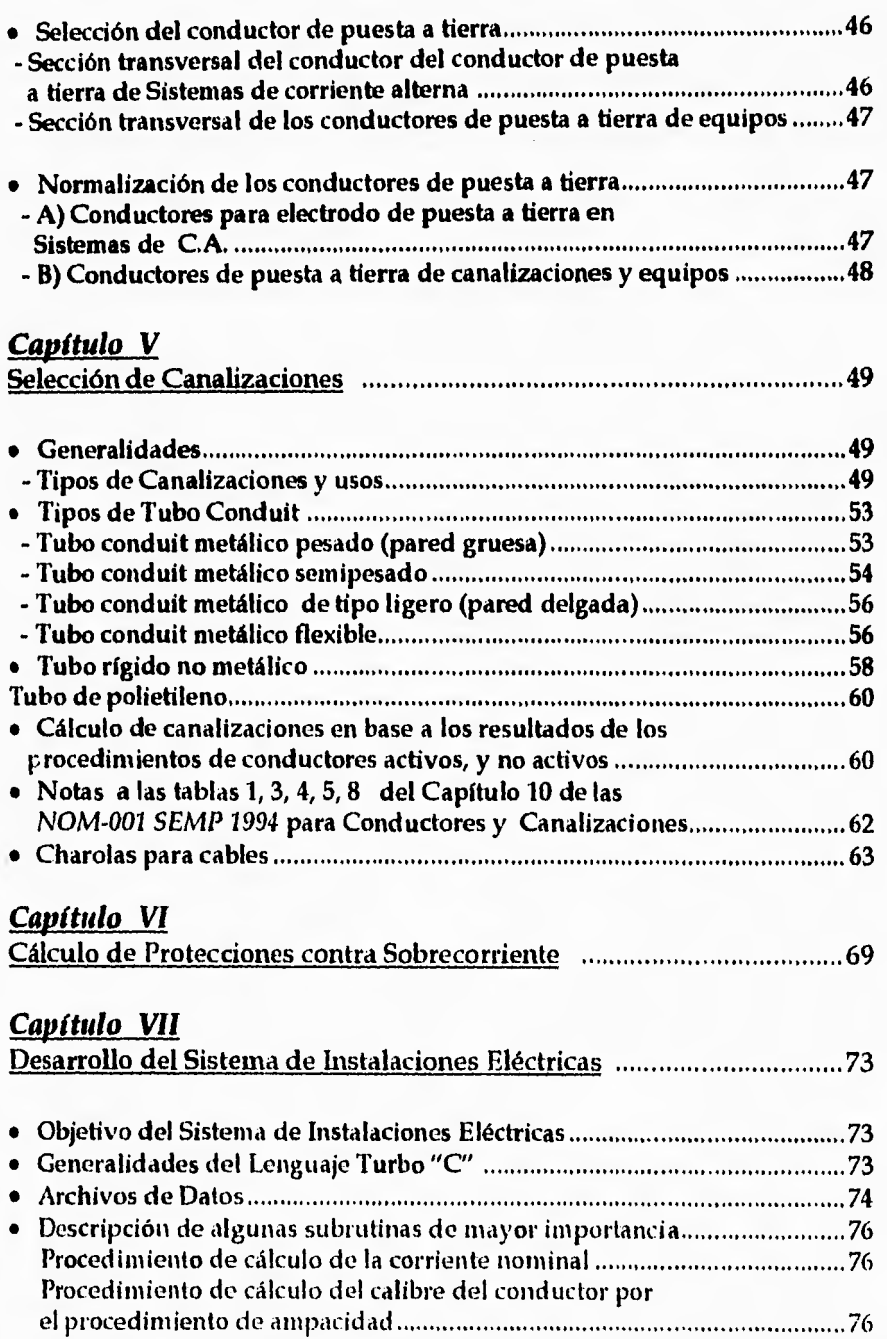

## Indice

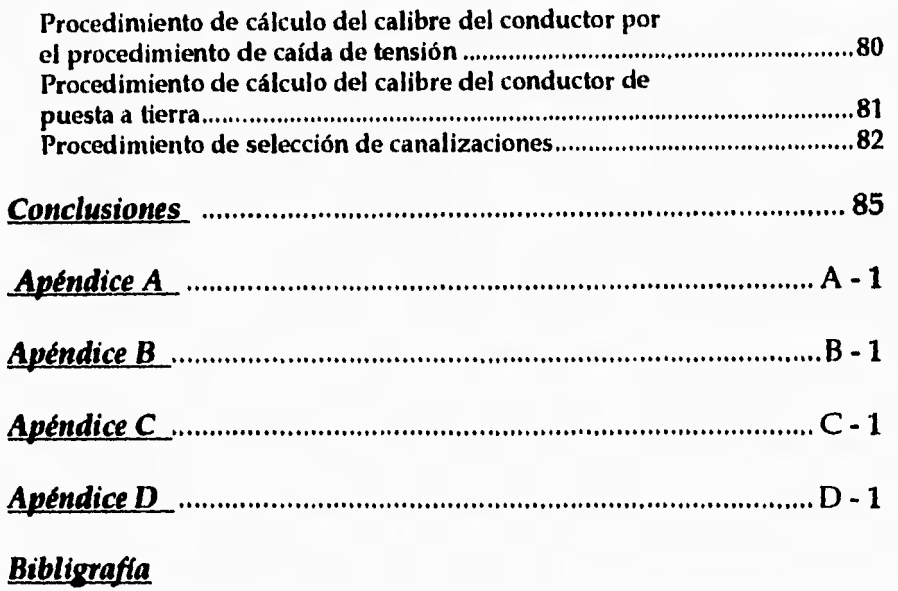

# *Introducción*

En los últimos años, México ha vivido cambios de tipo económico, político y social, marcando el camino del desarrollo, en estos momentos en que la situación económica es dificil y de igual manera la competencia por los mercados a nivel Nacional e Internacional hace necesario que el sector dedicado a los servicios y a la producción, pongan mayor énfasis en todos aquellos elementos que intervienen en sus procesos productivos, o bien en la atención requerida para brindar un bien o servicio al público, para así lograr un espacio.

Por ello, cada una de las actividades que se realizan en el trabajo de los sectores productivos y de servicios, está sujeto al cumplimiento de ciertas normas y reglamentos que en muchas ocasiones se manejan a nivel Internacional (Normas de Calidad ISO 9000); ya sea de salud, higiene, calidad, ecología, instalaciones, etc., que reportan beneficios tanto a las empresas que brindan un servicio o producto como a los consumidores de ellos.

Las instalaciones dedicadas al uso y suministro de la Energía Eléctrica, con el fin de que ofrezcan condiciones adecuadas de servicio y de seguridad para las personas y sus bienes, deben cumplir con las normas relativas a éstas, que se basan en la *Norma Oficial Mexicana NOM-001 SEMI' 1994,* publicada en el Diario Oficial de la Federación del 10 de Octubre de 1994, con fundamento en lo dispuesto en el artículo 48 de la Ley Federal sobre Metrología y Normalización.

Dichas ncrmas tienen por objetivo establecer las especificaciones de carácter técnico, que deben satisfacer las instalaciones destinadas al suministro y uso de la energía eléctrica.

El Diseño de una Instalación Eléctrica esta sujeto al cumplimiento de estas normas, tratando de cubrir los objetivos que en ellas contemplan. Por tal motivo, el desarrollo del presente trabajo se basa en la aplicación de la *Norma Oficial Mexicana NOAI-001 SEAIP 1994.* 

Las computadoras digitales han hecho posibles muchos de los avances científicos, industriales y comerciales, que por cualquier otro medio no se hubieran podido dar. Estamos viviendo la era de la revolución de las computadoras y al igual que cualquier revolución, está afectando profundamente nuestro estilo de vida.

Tomando en cuenta que para el diseño de una instalación eléctrica se realizan cálculos repetitivos, dependiendo de las condiciones específicas para cada caso, y la aplicación constante de las especificaciones técnicas de la *Norma Qficial Mexicana NOA1-001 SEMP 1994,* se desarrolló un sistema de cálculo utilizando una computadora digital.

#### Introducción

Cabe señalar que para la programación de dicho sistema de cálculo fue utilizado un lenguaje de nivel medio como lo es Turbo C, el cual permite la manipulación de bits, bytes y direcciones -que son los elementos básicos con los que trabaja una computadora-. Esta posibilidad hace de Turbo C un lenguaje adecuado para la programación a nivel de sistema donde son comunes estas operaciones.

La adecuada aplicación de la *Norma Oficial Mexicana NOM-001 SEMP 1994,* en cuanto a diseño se refiere y el desarrollo de un Sistema de Cálculo mediante el uso de una computadora personal, son motivos que dan origen al desarrollo del presente trabajo que lleva por nombre:

*"Diseño de Instalaciones Eléctricas en baja tensión mediante un Sistema en PC Bajo la NOM-001 SEMP 1994"* 

# *Capítulo I*

## *Generalidades Sobre Las Instalaciones Eléctricas*

#### **• Tipos de instalaciones y su clasificación**

**Las instalaciones eléctricas se clasifican de diferentes formas, a continuación se detallan las relativas al nivel del voltaje y al ambiente del lugar de la instalación, aunque podrían señalarse otras como son: por su duración (temporales y definitivas), por su modo de operación (normal y de emergencia) o por su construcción (abierta , aparente y oculta).** 

**Nota : A continuación se muestran los valores de tensiones que la** NOM-001 SEMP 1994 **acepta como usuales :** 

#### **Artículo 220-2 Tensiones**

**A menos que otras tensiones se especifiquen, para propósitos de cálculo de cargas de circuitos derivados y alimentadores, las tensiones que deben usarse son: 120, 127 , 220/127, 240/120, 208/120, 440/254, 480/277, 600 [Vj.** 

#### *Nivel de voltaje*

*De* acuerdo con el nivel de voltaje en el que operen los siguientes tipos de instalación:

- a) Instalaciones no peligrosas. Cuando su voltaje es igual o menos a 12 [ V 1
- b) Instalaciones en baja tensión . Cuando el voltaje respecto a tierra no excede de 600 [ $\vee$ ]
- c) Instalaciones de media tensión . Aunque no existen límites precisos, podría considerarse un rango entre los 1000 [ V ] y 1500 [ V ], sin embargo, es muy común encontrar equipos en media tensión con voltajes de operación de 2400 [ V J con respecto a tierra .
- **d) Alta tensión .Cuando los** voltajes son superiores a los mencionados.

#### *Lugar de la Instalación*

Las instalaciones eléctricas también pueden clasificarse en normales y especiales, según el lugar donde se ubiquen :

- a) Las Instalaciones normales pueden ser interiores o exteriores. Las que están a la intemperie deben tener los accesorios necesarios (cubiertas, empaques y sellos) para evitar la penetración del agua de lluvia .
- b) Se consideran instalaciones especiales aquellas que se encuentran en áreas con ambiente peligroso, excesivamente húmedo, con grandes cantidades de polvo no combustible.

En lugares muy húmedos se debe asegurar una buena protección contra la corrosión y los aislantes deben ser del tipo adecuado para esas condiciones.

En los casos donde existen polvos no combustibles, deben utilizarse medios para evitar la acumulación de dicho polvo (extractores y/o cubiertas), dado que pueden impedir la operación normal de la instalación, ya sea dificultando la disipación del calor y/o reproduciendo trayectorias indeseables de corriente.

#### *• Objetivos de una Instalación Eléctrica*

Una instalación eléctrica debe distribuir la energía eléctrica a los equipos conectados de una manera segura y eficiente. Además debe ser económica, flexible y de fácil acceso.

#### *Seguridad*

Una instalación segura es aquélla que no representa riesgos, en primer lugar y como prioridad la vida humana, y en segundo lugar y como punto importante a los equipos que alimenta o que están cerca.

Existen muchos elementos que pueden emplearse para proteger a las personas que trabajan cerca de una instalación eléctrica, entre otros: la conexión de puesta a tierra de todas las partes metálicas que están accesibles, la inclusión de mecanismos que impidan que la puerta de un tablero pueda abrirse mientras éste se encuentre energizado, la colocación de tarimas de madera y hule en los lugares donde se operen interruptores y, en general, elementos que impidan el paso (letreros, candados, alambradas etc ).

En relación con la seguridad de los equipos, debe hacerse un análisis técnicoeconómico para determinar la inversión en protecciones para cada equipo. Por ejemplo, para un equipo que represente una parte importante de la instalación y que sea muy costoso no deberá limitarse la inversión en protecciones.

#### **Eficiencia**

**El diseño de una instalación debe hacerse cuidadosamente para evitar consumos innecesarios ya sea por pérdidas en los elementos que la constituyen o por la imposibilidad para desconectar equipos o secciones de alumbrado mientras éstos no se estén utilizando**.

#### **Economía**

**Los proyectos de Ingeniería tienen que considerar las implicaciones económicas. Esto quiere decir que el Ingeniero, frente a cualquier proyecto, debe pensar en su realización con la menor inversión posible. Hipotéticamente hablando, la mejor solución a un problema de instalaciones eléctricas debería ser única: la ideal. En la realidad el Ingeniero proyectista requiere de habilidad y tiempo para acercarse a esa solución ideal. Hemos mencionado un factor importante, el tiempo, el cual es recomendable sea el menor posible ya que afecta de manera directa a la economía, en las llamadas horas/hombre.** 

#### **Flexibilidad**

**Se entiende por instalación flexible aquélla que puede adaptarse a cambios, por ejemplo, una instalación con doble alimentación y un interruptor de transferencia, será más flexible que la que solo tiene una alimentación.** 

#### **Accesibilidad**

**Una** instalación bien diseñada debe tener las previsiones necesarias para permitir el acceso a **todas** aquellas partes que pueden requerir mantenimiento. Por ejemplo, espacios para montar y desmontar equipos grandes y pasillos en la parte posterior de los tableros, entre otros.

#### **• Factores diversos involucrados en las instalaciones eléctricas**

#### **Especificaciones**

**Se conoce como especificaciones al conjunto de dimensiones y características técnicas que definen completamente a una** instalación y a todos los **elementos que la componen. Las especificaciones pueden ser** más exigentes, ya **que se trata de un** objetivo determinado. De aqui la creación de normas especificas para los equipos y dispositivos, que se utilizan en las instalaciones eléctricas.

Cuando en una instalación, se requiera por mandato de los usuarios que la instalación nunca falle, el Ingeniero Electricista encargado del diseño debe hacer una labor de convencimiento para hacer saber que la correcta aplicación de las normas y tomando las previsiones adecuadas, se cumple con lo pedido.

#### *Vida de una Instalación Eléctrica*

Es fácil entender que la vida de una instalación es el tiempo que transcurre desde su construcción hasta que se vuelve inservible, conocer esta información resulta muy útil porque permite saber cuánto durará la inversión. Sin embargo, es complejo precisar la vida de una instalación ya que influyen muchos factores, Entre otros están: el proyecto, la ejecución, las condiciones de uso, el medio ambiente y el mantenimiento.

#### *Proyecto y Construcción*

Es indudable que la vida de una instalación se puede alargar cuando contempla previsiones adecuadas para posibles ampliaciones e incluye un sistema confiable de protecciones.

Por otra parte, después de un buen proyecto se requiere de una construcción correcta (de acuerdo a las especificaciones del proyecto), que impida que la instalación se vuelva inservible prematuramente. Una instalación oculta protege mejor los materiales y por tanto tiene mayor duración que una visible, pero esta última es más accesible cuándo se presenta la necesidad de hacer modificaciones.

Toda instalación se ejecuta conforme a un proyecto y cualquier modificación debe estar asentada en los planos para mantenerlos vigentes, de lo contrario resultará cada vez más dificil localizar el origen de los problemas que se presenten. De hecho puede presentarse el caso que resulte necesario desechar por completo una instalación que ha sufrido modificaciones que no han sido registradas por escrito.

#### *Materiales Aislantes*

Aunque los elementos antes mencionados, tienen impacto sobre la vida de la instalación, normalmente se entiende que la duración depende del envejecimiento de los materiales utilizados, principalmente de los materiales aislantes . Estos últimos se utilizan como forros de conductores, cintas de aislar, soportes de varias clases y tipos, cubiertas protectoras y barnices.

Los materiales se clasifican en función del grado de estabilidad térmica. Para ello se define el término clase de aislamiento que se refiere a la temperatura máxima que puede soportar el material antes de que se presenten cambios irreversibles en su estructura molecular. La mayoría de los aislantes son de naturaleza orgánica y su vida depende del número de recombinaciones moleculares irreversibles, de naturaleza química, que se producen en función del tiempo y de la temperatura.

De forma aproximada se puede decir que la vida del aislamiento se reduce a la mitad 7 a S [°C) de temperatura por encima de su nivel de estabilidad térmica.

**Las sobrecargas eléctricas producen alzas de temperaturas que de acuerdo con lo mencionado anteriormente tienen un efecto directo en la vida de los materiales aislantes. Las sobrecargas pueden entenderse como demandas de energía mayores a las de diseño, o como corto circuitos acumulados.** 

#### **Mantenimiento**

**Respecto al mantenimiento se puede decir que las instalaciones sencillas prácticamente no lo requieren mientras no haya modificaciones o mal trato. En aquellas**  instalaciones donde sí se requiera consiste, básicamente, en limpieza, renovación de pintura, **apriete de uniones, ajuste de contactos y revisión de los elementos de protección . En los transformadores es muy importante revisar periódicamente las características dieléctricas del aceite, en motores y generadores; mantener los rodamientos bien engrasados y cambiar carbones cuando sea necesario. Por otra parte debe protegerse a los equipos contra los malos tratos que, por ignorancia o descuido, puedan darle los operarios. Es claro que un mantenimiento adecuado y el buen trato alargan la vida de un instalación.** 

**Los motores, así como otros equipos eléctricos caracterizados por movimientos mecánicos y/o elementos de contacto electromecánico, tienen una vida bastante más corta que las instalaciones entubadas fijas.** 

#### **Medio Ambiente**

**El medio ambiente donde se encuentra una instalación tiene un influencia importante**  en la vida de está. Las condiciones de humedad, salinidad y contaminación deben ser consideradas en el proyecto.

A manera de conclusión se puede decir que una instalación eléctrica producto de un buen proyecto, de una buena construcción y con el mantenimiento adecuado, puede durar tanto como el inmueble donde presta servicio. Por otra parte se recomienda que cuando una industria o comercio cambie de giro se revise y modifique la instalación, o se sustituya totalmente de acuerdo con las necesidades que se tengan.

#### **• Normas que regulan las instalaciones eléctricas**

El diseño de Instalaciones Eléctrica debe hacerse dentro de un marco legal, Un buen proyecto de Ingeniería es un respuesta técnica, económicamente adecuada, que respeta los requerimientos de las normas y códigos aplicables.

*En México las NOM o Normas Oficiales Mexicanas, publicadas ,el 10 de Octubre de 1994 por la Secretaria de Energía Minas y Paraestatal , denominándose NOM-001 SEMP 1994,* relativa a instalaciones destinadas al suministro y uso de la energía eléctrica , son quienes regulan dichas actividades

Estas normas son generales y tratan de abarcar todos los aspectos relativos *al* tema, siendo las consideraciones descritas como las mínimas en el suministro y uso de la energía eléctrica.

El campo de aplicación de la presente norma, será:

- a) Las instalaciones que se empleen para la utilización de la energía eléctrica, en cualquiera de las tensiones usuales de operación (Art. 220-2), incluyendo la instalación del equipo conectado a las mismas por los usuarios.
- b) Las subestaciones y plantas generadoras de emergencia propiedad de los usuarios.
- c) Las líneas eléctricas y su equipo. Dentro del término "líneas eléctricas" quedan comprendidas las aéreas y las subterráneas conductoras de energía eléctrica, ya sea, que formen parte de sistemas de servicio público o bien correspondan a otro tipo de instalaciones.
- d) Cualesquiera otras instalaciones que tengan por finalidad el suministro y uso de la energía eléctrica.

## *Generalidades Sobre Los Conductores*

Un circuito eléctrico puede describirse de la siguiente forma, apartir de cuatro partes esenciales, las cuales son : una fuente de energía, conductores para llevar la energía a donde se necesita, dispositivos de control para conectar y desconectar esa energía y una carga para utilizarla. En el presente trabajo nos enfocaremos de manera especial a la función que desempeñan los conductores, como se calculan según las necesidades del sistema, factores fisicos que modifican su funcionamiento, y en general a las normas que regulan los sistemas eléctricos .

Los conductores son los caminos a lo largo de los cuales se mueve la energía eléctrica. La palabra conductor describe cualquier material que permite circular con facilidad a la corriente eléctrica, presentando un mínimo de oposición (resistencia eléctrica) .

Puesto que la corriente eléctrica es un flujo de electrones, los materiales que permiten moverse con libertad a los electrones son buenos conductores.

Los aisladores pueden concebirse como lo opuesto a los conductores. El flujo de electrones en los materiales aisladores, como el plástico, el caucho y el papel, es casi cero. La mayor parte de los conductores se cubren con una o más capas de material aislante, la constitución física de dichos aislantes dependerá de las características que demande el sistema donde se emplean los conductores,

#### *Alambres y Cables*

En la industria eléctrica las palabras alambre y cable tienen significados específicos . El Ingeniero Electricista debe comprender los significados de dichos términos y más aún, los que la Norma Oficial Mexicana define como tales, *NOM -EM-002-SCF1*, referente a "Productos Eléctricos, Conductores, Alambres, Cables, Especificaciones de Seguridad y Métodos de Prueba.".

Esto con el fin de tener un mismo criterio o uniformidad en los conceptos manejados en el área de la Ingeniería Eléctrica. La palabra alambre se aplica a un solo conductor eléctrico. El término cable se aplica a un conjunto de conductores, que se encuentran trenzados con el fin de tener una forma bien definida desempeñando una función por igual.

Comúnmente los conductores se cubren con material aislador, con el fin de brindar una mayor protección, primero a las personas que trabajan con el equipo o circuito al que alimentan y en segundo a estos últimos, en consecuencia, se fabrican varios tipos de aislamiento con el propósito de adecuar cada tipo de conductor a las necesidades de uso.

En cuanto a protección se refiere los conductores en instalaciones eléctricas, se protegen con canalizaciones, para aumentar la eficiencia y seguridad del sistema eléctrico. (Ver capítulo referente a canalizaciones)

7

Capítulo I

Generalidades Sobre las Instalaciones Eléctricas

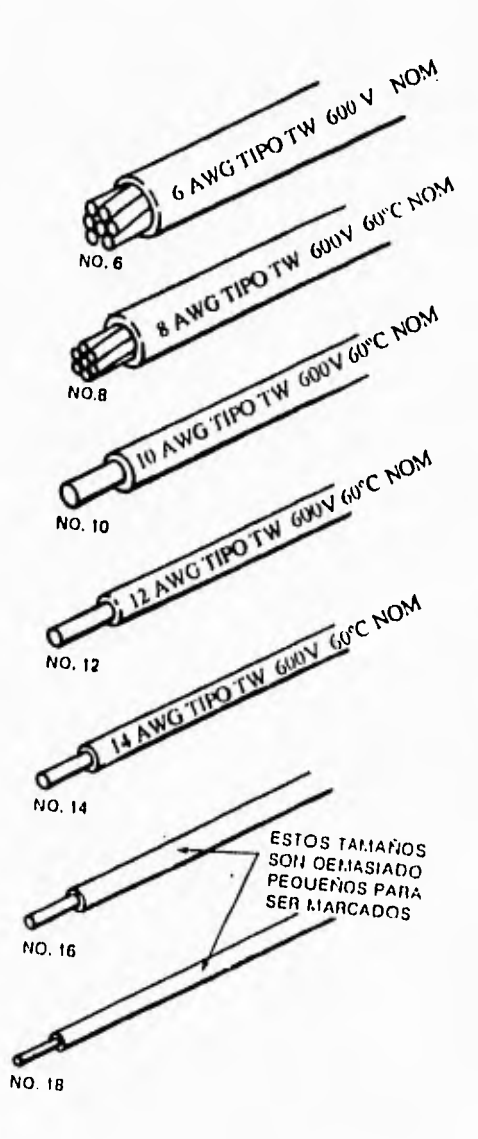

 $\overline{1}$ 

 $\cdot$ 

Mil/ **4 6 8 I**o **12 14** 

#### **. Sistema de medición de Alambres**

#### **Áreas de las secciones transversales**

El sistema de tamaños o de medición de los conductores eléctricos se basa en las áreas de la sección transversal de los mismos. Debido a que los conductores son redondos, la vista desde el extremo de un corte recto de un conductor es un círculo, por consiguiente, el sistema de medidas se basa en el área de un círculo. La necesidad de tener una unidad de medición para expresar los tamaños del conductor  $y$  en virtud de que las secciones transversales de los alambres llegan a ser pequeñas, hace conveniente usar una unidad de medición pequeña. La unidad usada internacionalmente es la milésima de pulgada, recibiendo el nombre de mil, abreviatura de milipulgada.

Los mils son unidades de longitud y se pueden usar para describir el diámetro del alambre. Sin embargo, considerando la forma física de los conductores, es el área de la sección transversal un parámetro importante para dimensionarlos. El área de un circulo es proporcional al cuadrado de su radio, por tanto se ha elegido el área de un circulo cuyo diámetro es I mil como la unidad para expresar el área de referencia. La unidad lleva por nombre circular mil, en forma abreviada cmil. El uso de esta unidad da una idea más clara de la verdadera relación entre las dimensiones del conductor.

#### **Calibre de un conductor**

Se ha establecido un grupo de calibres de conductor para cubrir todas las necesidades de las instalaciones. Para mencionarlos con facilidad, los diversos tamaños se identifican por número. Entre mayor sea el número, menor es el área de la sección transversal del alambre o cable

Los números varían desde 50 [AWG] para el más delgado hasta 0, y después 00, 000, 0000  $[AW]$ . Los tamaños mayores que el 0000  $[AW]$  se identifican por su área en circular mils. Los tamaños de conductores del No. 8 y menores tienen conductores sólidos o trenzados. Los tamaños de conductores del calibre 6 y mayores son trenzados, por mencionar algunos. Se puede determinar el tamaño del alambre utilizando calibradores. Las NOM-001 SEMP 1994 ( Normas Oficiales Mexicanas ), requieren que se marque el calibre, tipo de aislamiento, sobre el mismo aislamiento, de todos los conductores mayores que el no.16 [AWGJ .

Cabe hacer notar que el calibre del conductor solo se refiere al conductor en su parte de material ya sea aluminio o cobre. La NOM-001 SEMP 1994 toma como unidades de medida para cables los  $AWG$  (American Wire Gage) y los  $KCM$  (Kilo Circular Mil). leyéndose de tablas (Tablas de la NOM-001 SEA1P /994), comúnmente calibres de conductor del 18 al 1 como  $AWG$ , los calibres del 1/0 (0) al 4/0 (0000) como "un cero **A WG"** y así sucesivamente, los calibres superiores que van de los 250 a los 1000, se denominan por la unidad  $KCM$ .

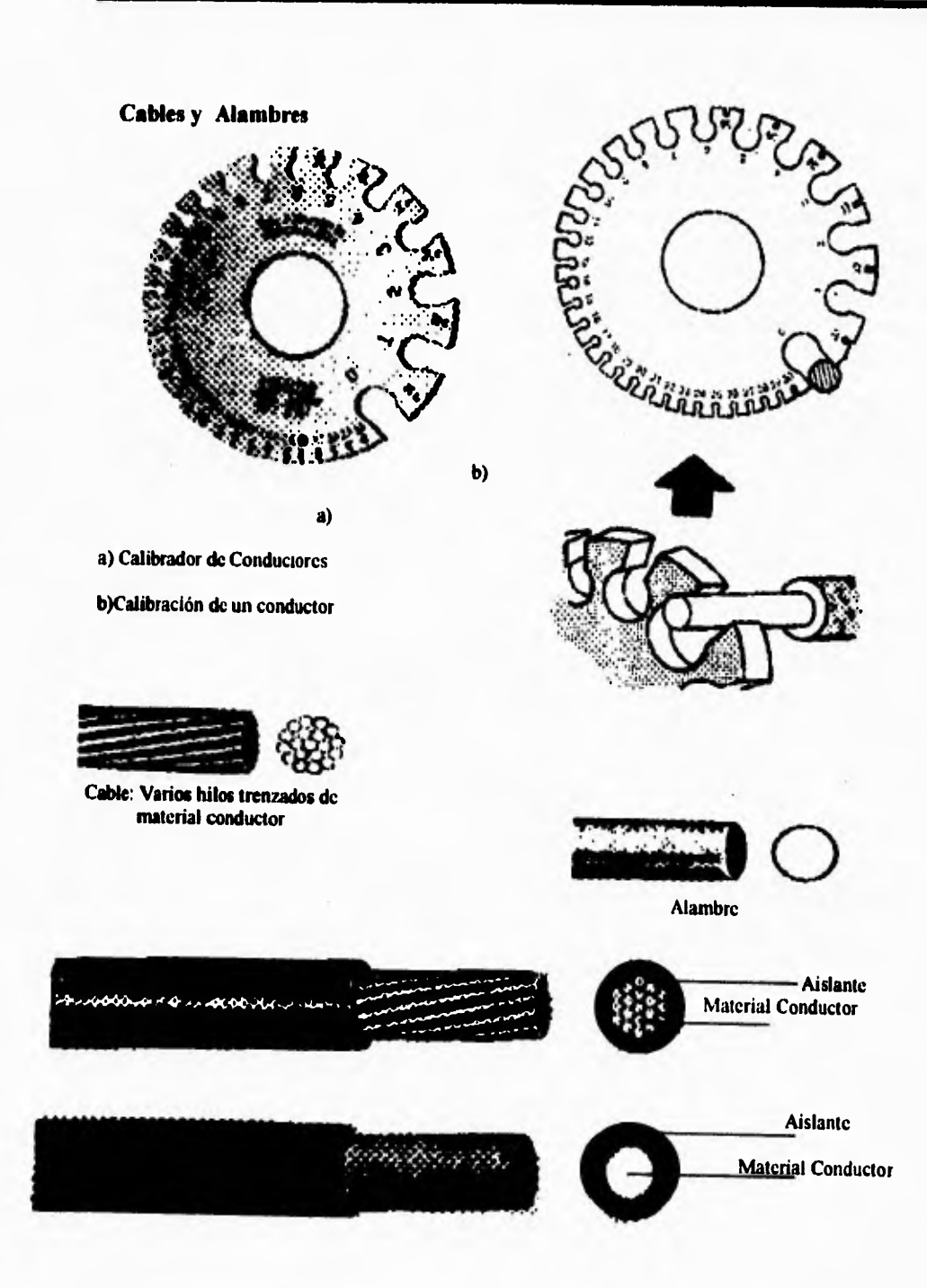

 $\frac{1}{2}$ 

 $\label{eq:1.1} \alpha_{1}=\alpha_{2}=\alpha_{3},$ 

( Otra forma de expresar el calibre del conductor es refiriendo el área de su sección transversal en mm cuadrados).

#### *Calibres comunes de conductor*

Aunque se fabrican en todos los tamaños para diversos usos, sólo se utilizan los de número par en las instalaciones eléctricas, las tablas que aparecen en las normas oficiales mexicanas hacen referencia, a estos calibres de conductores y que comercialmente existen. Haremos mención que dicha norma en su artículo 110-14 limita el uso de conductores para instalaciones eléctricas, siendo el mínimo calibre el no, 14 [AWG] para un circuito .

Si se comparan dos de estos tamaños comúnmente usados se puede ver la forma en que realmente funcionan las unidades que se emplean para esos tamaños. Con el fin de simplificar el ejemplo, se redondean algunos números, el alambre del no. 14 [AWGJ tiene un diámetro de 1.85 mm ( 64 mils , 1/16 pulg) y su área es de 4100 cmils . El alambre del no.8 [AWG] tiene un diámetro de 3.70 mm (128 mils, 1/8 pulg ) y su área es de 16500 cmil, lo anterior hace ver que el alambre del no. 8 [AWG] tiene un diámetro igual al doble del correspondiente al no. 14 [AWG], pero el área de la sección transversal de aquél es el cuádruple de la de éste.

El lector del presente trabajo podrá preguntarse que pasa con los cables que se componen de varios hilos; el área de la sección transversal de cable trenzado es la suma de las áreas de cada hilo por separado. Debido a que existe cierto espacio entre ellos, aún cuando estén juntos torcidos o trenzados, tos cables trenzados tienen diámetros reales ligeramente mayores que los correspondientes a los conductores sólidos de la misma área. Como información general diremos que tanto el cable del No 6 [AWG] como el del No.8 [AWG] constan de 7 hilos, uno al centro y seis rodeándolo, variando, como es obvio el área de su sección transversal ( Consultar tabla No.8 de las *NOM-001.SEMP 1994* capítulo 10 referente a características de los conductores, anexa a este trabajo. Ver apéndice B). Entre los calibres de conductores más utilizados encontramos : los calibres 14, 12 , 10 , 8, 6 ,4 [ *AWG 1* 

#### *• Materiales Conductores*

Desde el punto de vista de la teoría eléctrica, el conductor eléctrico ideal es el material que permitirá pasar la mayor cantidad de corriente con la menor elevación de temperatura. En la práctica deben tomarse en cuenta el costo, la resistencia mecánica y la facilidad de uso. Los materiales que satisfacen mejor estas condiciones son: el cobre, el aluminio, el aluminio con revestimiento de cobre, principalmente. Aunque también son utilizados materiales como níquel y el mismo cobre recubierto de níquel.

Tomando en cuenta que las instalaciones deben estar sujetas a ciertas normas de funcionamiento, la norma *NOM-001 SEMP 1994 ( Normas Oficiales Mexicanas)*, en su articulo 110-5, relativo a los conductores, especifican que los usados para transportar

corriente de carga deben ser de cobre, a menos que se indique otra cosa en esta norma. Cuando no se especifique en capítulos posteriores el material del conductor, se hará obvio que los conductores son de cobre, en caso de que las necesidades así lo requieran deberán emplearse el conductor equivalente tanto en material como en tamaño.

#### *Conductores de Cobre*

El material conductor que se usa con mayor amplitud, y se considera como el preferido, además de ser exigido en la *NOM-001 SEMP 1994* es el cobre. En el mundo moderno, el cobre resulta especialmente apropiado para usarlo como conductor eléctrico, ya que presenta buena, aunque no excelente calidad eléctrica y un precio accesible. La estructura atómica del cobre lo hace un buen conductor, tiene una alta resistencia mecánica, es decir, es resistente a los esfuerzos mecánicos (esfuerzos de tensión).

El cobre es fuertemente resistente a la corrosión, se puede utilizar con seguridad en alambrados de sistema eléctricos en los cuáles se alimenten equipos de utilización de energía eléctrica por medio de los diferentes dispositivos existentes. (Artículo 100 "definiciones"; Dispositivo: Elemento de un sistema eléctrico destinando a transportar pero no a utilizar energía eléctrica. Equipo de utilización : Equipo que transforma la energía eléctrica en energía mecánica, química, calorífera, lumínica, etc. )

# **Capitulo II**

## **Procedimientos de Diseño para Instalaciones Eléctricas**

#### **• AMPACIDAD (Conductores Activos, en Circuitos Derivados)**

#### **¿ Qué significa Ampacidad?**

Las normas oficiales mexicanas referentes a las Instalaciones destinadas al Suministro y uso de la Energía Eléctrica, ha establecido la intensidad de corriente máxima segura para cada tamaño de conductor y cada tipo de aislamiento. Esta intensidad máxima de corriente es la capacidad en Amperes del conductor. Podemos definir a el concepto Ampacidad como:

#### **/IMPERE + CAPACIDAD \_ AMPACIDAD**

Las tablas 310-16 a 310-19 de la *1VOM-001 SEMP 1994* (Ver apéndice **B),**  especifican la capacidad de conducción *de* corriente para diferentes calibres de conductor así como para los diferentes aislamientos que existen, tomando en cuenta la temperatura del aire que lo rodea (temperatura ambiente), la temperatura a la cual trabajan (temperatura de operación), y si se encuentran en una canalización o al aire libre.

#### **Justificación del Procedimiento**

Articulo 220-3 ,Articulo 220-10

El Artículo 220-3 parte A referente a cálculo de circuitos derivados. Se refiere a estos cuando menciona: La capacidad del circuito derivado no debe ser menor que la suma de la carga no continua más el 125% de la carga continua.

El Articulo 220-10 parte **B** referente alimentadores mencionando lo siguiente: La capacidad de conducción de corriente y cálculo de cargas. Los conductores alimentadores deben tener suficiente capacidad de conducción de corriente para alimentar las cargas conectadas. En ningún caso la carga calculada de un alimentador debe ser menor que las cargas de los circuitos derivados alimentados, como se determina en la parte A de este artículo y después de aplicar los factores de demanda permitidos por las partes **B, C, D.** 

El cálculo de conductores por el procedimiento de Ampacidad, proporciona un margen de protección al conductor contra posibles variaciones de corriente, en los equipos que se alimenten, (motores: corriente de arranque, etc.), por tanto al diseñar el conductor con un 25 % más de la corriente nominal para un solo equipo, para dos o más, sumando el 25 % de la carga mayor más la carga total, aseguramos el buen funcionamiento del conductor diseñado. Teniendo en cuenta el Art. 210-22, que se refiere a los alimentadores que suministren corriente a dos o más cargas, deben tener una capacidad igual a la suma del valor nominal de la corriente a plena carga de todos las cargas, más el 25 % de la corriente de la carga más grande. (Cargas Combinadas)

#### **Consideración del Artículo 110-14**

Este artículo contenido dentro de las normas oficiales mexicanas describe la forma de cálculo de conductores activos de un sistema eléctrico, la parte importante para nuestro cálculo queda comprendido dentro de la fracción C.1 y C.2 del mismo articulo el cuál mencionamos a continuación:

1- Las terminales de equipo para circuitos de corriente nominal de 100 Amperes o menores o para conductores de sección transversal nominal de 2.082 a 42.41 mm cuadrados (14 a <sup>I</sup>*A* IVG ) deben usarse para temperaturas de operación máxima de 60 °C .

Excepción No. 1 . Se permiten conductores con mayor temperatura de operación, siempre y cuando la capacidad de conducción de corriente (Ampacidad), se determine para una temperatura de 60 ° C.

Excepción No.2. Se permite usar equipos terminales con conductores de mayor temperatura de operación a la capacidad de conducción de corriente, siempre y cuando el equipo sea certificado y marcado para usarse con este tipo de conductores.

2- Deben usarse conductores de temperatura de operación de 75 ° C para terminales de equipo en circuitos de corriente nominal mayor de 100 [Al o para conductores de sección transversal mayor a 42.41 mm<sup>2</sup> (1 *AWG* ).

Excepción No.1. Se permite usar conductores con mayor temperatura de operación, siempre y cuando la capacidad de conducción de corriente se determine para una temperatura de 75 ° C

**Excepción No.2. Se permite usar equipos terminales con conductores de mayor temperatura de operación a la capacidad de conducción de corriente de estos conductores, siempre y cuando el equipo sea certificado** y **marcado para usarse en este tipo de conductores.** 

#### *Factor de corrección por Temperatura*

**Las normas de instalaciones eléctricas hacen referencia a dos temperaturas al especificar la Ampacidad. Una es la temperatura ambiente, la otra es la temperatura nominal normal del conductor .** 

**La temperatura del conductor es la temperatura de operación que es mencionada en el Artículo 110-14 inciso c ( La temperatura de operación del conductor, es asociada con su capacidad de conducción de corriente, debe seleccionarse y coordinarse para que no exceda la temperatura de operación de cualquier elemento del sistema que tenga menor temperatura de operación, tales como conectores, otros conductores o equipos.). Si el alambrado se va a instalar en donde las temperaturas del aire por lo común, o frecuentemente, son más elevadas que la máxima especificada, se debe reducir la Ampacidad en un factor de corrección . Dicho Factor debe tomarse en cuenta para diseño, este se encuentra especificado en las tablas 310-16 a 310-19 (Ver apéndice 13), para diferentes temperaturas de operación y temperaturas ambiente. Un punto de suma importancia es que las tablas están basadas en una temperatura de 86 ° F ó 30 °C, teniendo como consideración principal que el factor de corrección para temperaturas menores o igual a 30 °C es igual a 1. Los Factores de corrección por tanto solo son aplicables para temperaturas de los 31 °C en adelante y se muestran** como **ya se mencionó** en **la parte inferior de las tablas mencionadas . En el diseño de conductores, el factor de corrección por temperatura se aplica después de haber realizado la consideración del Artículo 110-14.(Más adelante describiremos con detalle los pasos de este procedimiento )** 

#### *Factor de Corrección por Agrupamiento*

Teniendo en cuenta las Notas de las Tablas 310-16 a 310-19 (Ver apéndice B), en lo **correspondiente al inciso 8, menciona lo siguiente:** 

**a) Para cables o canalizaciones que tengan mas de tres conductores que lleven corriente. Cuando el numero de conductores que llevan corriente en un cable o en una canalización exceda de** tres, la capacidad de corriente obtenida y ya corregida por **temperatura debe** ser aumentada dividiendo por los factores de corrección por **agrupamiento de la tabla correspondiente a las** Notas de las tablas 310-16 **a 310-19, según** la *NOM-001 SEM? 1994.* 

Cuando se apilan o se tuercen entre si cables monoconductores en una longitud mayor de 0.6m, sin mantenerlos espaciados, y cuando no están instalados en canalizaciones, la capacidad de corriente para cada conductor debe reducirse aplicando los factores de dicha tabla.

Excepción No. I. Cuando se tiene conductores de sistemas diferentes, en una misma canalización o un mismo cable, como se indica en la Artículo 300-3, los factores de corrección por agrupamiento se aplican solamente a los conductores de fuerza y alumbrado.

Excepción No.2. Para conductores instalados en charolas se aplica lo indicado *en* el Artículo 3 18-11.

Excepción No.3. Estos factores de corrección no se aplican a conductores en uniones o canalizaciones que tengan una longitud menor a 0.60 m.

Excepción No.4. Los factores de corrección por agrupamiento no se aplican a conductores subterráneos que entren o salgan de una zanja si están protegidos por tubo conduit rígido metálico semipesado, tubo conduit metálico ligero o tubo conduit rígido no metálico, cuya longitud no exceda de 3 m sobre el nivel del piso y el número de conductores no exceda de 4.

Excepción No.5. Para otras condiciones de carga, se permite calcular los factores de corrección y las capacidades de corriente corno se indica en la Sección 310-15 b).

- b) Más de un tubo conduit, tubo o canalización. Debe mantenerse el espaciamiento entre tubos conduits, tubos y canalizaciones.
- c) Para charolas considerando los Artículos 300-3 y 318-11

Según el artículo 300-3, refiere que todos los conductores del mismo circuito *y* el conductor neutro y todos los conductores de puesta a tierra del equipo, cuando sean usados, deben estar dentro de la misma canalización, charola, zanja o cordón.

Excepción No.1 . Los cables monoconductores tipo Ml con cubierta no magnética pueden instalarse como cables separados de acuerdo con el Artículo 330-16. Cuando se empleen cables monoconductores, todos los conductores de fase ( y cuando exista , también el conductor neutro ), se deben agrupar entre si, para minimizar las tensiones inducidos en las cubiertas.) (art. 330-16).

Para conductores de sistemas diferentes

I.- Tensión nominal de 600 [V] o menos . Los conductores de tensión nominal de 600 [V] o menos, circuitos de corriente alterna y directa, pueden ocupar el mismo ducto de alambrado del equipo, cable o canalización. Todos los conductores deben tener una capacidad nominal de aislamiento de por lo menos la capacidad máxima nominal de tensión del circuito de

#### Procedimientos de Diseño para Instalaciones Eléctricas Capítulo II

cualquier conductor dentro del dueto, cable o canalización. Excepción: Para sistemas solares fotovoltáicos de acuerdo al Artículo 690-4 b).

El Artículo 318-11, relativo a la capacidad de conducción de corriente de cables de 0-2000 [V] o menos en charolas, especifica las consideraciones para los monoconductores o multiconductores contenidos en charolas, amoldando a las consideraciones ya mencionadas en el cálculo de conductores.

La capacidad de corriente de los cables multiconductores de 2000 [V] o menos, instalados de acuerdo a los requerimientos de las normas referentes a instalación en charolas, debe cumplir con la capacidad de conducción de corriente permisible indicada en las Tablas 310-16 y 310-18 (Ver apéndice **B).** Los factores aplicables son los mismos que el procedimiento anterior exige, es decir, los factores de corrección solo se aplicarán al número de conductores que lleven corriente y no al número total de conductores en la charola.

#### *• Procedimiento matemático de cálcalo*

El procedimiento de cálculo de conductores, parte del concepto denominado Corriente Nominal del circuito o equipo, este concepto se deriva de la expresión que define la potencia de un equipo o la carga de un circuito y se expresa así:

$$
P = Vn \times ln \times fp \qquad [Watts]
$$

para equipos donde se involucren parámetros diferentes a los anteriores:

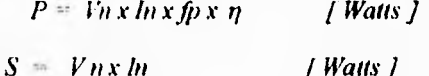

donde:

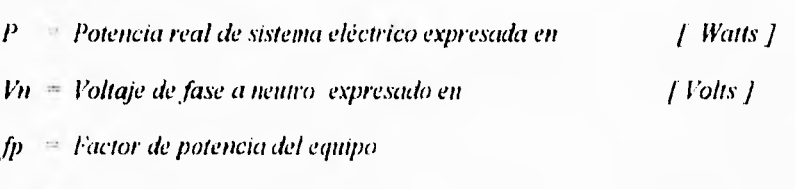

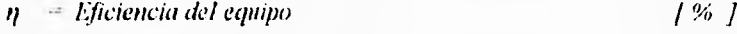

*S POICI1Cia aparente del sistema expresada en*   $ITAI$ 

*In*  $\rightarrow$  Corriente nominal del equipo o circuito expresada en  $\rightarrow$  A.1

Por lo **tanto** de las expresiones anteriores la corriente nominal se puede expresar según los parámetros que se tengan, a continuación, se muestran los pasos que la norma marca como necesarios en el cálculo de conductores activos.

#### **Paso No.1**

Cálculo de la corriente nominal

$$
In = \frac{CP \times 746}{Vn \times \eta \times fp} = \frac{W}{Vn \times fp} = \frac{VA}{Vn}[A]
$$

#### **Paso No.2**

Por **Ampacidad,** teniendo en cuenta las consideraciones de los artículos 220-3, 220-10.

Por lo cual tenemos la siguiente expresión :

$$
lc = ln x \cdot l.25 \quad \textit{[A]}
$$

ó cuando se tienen dos o más cargas alimentadas por el mismo circuito derivado

$$
Ic = \Sigma In + (.25) \text{ Incm} \qquad [A]
$$

donde :

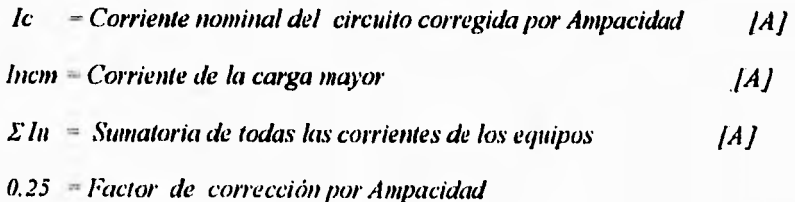

#### **Paso No.3**

Consideración del artículo 110-14, lo cual se puede expresar como :

Para corrientes : *le <sup>100</sup> 141 diseñar para temperaturas de* 

**operación de 60 C , ver las** 

**excepciones .** 

Procedimientos de Diseño para Instalacionee Eléctricas Capítulo II

### $1c = 100$  [A] diseñar para temperaturas de

operación de 75  $\mathcal{C}$ , ver las

excepciones .

#### **Paso No.4**

**La siguiente consideración que hay que tomar en cuenta, es consecuencia de las restricciones del articulo 110-14, y se presenta en el factor de corrección por temperatura ya mencionado.** 

**Dicho factor es aplicable cuando**  $T$  amb  $=$   $\frac{31}{\circ}$ C, por lo tanto para temperaturas T amb  $\leq$  30 °C  $\overline{FT}$  = 1, este factor se lee de las tablas 310-16 a 310-19 (parte **inferior) (Ver apéndice B), teniendo** en cuenta las restricciones ya mencionadas **(Temperatura de operación y Tipo** de aislamiento) .

La corriente del conductor queda afectada por :

$$
IcI = Ic / FT / A
$$

**donde:** 

 $|c|$  = Corriente nominal corregida por factor de temperatura  $|A|$ .

 $FT$  - Factor de temperatura  $f^{\circ}C$ *1* 

#### **Paso No.5**

Factor de corrección por agrupamiento, este factor es aplicable para canalizaciones que contengan más de tres conductores activos alojados en esta, de lo contrario el factor de agrupamiento será  $FA = 1$ . (Notas de las tablas 310-16 a 310-19 Ver apéndice B). Expresado de la siguiente manera .

$$
lc2 = IcI / FA \quad [A]
$$

donde:

 $k2$  = Corriente nominal del circuito corregida por factor de agrupamiento

FA -- Factor de agrupamiento

#### *Paso No. 6*

Con este valor de corriente corregida, se recurre a la consulta de las tablas 310-16 a 310-19 (Ver apéndice **B),** para conductores de cobre aislado y se selecciona el adecuado, considerando la temperatura de operación y de ambiente, tipo de aislamiento y la forma de instalación, es decir, si va en tubería o al aire .

Teniendo como resultado, la obtención de el número de calibre del conductor activo de **un** circuito derivado, calculado por el procedimiento de Ampacidad. Este procedimiento es el primero de dos que la, *NOM-001 SEMP 1994* marca como obligatorios en el diseño de una instalación eléctrica. Hay que hacer notar que para una adecuada selección, el calibre mínimo para circuitos derivados es 14fAWG].

#### *• Caída de Tensión (Conductores Activos, en Circuitos Derivados)*

#### *¿ Qué significa caída de tensión ?*

Debido a que todos los conductores ofrecen cierta resistencia al flujo de la corriente, siempre se "pierde" algo de voltaje entre la fuente y la carga, se puede aplicar la ley de Ohm para determinar, la "pérdida de voltaje", que se tiene en cualquier circuito, si se conocen los parámetros que caracterizan el sistema, como son Voltaje nominal, Corriente nominal, y conociendo la resistencia del conductor. Al aplicar dicha ley tenemos

$$
V = I x R / [V]
$$

El resultado, nos representa la *Calda de Tensión* del conductor. Teniendo en cuenta la Ley de Kirchhoff, afirma que la suma de las caídas de tensión en un circuito es exactamente igual al voltaje nominal aplicado. De lo cual podemos decir que a una carga se debe aplicar tanto voltaje como sea posible (respetando sus especificaciones), y se debe perder en la linea lo menos que se pueda de voltaje. Hay que hacer notar que equipos de utilización como son motores, funcionan mejor cuando el voltaje aplicado es lo más cercano al nominal.

El voltaje consumido por la línea o el conductor es lo que en Ingeniería se conoce como *"Caído de lo lineo "o "Cuida de Tensión".* En términos generales lo que el Ingeniero Electricista debe considerar en el diseño de sistemas eléctricos, es seleccionar una instalación que ponga a disposición de las cargas (motores, calefactores, luminarias etc.), tanto voltaje como sea posible y que se pierda en la línea lo menos que se pueda del voltaje. El parámetro que afecta de manera directa, determinando tener una caída de tensión aceptable o no, es la Impedancia de la línea que se expresa como :

$$
Z = R + j \, XL - f \, Ohms' \, km \, J
$$

Procedimientos de Diseño para Instalaciones Eléctricas Capitulo II Capitulo II

**donde** 

*R - Resistencia del conducta• I Ohms km XL Reactancia Inductiva Ohms km* 

**Al analizar las unidades en que se expresan tanto la resistencia y reactancia inductiva en, Ohms/kin, se puede ver que varían de manera proporcional al incrementarse la longitud del conductor, cuando en instalaciones, alguna parte de un circuito crece en cuanto al flujo de corriente y longitud se refiere, la caída de tensión tiene un "peso" significativo para tomarse en cuenta, ya que aportará una pérdida significativa en la magnitud del Voltaje.** 

### **¿Qué significa regulación de voltaje?**

**Los equipos que se utilizan energía eléctrica están diseñados para operar a un voltaje especifico y su funcionamiento será satisfactorio siempre que el voltaje aplicado no varíe más allá de ciertos limites. Existen equipos sensibles a las variaciones de voltaje, entre otros están: lámparas incandescentes, lámparas fluorescentes, equipos electrónicos y calefactores de resistencia. Los motores de inducción son menos sensibles y pueden operar (con algunas consecuencias), con voltaje de 10 % arriba o abajo del valor nominal.** 

**En algunos** casos la compañía suministradora (CLFC, CFE), tiene sistemas de regulación automática de voltaje, ya sea con transformadores provistos con cambiadores automáticos de derivaciones (modificando la relación de transformación) o mediante la conexión y desconexión de bancos de capacitores. En la regulación de voltaje deben de cuidarse dos aspectos importantes:

- a) Tener las previsiones necesarias para las caídas de voltaje del suministro. En ocasiones resulta indispensable la instalación de reguladores automáticos de voltaje, aunque normalmente es factible compensarlas cambiando (manualmente) las derivaciones de los transformadores que, por lo general, permiten variar el voltaje de salida en escalas de 2.5 %.
- b) Diseñar los conductores de la instalación para que la última salida de un circuito derivado no sobrepase la calda de voltaje del 5 % permitida en las *NOA1-00 1 SEMP /994.*

**Una** variación de 5 % del voltaje nominal en los puntos de utilización se considera satisfactoria, una variación de 10 % se considera como tolerable.

El problema de la regulación de voltaje no es trivial, ya que requiere de gran habilidad del Ingeniero Electricista para obtener un diseño que contemple dos situaciones diferentes: la primera cuando todas las cargas demanden su potencia nominal (horas pico de carga) y la segunda cuando la carga conectada es mínima

Como se puede analizar los conceptos de regulación y caída de tensión, están asociados de manera directa, siendo necesaria su comprensión para el excelente diseño de una instalación eléctrica.

Nota : A continuación se muestran los valores de tensiones que la *NOM-001 SEMP 1994 acepta* como usuales :

#### Artículo 220-2 Tensiones

A menos que otras tensiones se especifiquen, para propósitos de cálculo de cargas de circuitos derivados y alimentadores , las tensiones que deben usarse son: 120, 127, 220/127, 240/120, 208/120, 440/254, 480/277, 600 [V].

#### *Consideraciones para circuitos derivados en base al artículo 210-19 Nota* **4.**

La caída de tensión global desde el medio de desconexión principal hasta cualquier salida de la instalación (sea alumbrado, fuerza o calefacción) no debe exceder del 5 %. La caída de tensión se debe distribuir razonablemente en el circuito derivado y en el circuito alimentador, procurando que en cualquiera de ellos la caída de tensión, no sea mayor al 3 %.

#### *• Procedimiento matemático de cálculo*

El procedimiento de diseño contempla como parámetro primordial el cálculo *de* la Impedancia de un conductor activo, por lo cual el análisis que se hace en cada caso para los diferentes sistemas, va enfocado a modelar cada uno de ellos involucrando los parámetros de siempre como lo son : Voltaje, Corriente, Longitud de conductor.

#### *Monofásico 2 hilos*

La expresión que define el comportamiento de este sistema está dada como :

$$
\%e = \frac{200 \cdot I \cdot L \cdot Z}{Vfn} [\%]
$$

donde:

*e = Es el porcentaje de cuida de tensión ,restringido a* .3 % *como* 

*máximo ya sea circuito alimentador o derivado , y de manera* 

*global 5 %.* 

$$
I = Es la Corriente nominal del equipo o del circuito en
$$
 [A]

*t'fir – Es el voltaje de fase a neutro en Volts 1 17 <sup>1</sup>* 

Procedimientos de Diseño para Instalaciones Eléctricas **Capítulo II Capítulo II** 

**Z Es la Impedancia del conductor expresada como :** 

$$
Z = R \cos \theta + XL \sin \theta \qquad \qquad [Ohms/km]
$$

 $\theta$  = Angulo entre el voltaje y la corriente  $\begin{bmatrix} 0 \end{bmatrix}$ 

**De la expresión despejando la variable Impedancia :** 

$$
Z=\frac{\%e\cdot Vfn}{200\cdot I\cdot L}[\Omega/Km]
$$

**Con este valor de Impedancia calculado se recurre a la tabla de Impedancias (Ver apéndice B), donde se encuentran expresados valores de resistencia, reactancias, Impedancias, para diferentes calibres de conductores, a un factor de potencia de 0.9. La comparación del valor de la Impedancia obtenido del procedimiento contra los valores de la tabla se realiza tomando en cuenta el tipo de canalización que se usa (tubo conduit de PVC, de Aluminio, Metálico), se compara dicho valor con el más cercano en magnitud y se escoge el inmediato inferior, a fin de que el conductor presente la mínima resistencia al paso de la corriente, este valor tiene su correspondiente equivalente en AWG o KCM.** 

#### **Monofásico 9 kilos**

La **expresión que define el comportamiento de este sistema en cuanto a caída de tensión esta dado como:** 

$$
\%e = \frac{100 \cdot I \cdot L \cdot Z}{Vfn} [\%]
$$

**donde los parámetros que intervienen son los mismos que en el sistema anterior. Despejando la Impedancia tenemos :** 

$$
Z=\frac{\%e\cdot Vfn}{100\cdot l\cdot L}\big[\Omega/Km\big]
$$

**Con el valor de Impedancia obtenido y haciendo uso de la tabla de Impedancias (Ver** apéndice B), se compara este valor con el más cercano y se selecciona **el** inmediato inferior, para garantizar un resistencia mínima, el resultado es el calibre del conductor activo expresado en **AWG** o **KCM**.

#### Trifásico 3 hilos

*La* expresión que define el comportamiento de un sistema de estas características se encuentra dada por :

$$
\%e = \frac{173 \cdot I \cdot L \cdot Z}{Vff} [\%]
$$

*donde :* 

 $Vff = Es$  el voltaje de fase a fase en un sistema Trifásico 3 hilos

Los demás parámetros son los hasta ahora utilizados, despejando la variable de interés tenemos:

$$
Z=\frac{\%e\cdot Vff}{173\cdot I\cdot L}\big[\Omega/Km\big]
$$

Con este valor de Impedancia y haciendo uso de la Tabla de Impedancias (Ver apéndice B), obtenemos el calibre del conductor para este tipo de sistema.

#### *Trifásico* **4** *hilos*

Para este tipo de sistemas las expresión de caída de tensión esta dada por :

$$
\%e = \frac{100 \cdot I \cdot L \cdot Z}{Vfn} [\%]
$$

Despejando la variable de interés

$$
Z=\frac{\%e\cdot Vfn}{100\cdot I\cdot L}\big[\Omega/Km\big]
$$

Con este valor de Impedancia y haciendo uso de la Tabla de Impedancias (Ver apéndice B), obtenemos el calibre del conductor para este tipo de sistemas.

Nota: El calibre mínimo para circuitos derivados es 14 [AWG].

Procedimientos de Cálculo para Alimentadores .. Capitulo ltt

## *<u>Capítulo III</u>*

 $164 - 14.1$ cents officially and "C explorite and a certainers

## *Procedimientos de Cálculo para Alimentadores*

#### *Generalidades*

Se entiende como circuito alimentador al conjunto de los conductores y demás elementos de un circuito, en una instalación de utilización de energía eléctrica, que se encuentra entre el medio principal de desconexión de la instalación y los dispositivos de protección contra sobrecorriente de los circuitos derivados.

#### *• Factor de Dentando de un Alimentador*

El factor de demanda en un intervalo de un sistema o de una carga, es la relación entre su demanda máxima en el intervalo considerado y la carga total instalada. Obviamente el factor de demanda es un número adimensional, por tanto, la demanda máxima y la carga instalada se deberán considerar en las mismas unidades. El factor de demanda generalmente es menor que I y será unitario cuando en el intervalo todas las cargas instaladas absorban sus potencias nominales.

Formalmente se tendrá entonces :

$$
Fd = \frac{Dms}{Pins}
$$

donde:

*fil factor• de demanda del sistema* 

*Dms -, Demanda máxima del sistema en un intervalo* 

*Pies - Carga total instalada en el sistema* 

Este valor nombrado así "factor de demanda", es de suma importancia en el cálculo de alimentadores, ya que la capacidad de conducción de corriente se ve afectada por este parámetro, dichos valores de factor de demanda se encuentran tabulados en las tablas correspondientes a las *NOM-00/ S/1//' 1994 ,* para los diferentes tipos de servicios de un circuito alimentador.
**(Tablas : 220-11 Factores de demanda para alimentadores de cargas de alumbrado, 220-13 Factor de demanda para contactos no domésticos, 220-18 Factores de demanda para secadoras, 220-20 Factores de demanda para alimentadores de equipos de cocina en locales distintos a las unidades de vivienda. )** 

#### **• Procedimientos de Cálculo**

**A continuación se describe el procedimiento de cálculo de alimentadores, nombrando los requisitos mínimos que contempla su diseño, basándose en los procedimientos de cálculo de circuitos derivados.** 

#### **Disposkiones Generales**

**Artículo 215-2 referente a capacidades de conducción de corriente y calibre mínimos**. **Los conductores alimentadores deben tener una capacidad de comente no menor que la requerida para alimentar la carga por servir, calculada de acuerdo con los factores a que hace mención la norma, como son los factores de demanda de equipos. Los calibres mínimos deben cumplir con los incisos (a) y (b), indicados a continuación en las condiciones que se estipulan, los conductores para una vivienda o una vivienda de tipo móvil, no se requiere ser de capacidad superior a la de los conductores correspondientes de acometida. Para el calibre de conductores y capacidad de conducción de corriente, ver las tablas 310-16 a 310-19 (Ver apéndice 13) y sus notas, con especificaciones de O a 2000 [VI** 

- **a) Para circuitos específicos, la capacidad de los conductores del alimentador no debe ser menor de 30 [Al cuando la carga alimentada consista de los siguientes tipos de circuitos :** 
	- **1) Dos o más circuitos derivados de 2 hilos servidos por un alimentador de 2 conductores.**
	- **2) Más de dos circuitos derivados de 2 hilos servidos por un alimentador de tres hilos**
	- **3) Dos o más circuitos derivados de 3 hilos servidos por un alimentador de 3 conductores.**
	- **4) Dos o más circuitos derivados de 4 hilos servidos por un alimentador de 3 fases 4 hilos.**
	- **Nota:Teniendo en cuenta las consideraciones anteriores podemos considerar que el calibre mínimo para circuitos alimentadores es 10 [AWG), ya que 30 (A) corresponde a la capacidad de conducción de comente para el calibre mencionado.**

#### Procedimientos de Cálculo para Alimentadores Capratillo III establece capratile Capítulo III

**b) Capacidad relativa de los conductores de la acometida. La capacidad de los conductores del alimentador no debe ser menor que la de los conductores de la acometida, cuando dichos conductores del alimentador transporten la carga total servida por conductores de la acometida cuya capacidad sea de 55 [AJ o menos.** 

**Nota 1. La caída de tensión global desde el medio de desconexión principal hasta la salida más alejada de la instalación, considerando alimentadores y circuitos derivados, no debe exceder del 5 %, dicha caída de tensión se debe distribuir razonablemente en el circuito derivado y el circuito alimentador, procurando que en cualquiera de ellos la caída de tensión, no sea mayor de 3 %.** 

#### **Artículo 210-19 referente a capacidad de los circuitos derivados**

**a) Los conductores del circuito derivado deben tener una capacidad de conducción de comente no menor que la correspondiente a la carga por servir, además los conductores de los circuitos derivados de salidas múltiples que alimentan contactos para cargas portátiles conectadas por medio de cordón y clavija, deben tener una capacidad de conducción de corriente no menor que la capacidad nominal del circuito derivado. En cables armados, en donde los conductores activos son de mayor calibre que el conductor neutro, este debe marcarse.** 

**Nota 4. La caída de tensión global desde el medio de desconexión principal hasta cualquier salida de la instalación ( sea alumbrado, fuerza, calefacción, etc. ,) no debe exceder del 5 %**.

**La caída de tensión se debe distribuir razonablemente en el circuito derivado y el circuito alimentador, procurando que en cualquiera de ellos la** caída de tensión, no **sea mayor de 3 %.** 

#### **Articulo 220-10**

**a) Capacidad de conducción** de corriente y cálculo de cargas. Los conductores alimentadores deben tener suficiente capacidad de conducción de corriente para alimentar **a las cargas** conectadas. En ningún caso la carga calculada de un alimentador debe ser **menor que las cargas de** los circuitos **derivados alimentados, después de este** cálculo, **aplicar los factores de demanda permitidos en la** *NOM-001 SE4%ÍP 1994,* **parte B, C** 

**(Nota: factor de demanda para aparatos** en unidades habitacionales, puede considerarse como de 75 % a la carga nominal indicada en **la placa de datos de 4 o más aparatos fijos que sean alimentados por el** mismo **alimentador en una unidad habitacional, unifamiliar, dúplex o multifamiliar** Excepción: Este factor de demanda no se aplica a secadoras de ropa, calentadores o equipo de aire acondicionado)

b) Cargas continuas y no continuas. Cuando un alimentador sirve cargas continuas o cualquier combinación de cargas continuas y no continuas, el valor nominal del dispositivo de sobrecorriente no debe ser menor que la suma de las cargas no continuas, más el 125 % de las cargas continuas.

Excepción: Cuando en una instalación, los dispositivos de protección contra sobrecorriente del alimentador o alimentadores, están aprobados para operar al 100% de su capacidad nominal.

Ni la capacidad nominal en Amperes del dispositivo de sobrecorriente ni la capacidad del conductor alimentador debe ser menor que la suma de las cargas continuas, más las cargas no continuas.

#### **• Procedimiento Matemático de Cálculo para Circuitos Alimentadores**

Teniendo determinada la carga o la corriente total del circuito alimentador por servir, se debe tomar en cuenta el artículo anterior en la parte referente al factor de demanda, ya que la capacidad del alimentador queda afectada por este de la manera siguiente:

 $lna = \Sigma ln d$ 

$$
Inal = InaxEd
$$

donde:

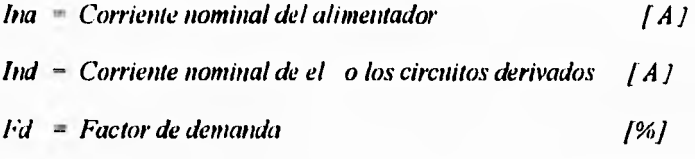

Inal = Corriente corregida por el factor de demanda

Este último parámetro denominado corriente corregida por el factor de demanda, será de utilidad para el cálculo de alimentadores por los dos procedimientos, Ampacidad y Calda de tensión.

#### • Procedimiento **de Ampacidad**

La capacidad de conducción de corriente de un alimentador, se calcula como la de un circuito derivado, tomando en cuenta la siguiente consideración:

Como mínimo los alimentadores que alimentan a dos o más cargas deben tener una capacidad igual a la suma del valor nominal de la corriente a plena carga de todos las cargas. más el 25 de la corriente de la carga más grande (Cargas combinadas Art 210-22)

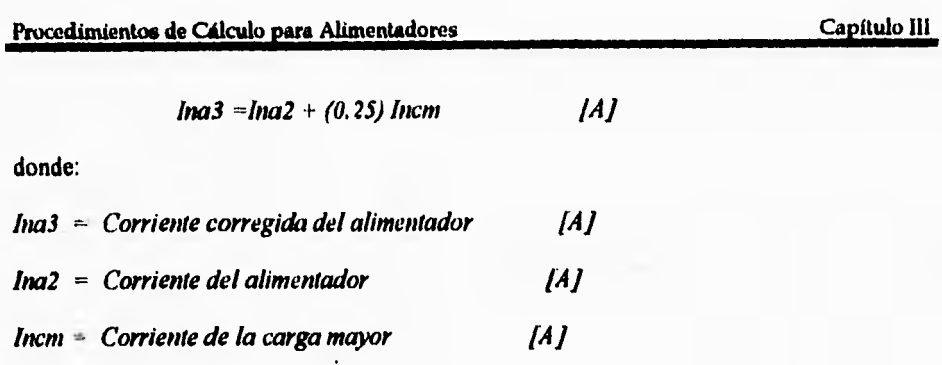

#### **Consideración del articulo 110-14**

**Lo cual se puede expresar como :** 

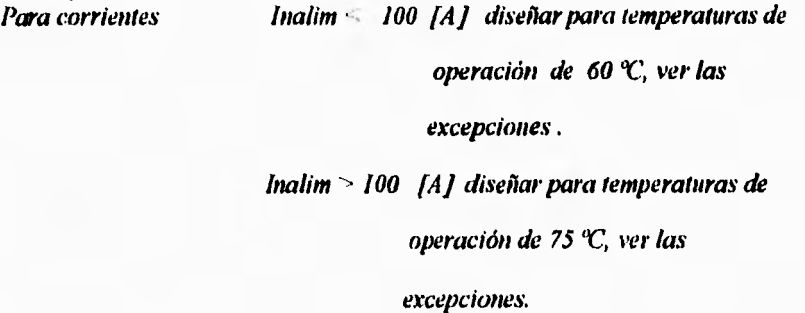

# **Factor de Temperatura**

**De acuerdo con lo visto para circuitos derivados, la capacidad de conducción de corriente se debe afectar por el factor de temperatura , para las condiciones de temperatura existentes, este se lee de las tablas 310-16 a 19 (Ver apéndice B) parte inferior, teniendo en**  cuenta las mismas consideraciones que para circuitos derivados (Tamb $\Leftarrow$  30 °C FT=1), **realizando lo mismo para circuitos alimentadores;** 

$$
lna5 = lna + kT
$$
 [A]

**donde:** 

Ina5 = Corriente corregida por el factor de temperatura **Mai** *Mi* 

FT Factor de Temperatura

#### *Factor de Agrupamiento*

La siguiente consideración para el diseño de un alimentador, es el denominado "factor de agrupamiento", aplicado a conductores alojados en la misma canalización, que conducen corriente, a una temperatura ambiente dada, dicho factor se toma de las tablas 310-16 a 316-19 (Ver apéndice B) de las *NOM-001 SEMI*) *1994.* Teniendo en cuenta las consideraciones que se usaron para los circuitos derivados (más de tres conductores que transporten corriente se aplica el factor de agrupamiento). El siguiente paso en el diseño de un alimentador, es aplicar el factor de agrupamiento a la corriente anteriormente corregida por el factor de temperatura, obteniéndose lo siguiente:

$$
Ina4 = In3 \, / \, FA \qquad \qquad [A]
$$

donde:

#### *FA Factor de agrupamiento*

Con este valor de corriente se recurre a la consulta de las tablas 310-16 a 19 (Ver apéndice **B)** donde se indica la capacidad de conducción de corriente, para conductores de cobre aislado, y se selecciona el adecuado, considerando el tipo de aislamiento y la forma de instalación, es decir, si va en tubería o al aire (charola).

La expresión anterior da por concluido el procedimiento de diseño de conductores activos (alimentadores), por el procedimiento de Ampacidad, dando lugar al siguiente punto de nuestro trabajo, Calculo de alimentadores por el procedimiento de Caída de Tensión.

#### *• Procedimiento de Caída de Tensión*

Teniendo en cuenta las consideraciones que la *NOM-001 SEMI' 1994* marca como requisitos en lo referente a alimentadores, el cálculo de éstos, por el procedimiento antes citado, considera lo siguiente:

Las contempladas en el Art. 215-2 Nota 1. La caída de tensión global desde el medio de desconexión principal hasta la salida más alejada de la instalación, considerando alimentadores y circuitos derivados, no debe exceder del 5 %, dicha caída de tensión debe distribuirse razonablemente en el circuito derivado y en le circuito alimentador, procurando que en cualquiera de ellos la caída de tensión, no sea mayor de 3 %.

Por lo tanto siguiendo los pasos como en circuitos derivados el procedimiento se reduce a calcular la Impedancia de el conductor, según el tipo de sistema que se tenga

#### Monofásico 2 Hilos

La expresión que define el comportamiento de este sistema está dada como :

 $\%e = \frac{200 \cdot I \cdot L \cdot Z}{V f n} [\%]$ 

donde:

 $% e$  - Es el porcentaje de calda de tensión, restringido a 3 % como

máximo para int circuito alimentador, y de manera

global 5 %.

 $\mathcal{I}$  $E$ s la Corriente nominal del equipo o del circuito en  $\begin{bmatrix} A & A \end{bmatrix}$ 

- $Vfn = Es$  el voltaje de fase a neutro
- $Z = E$ s la Impedancia del conductor expresada como

 $Z$  R cos  $\theta$   $\leq$  Xl. sen  $\theta$ 

 $\theta$  Angulo entre el voltaje y la corriente.

De la expresión despejando la variable Impedancia :

$$
Z = \frac{{}^{0}C_{0}e^{-1}f_{ll}}{200 \cdot I \cdot L} [\Omega / Km]
$$

Con este valor de Impedancia calculado se recurre a la tabla de Impedancias (Ver apéndice 13) donde se encuentran expresados valores de resistencia, reactancias, Imnedancias, para diferentes calibres de conductores, a un factor de potencia de 0.9. La comparación del valor de la Impedancia obtenido del procedimiento contra los valores de la tabla se realiza tomando en cuenta que tipo de canalización que se usa (tubo conduit de PVC, de Aluminio, Metálico), se compara con dicho valor con el más cercano en magnitud y se escoge el inmediato menor, a fin de que el conductor presente la mínima resistencia al paso de la corriente, este valor tiene su correspondiente equivalente en  $AWG$  o KCM.

 $\sqrt{V}$ 

[Ohms/km]

 $\int$   $\int$   $\int$ 

#### *illonofiísieo tres hilos*

La expresión que define el comportamiento de este sistema en cuanto a caída de tensión se refiere esta dada como :

$$
\%e = \frac{100 \cdot I \cdot L \cdot Z}{Vfn} \quad \text{[%]}
$$

donde los parámetros que intervienen son los mismos que en el sistema anterior. Despejando la Impedancia tenemos :

$$
Z=\frac{\%e\cdot Vfn}{100\cdot I\cdot L}[\Omega/Km]
$$

Teniendo este valor de Impedancia y siguiendo los pasos del procedimiento anterior se obtiene el calibre del conductor activo.

#### *Trifásico 3 hilos*

La expresión que define el comportamiento de un sistema de estas características se encuentra dada por :

$$
\%e = \frac{173 \cdot I \cdot L \cdot Z}{Vff} \left[\% \right]
$$

donde :

*Iff* Es el voltaje de fase a fase en un sistema Trifàsico 3 hilos.

Los demás parámetros son los hasta ahora utilizados, despejando la variable de interés tenemos:

$$
Z = \frac{\%e \cdot Vff}{173 \cdot I \cdot L} \left[\Omega / Km\right]
$$

Siguiendo los pasos del procedimiento para el primer sistema se obtiene el calibre del conductor activo.

#### *Tnfásico 4 kilos*

**Para este tipo de sistemas las expresión de caída de tensión esta dada por:** 

$$
\%e=\frac{100\cdot I\cdot L\cdot Z}{Vfn}[\%]
$$

**Despejando la variable de interés :** 

$$
Z=\frac{\%e\cdot Vf n}{100\cdot I\cdot L}[\Omega/Km]
$$

**Con el valor de Impedancia obtenido y haciendo uso de la Tabla de Impedancias (Ver apéndice B), obtenemos** *el* **calibre del conductor para este tipo de sistemas.** 

**En el presente trabajo hemos mostrado hasta ahora los procedimientos de Ampacidad y caída de tensión, para cálculo de circuitos alimentadores y circuitos derivados, siendo estos los marcados por la** *1VOM-001 SEMP 1994,* **como mínimos en el diseño de una instalación eléctrica, destinada al suministro o al consumo de energía eléctrica, haciendo énfasis que estos son mínimos ya que todas las consideraciones que contribuyan al excelente funcionamiento de las instalaciones, siendo aprobado por una autoridad competente, podrá ser tomado en cuenta.** 

## *• Comparación Cuantitativa de los Procedimientos de Cálculo de Circuitos Alimentadores y Derivados*

**Los procedimientos de cálculo de cables anteriormente estudiados en el presente trabajo, son generales y en esencia aplicables a cualquier problema de Diseño de Instalaciones Eléctricas, con las variantes para cada caso en particular**.

**Los procedimientos de** *Ampacidad y Caída de tensión,* **tienen como base el cálculo de la corriente nominal ya sea de él o los equipos de utilización de energía eléctrica.** 

**Los** procedimientos son independientes, pero cuando se trata de seleccionar un conductor activo, se debe tomar en cuenta los resultados que de ellos se tengan.

Se dice que es **una** comparación cuantitativa, ya que, la selección se resume a tomar el calibre mayor (conductor con mayor área en la sección transversal), que resulte de cualquiera *de* los procedimientos.

Capitulo Ill

Procedimientos de Cálculo para Alimentadores

 $-2000 - 1000$ 

 $C.C.A > C.C.T$  $C.A. = C.C.A.$ 

de lo contrario  $CA = C.C.T.$ 

C.C.A. = *Calibre Calculado por el procedimiento de Ampacidad* 

C.C.T. - *Calibre calculado por el procedimiento de Calda de Tensión* 

**C.A. -** *Calibre del conductor alimentador o derivado en [AWG o KCM]* 

Nota: Existen procedimientos de cálculo de conductores como el llamado por 'torto circuito', el cual es un procedimiento alterno a los analizados, siendo estos los que las *NOM-001 SEMP 1994* marcan como *mínimos,* y por tanto los que en el presente trabajo estudiamos de una manera amplia, teniendo en cuenta todas las consideraciones que estos llevan consigo.

A.

# **Capítulo IV**

# **Conductor Neutro y de Puesta a Tierra**

### **. Conductor Neutro**

### **Generalidades**

**El siguiente punto de estudio, lo hemos dedicado a describir las consideraciones para el cálculo del Conductor Neutro de un Sistema Eléctrico**.

**Las** *NOM-001 SEMP 1994***, definen a un conductor neutro, como aquel conductor destinado a transportar corrientes de desbalance de los otros conductores** (Notas **a las tablas 310-16 a 19 Ver apéndice B).** 

**Dentro de la Ingeniería Eléctrica existen varias aplicaciones para un conductor neutro:** 

- **a) Neutro del generador: Se le llama así al punto que sirve de referencia para los voltajes generados en cada fase. En sistemas equilibrados y bajo circunstancias de** operación normales, la diferencia de potencial entre el neutro del generador y la tierra física del **lugar donde está** instalado es **cero.**
- **b) Neutro de trabajo: Es aquél que se requiere** para la conexión de un consumidor alimentado por una sola fase. La sección transversal del conductor neutro y la fase deben ser iguales, ya que conducen la misma corriente.
- c) Neutro conectado sólidamente a tierra: Este tipo de conexión se utiliza generalmente en instalaciones de baja tensión para proteger a las personas contra el peligro **de descargas eléctricas. En el caso de que se** presente una falla de aislamiento entre un conductor energizado y una parte metálica desnuda se produce un cortocircuito y actúa la **protección que desenergiza al circuito respectivo.**
- **d) Neutro de un** sistema: Es un potencial de referencia de un sistema que puede diferir del potencial de tierra y que puede no existir físicamente. Por ejemplo, en una interconexión de transformadores tipo delta no existe un neutro físico, aunque si un neutro de referencia.
- e) Neutro flotante: Se le llama así al neutro de una instalación que no se conecta a tierra. Dependiendo de las condiciones de operación puede existir una diferencia de potencial entre este neutro y tierra.

Teniendo en consideración los conceptos anteriores mencionaremos las condiciones que se deben tomar para una adecuada selección de un conductor neutro.

Carga del neutro de un alimentador. La carga del neutro de un alimentador será el desequilibrio máximo de la carga determinada por esta Sección (5%). La carga máxima de desbalanceo del neutro del alimentador debe ser la carga máxima conectada entre el neutro y cualquiera *de* los conductores sin conexión a tierra, se exceptuarán los sistemas de dos fases de cinco hilos, en cuyo caso la carga así calculada debe multiplicarse por 140% para sistemas de tres hilos dos fases o cinco hilos dos fases.

Para una alimentador que sirva a cocinas eléctricas de uso doméstico, hornos empotrados en la pared, unidades de cocina y secadoras eléctricas, el desequilibrio máximo *de* la carga será del 70% de la carga entre conductores activos que se determina según la tabla 220-19 para cocinas y la tabla 220-18 para secadoras.

No habrá reducción de capacidad de corriente del neutro para la parte de carga que corresponde a alumbrado con lámparas de descarga eléctrica, procesadores de datos y equipo similar, alimentado por sistemas trifásicos de cuatro hilos conectados en estrella (Y), además se presentan corrientes armónicas al neutro, considerando al conductor neutro como activo (Notas a las tablas 310-16 a 19, Ver apéndice **B).** Los sistemas trifásicos no aterrizados, o trifásicos de dos hilos y de tres fases, sistemas conectados en estrella, entran en la consideración anterior.

En un circuito de 3 hilos, que contiene 2 fases y un neutro de un sistema de 3 fases **4** hilos conectado en estrella, el conductor común lleva aproximadamente la misma corriente que los otros conductores y en ese caso el neutro se debe tomar en cuenta para el número de conductores al aplicar el factor de agrupamiento, además de considerarse como activo. (Notas a las tablas  $310-16$  a 19. Ver apéndice B)

Nota: En donde un sistema de potencia de 3 ó 4 hilos que alimenten un sistema de cómputo u otras cargas eléctricas similares, será necesario que el sistema sea diseñado para que no sea afectado por altas armónicas de corriente en el neutro (Art. 220-22)

#### *. Normalización de resultados*

En base a las consideraciones que hemos mencionado, y que las *NOM-001 SEMP 1994* marcan como mínimas, para el diseño de un conductor neutro, podemos afirmar lo siguiente:

- 1) Para sistemas monofásicos, el calibre del conductor neutro debe ser igual al del conductor activo.
- 2) Para sistemas trifásicos, debe tomarse en el peor de los casos el mayor desequilibrio que puede haber en el sistema. Considerando que la suma de corrientes que circula en el neutro de un Sistema Trifásico equilibrado es cero, el peor de los casos ( Falla a tierra) se presenta cuando, el conductor neutro conduce una corriente igual a la mayor de los conductores activos.

Por tanto para cuestiones de diseño tomaremos la consideración de que el conductor neutro será igual al calibre de los conductores activos.

*Calibre del conductor neutro = Calibre del conductor Activo [AWG o KCM]* 

**3) Para sistemas en donde se presenten altas corrientes al neutro deberán tomarse las consideraciones pertinentes que resulten de un estudio minucioso, ya que es posible que el conductor neutro resulte mayor a los conductores activos**.

# *Conductor de Puesta a Tierra*

# *• ¿Qué* **es un Sistema de Tierras?**

**Los sistemas de tierras se emplean principalmente en Instalaciones Eléctricas tales como: plantas generadoras, transformadores, líneas de transmisión, subestaciones, líneas de distribución, instalaciones de baja tensión, etc.** 

**Los sistemas de tierras son necesarios en las instalaciones eléctricas por diferentes motivos como son: seguridad del personal y usuarios de las mismas principalmente, y de los equipos de dichos sistemas, sirviendo además para mejorar la calidad del servicio, es decir, aumentan la confiabilidad de los sistemas**.

**Otras de las razones por lo que una instalación eléctrica debe contener en su diseño un sistema de tierras, son mencionadas a continuación con el fin de darle la importancia requerida. Los sistemas y circuitos eléctricos son puestos a tierra para limitar las sobretensiones debidas a descargas atmosféricas, a fenómenos transitorios en el propio circuito o a contactos accidentales con líneas de mayor tensión, así como para estabilizar la tensión a tierra en condiciones normales de operación. Los sistemas y circuitos conductores se ponen a tierra de manera sólida para facilitar la acción de los dispositivos de sobrecorriente en caso de fallas a tierra. (Artículo 250-1)** 

**En la mayoría de las instalaciones se consigue tener un buen sistema de tierras con solo enterrar directamente uno o dos electrodos, comúnmente conocidos** como **varillas**  *copper-weld,* **de 3,00 metros o** más **de longitud con diámetros variables. Los electrodos representan una parte importante del sistema de tierras ya que a través de un medio mecánico, se deriva un conductor para realizar la conexión de puesta a tierra del equipo de utilización de energía eléctrica, dicho conductor presenta un interés particular por lo cual en el presente capítulo hablaremos de** todo lo relacionado con su diseño.

Durante el desarrollo de este tema mencionaremos las consideraciones que debe tener un sistema de tierras sin entrar a detalle en los procedimientos de diseño de estos, aunque sí, como ya se ha mencionado en la parte referente a los conductores de puesta a tierra.

 $\alpha$  .  $\alpha$  ,  $\alpha$ 

# **Conductor de Puesta a Tierra**

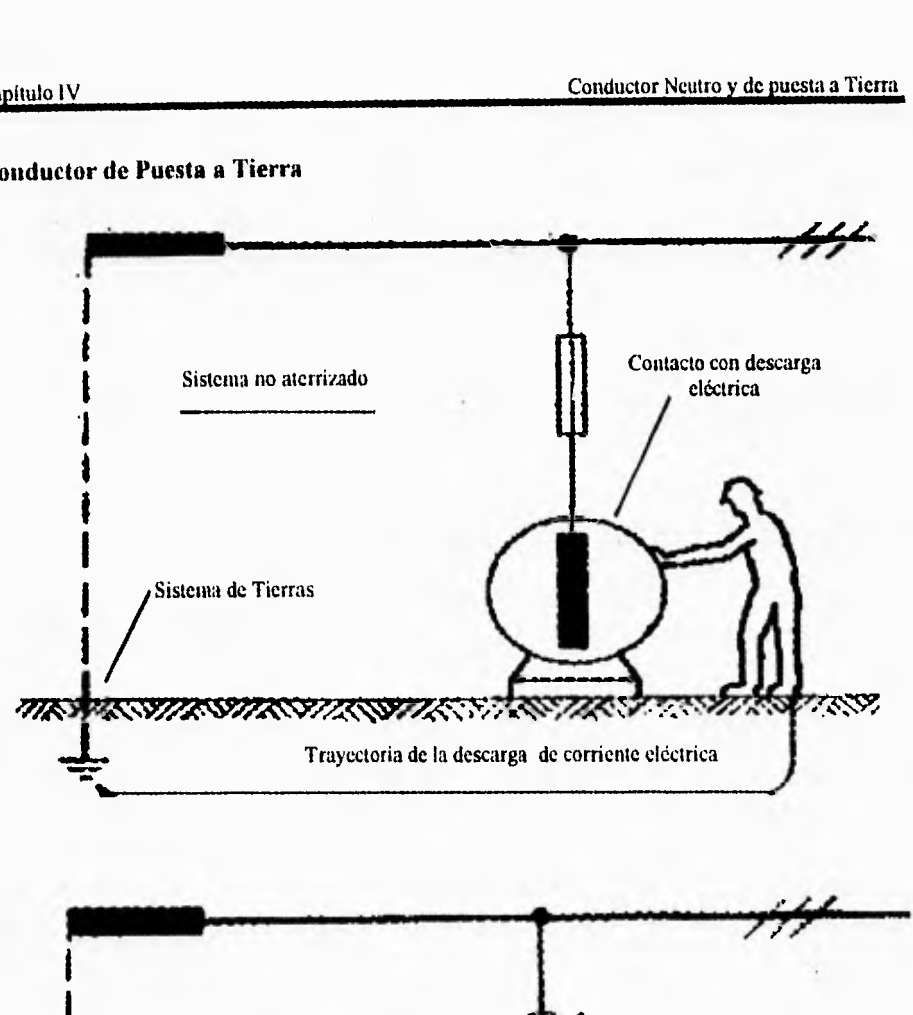

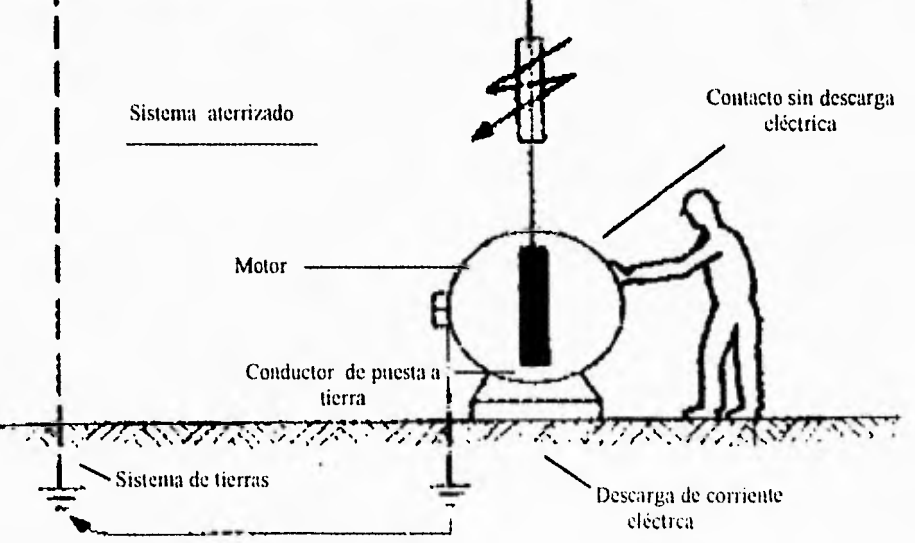

#### Conductor Neutro y de Puesta a Tierra Capítulo IV Capítulo IV

#### *• Parámetros de los Sistemas de Tierras*

#### *Resistividad del suelo*

La resistividad también conocida como resistencia específica, es una cualidad que tiene el suelo para conducir la corriente eléctrica, la cual está determinada por el tipo de suelo, el contenido de humedad del mismo, su composición química y la temperatura, como factores preponderantes.

#### *Resistencia a tierra*

Este factor dependerá de varios parámetros como son: las resistencias del contacto en las conexiones, la propia del electrodo, y la del medio con el electrodo, de las cuales la que mayor " peso" tiene es la última , ya que las dos primeras presentan valores muy bajos.

#### *Procedimientos Físicos para la realización de un Sistema de Tierras*

#### *Electrodos Profundos*

En lugares donde la resistividad del suelo es alta, principalmente se puede recurrir a efectuar perforaciones profundas hasta encontrar estratos de baja resistividad o niveles friáticos, dando buenos resultados en lo referente al factor citado. Este procedimiento es aplicable principalmente en sistemas de distribución, y en lugares donde la inversión sea costeable, esta por demás decir que dicho procedimiento es costoso, ya que involucra la utilización de equipo especial de perforación.

#### *Electrodos Horizontales*

Es un método usado ampliamente en subestaciones de potencia. consiste en instalar un conductor de cobre desnudo enterrado a una prollindidad que va de 50 a 100 centímetros. Su aplicación se reduce a instalaciones donde se tiene espacio para alojar al conductor, instalándolo en canalizaciones que se han hecho especialmente para ello .

#### *Sistemas Eléctricos que necesitan Conductor de Puesta a Tierra*

Por las razones antes mencionadas los sistemas eléctricos deben aterrizarse, hablando específicamente en lo que a las normas de instalaciones eléctricas se refiere. Estas citan las características que deben tener los sistemas para ser puestos a tierra.

Circuitos de corriente alterna de menos de 50 [V]. Los circuitos de corriente alterna estarán puestos a tierra en cualquiera de las condiciones siguientes :

a) Cuando son alimentados por transformadores, si el sistema de alimentación tiene más de 150 [Vj a tierra .

Ì.

- b) Cuando son alimentados por transformadores, si el sistema que alimenta el transformador no está puesto a tierra .
- c) Cuando son instalados como conductores aéreos fuera del inmueble.

-Sistemas de corriente alterna de 50 [V] a 1000 [V]. Los sistemas de corriente alterna de 50[V] a 1000 [V] que alimentan circuitos y sistemas, estarán puestos a tierra en cualquiera de los casos siguientes:

- a) Cuando el sistema puede ser puesto a tierra de tal manera que la tensión máxima a tierra de los conductores sin conexión a tierra no sea mayor de 150 [V].
- b) Cuando el sistema es conectado en 3 fases 4 hilos, el neutro como conductor del circuito.
- c) Cuando el sistema está conectado en delta 3 fases 4 hilos, el punto medio del devanado de una de las fases es usado como un conductor del circuito.
- d) Cuando un conductor de acometida no está aislado de acuerdo con las condiciones en donde se instala.

Excepción No. 1. Los sistemas eléctricos usados exclusivamente para alimentar hornos eléctricos industriales para fundición.

Excepción No.2. Los sistemas derivados separadamente usados exclusivamente para rectificadores que alimentan solo propulsores industriales de velocidad ajustable .

Excepción No.3. Los circuitos derivados separadamente y que son alimentados por transformadores cuya tensión primaria es menor de 1000 [V] siempre que se cumplan las condiciones siguientes :

- a) El sistema es usado exclusivamente para circuitos de control
- b) Los circuitos de supervisión y mantenimiento del sistema aseguran que solo personal calificado dará servicios de instalación
- c) Se requiere continuidad de servicio al sistema de control
- d) Se instalan detectores de tierra en el sistema de control

Nota: El uso adecuado de detectores de fallas a tierra en sistemas no puestos a tierra proporciona una protección adicional.

#### **Características de un conductor de puesta a tierra**

Cuando se conecta un sistema de corriente alterna a un electrodo de puesta a tierra en un inmueble, debe utilizarse el mismo electrodo para poner a tierra los ductos (cuando sean de material conductor), en que se transporta a los conductores y el equipo que esta en el inmueble.

#### Conductor Neutro y de Puesta a Tierra Capítulo IV

El conductor de puesta a tierra debe cumplir con las siguientes características:

La trayectoria desde los circuitos, equipos y cubiertas a tierra debe ser permanente y continua, tener suficiente capacidad de conducción de corriente para transportar con toda seguridad cualquier corriente de falla que pueda circular por él, tener una impedancia suficientemente baja para limitar el potencial respecto a tierra y asegurar el funcionamiento de los dispositivos de protección contra sobrecorriente del circuito.

El conductor de puesta tierra se permite que no tenga aislamiento en los casos siguientes:

- a) Conductor de cobre desnudo en una canalización
- b) Conductor de cobre desnudo directamente enterrado, cuando se estima que el cobre es adecuado para las condiciones del suelo
- e) Conductor de cobre enterrado, sin tener en cuenta las condiciones del suelo, cuando forma parte de un cable especificado para uso subterráneo.

El material de los conductores de puesta a tierra será como se indica a continuación:

El conductor del electrodo de puesta a tierra debe ser de cobre, aluminio, o aluminio revestido de cobre. El material elegido será resistente a toda condición de corrosión. El conductor puede ser sólido o cableado con cubierta o desnudo (con las condiciones descritas), y debe ser instalado en un solo tramo, sin uniones ni empalmes.

Los conductores de puesta a tierra de aluminio con cubierta de cobre no deberán usarse cuando estén en contacto directo con obras de albañilería, con la tierra o cuando estén sujetos a condiciones corrosivas .

Un elemento importante que funciona en coordinación con el conductor de puesta a tierra, es el llamado electrodo de puesta a tierra, dicho elemento debe tener las siguientes características :

#### Las *NOM-001 SEM/'1994* permite el uso de :

- a) Electrodos de acero de cubierta de cobre. Consiste en una varilla redonda con una longitud de 3 [m]. o más, con diámetro de 13 mm (0.5 pulgadas), 16 [mm] (5/8 pulgada), 19 [un] (3/4pulgada), el acero proporciona dureza y el cobre resistencia a la corrosión y mejor conductividad, el espesor de cobre debe tener 0.25 [mml como minimo.
- b) Tubería metálica de agua enterrada, siempre y cuando este enterrada a 3[m] de proftindidad estando en contacto con la tierra. La tubería de agua se complementará con un electrodo adicional de uno de los tipos que más adelante se describirán, dicho electrodo tendrá que puentearse en un punto conveniente al conductor de puesta a tierra de la acometida, la canalización y la cubierta de acometida de puesta a tierra, o de la tubería metálica de agua enterrada.
- c) La estructura del inmueble, cuando está puesta a tierra. Este tipo de conexiones se deberá asegurar que impedancia con respecto a tierra se lo suficientemente baja y una capacidad de conducción de corriente suficientemente para prevenir la elevación de tensión que resulta en condiciones de falla y que puede poner en peligro a las personas.
- d) Electrodo empotrado en concreto, este tendrá que ser de por lo menos 6[m], de una o más varillas de acero reforzado de no menos de 1.25 [cm] (1/2 pulgadas) de diámetro, o consiste de una barra desnuda de cobre de al menos 6 [m] de longitud y de sección transversal de 21.15  $\{\text{mm}^2\}$  (4 AWG), embutido al menos 5  $\{\text{cm}\}$  dentro de una plancha o base de concreto directo con la tierra.
- e) Anillo de tierra. Un anillo de tierra que consiste en un conductor de cobre desnudo, de sección transversal no menor de 33.62  ${\rm [mm]^2]}$  (2 AWG) de longitud de 6  ${\rm [m]}$ , enterrado en contacto directo con la tierra a una profundidad de 80 [cm] del nivel del terreno que rodee al inmueble o estructura (Articulo 225-81,82).

Cuando las condiciones del suelo no sean las propicias para tener un sistema de tierras adecuado se puede recurrir a cualquiera de los métodos antes descritos para garantizar el buen funcionamiento del mismo, *en* el caso en que no se disponga de alguno de los electrodos indicados anteriormente, sobre todo en lugares donde el terreno es muy seco, arenoso, rocoso, se puede recurrir a los siguientes métodos (Articulo 250-83).

#### *Electrodos artificiales (Construidos especialmente)*

- a) Electrodos profundos. Este tipo de electrodos consiste de un conductor de baja impedancia instalado en perforaciones profundas, hasta encontrar terrenos de baja resistividad o niveles de mayor humedad.
- b) Electrodos horizontales. Consiste en instalar un conductor de cobre desnudo enterrado en forma horizontal a una profundidad que va de 50 [cm] a 100 [cm], de diferentes configuraciones, los más usuales son: ángulo recto, estrella, en cruz, en cuadro, etc.
- c) Electrodos químicos. Este consiste en modificar el medio que rodea al electrodo, bajando la resistividad del suelo, los más recomendables son:
	- 1) Bentonita. Es una arcilla cuya virtud principal radica en absorber agua y retenerla, se coloca alrededor del electrodo formando un buen camino para las corrientes eléctricas que se drenan a tierra, además de ser no-corrosiva .
	- 2) Carbón mineral (coque), se extrae de minas y se usa también como medio de descarga de corrientes eléctricas.
	- 3) Otros. Existen otros electrodos químicos que dan resultados satisfactorios, pero que por tener patente, se consiguen en ciertas casas comerciales.

Nota: No se recomienda el uso de sal ya que se disuelve con la lluvia, a menos de que el espacio que ocupa el electrodo esté controlado o se le de mantenimiento constante, tampoco el uso de sulfatos ya que corroen el electrodo con mucha facilidad (Artículo 250-83).

**Conductor Neutro y de Puesta a Tierra** 

# **Formas de construcción de electrodos artificiales**

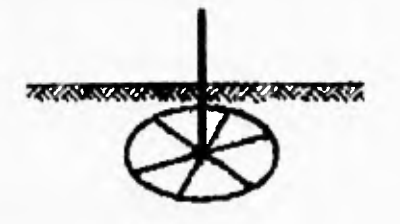

Electrodo artificial para conductor de púesta a tierra en configuración de estrella

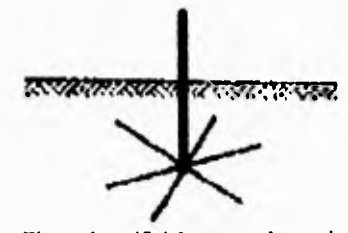

Electrodo artificial para conductor de puesta a tierra en forma de estrella

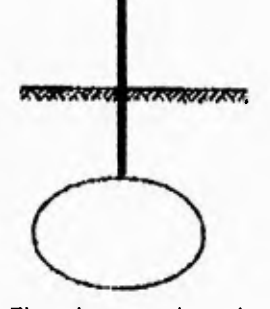

puesta a tierra en configuración de bucle

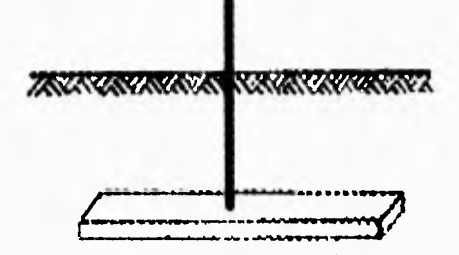

Electrodo artificial para conductor de puesta Electrodo para conductor de a la llena en configuración de placa

**ARABITARTS SIZZISTID BSK** z.

Electrodo para conductor de puesta a tierra en configuración de malla

Además de cumplir con todo lo anterior los electrodos artificiales deben cumplir con un parámetro eléctrico importante como lo es la resistencia a tierra, dicho valor se debe mantener en 25  $\Omega$ ] o menor para casas habitación, comercios, oficinas o locales considerados como de concentración pública con acometidas en baja tensión. En condiciones desfavorables como son la época de estiaje, y no se puede lograr este valor de resistencia se debe recurrir a los métodos antes citados, para lograr dicho valor, en general las instalaciones subterráneas de agua , armazones metálicos de edilicios, tienen un valor menor a 25 [ $\Omega$ ].

En sitios especiales donde se requiera una resistencia a tierra menor, como pueden ser edificios que contengan equipos de cómputo, de comunicaciones o equipo electrónico en general se debe recurrir a las tierras especiales.

Para subestaciones de distribución de edificios de uso industrial o comercial, se tendrá un especial cuidado en lograr dichos valores por cualquiera de los métodos mencionados. Para las bajadas de tierra de pararrayos un valor recomendable es de 10  $[\Omega]$ . Excepción: Cuando se trabaja en terrenos con resistividad mayor a  $3000$   $\Omega$  -m, se permite que los valores anteriores sean el doble para cada caso.

Cuando un sistema de tierras se encuentra funcionando, puede ser que existan corrientes indeseables, especialmente cuando se utiliza equipo electrónico y de cómputo, este problema debe atacarse de la manera que permita el uso confiable de dicho equipo, a continuación se mencionan algunas recomendaciones para evitar dichas corrientes, aunque no son las únicas, si se llegase a encontrar un caso con el equipo mencionado deberá involucrar un estudio minucioso para resolver el problema.

### *Corrientes indeseables en los conductores de puesta a tierra*

- a) Arreglo para prevenir corrientes indeseables. La puesta a tierra de sistemas eléctricos, conductores de circuitos, pararrayos, materiales y partes conductoras que no transportan corriente, deben instalarse y disponerse de manera que no circulen corrientes indeseables en los conductores de puesta a tierra o en el camino de puesta a tierra.
- b) Modificaciones para eliminar las corrientes indeseables. Si el uso de conexiones múltiples a tierra resulta en un paso de corriente indeseable, se puede hacer una de las siguientes modificaciones que ya hemos mencionado como características del conductor de puesta a tierra :
	- 1) Desconectar una o más de tales conexiones a tierra pero sin desconectarlas todas.
	- 2) Cambiar la ubicación de las conexiones a tierra
	- 3) Internmipir la continuidad del conductor o de la trayectoria conductora que une a las conexiones de puesta a tierra.
	- 4) Tomar otra acción que satisfaga a la autoridad competente.
- c) Corrientes temporales no clasificadas como indeseables. Las corrientes temporales que resulten de condiciones accidentales, tales como corrientes de falla a tierra, que ocurren solamente mientras los conductores de puesta a tierra están realizando las funciones de protección previstas, no se clasificarán como indeseables

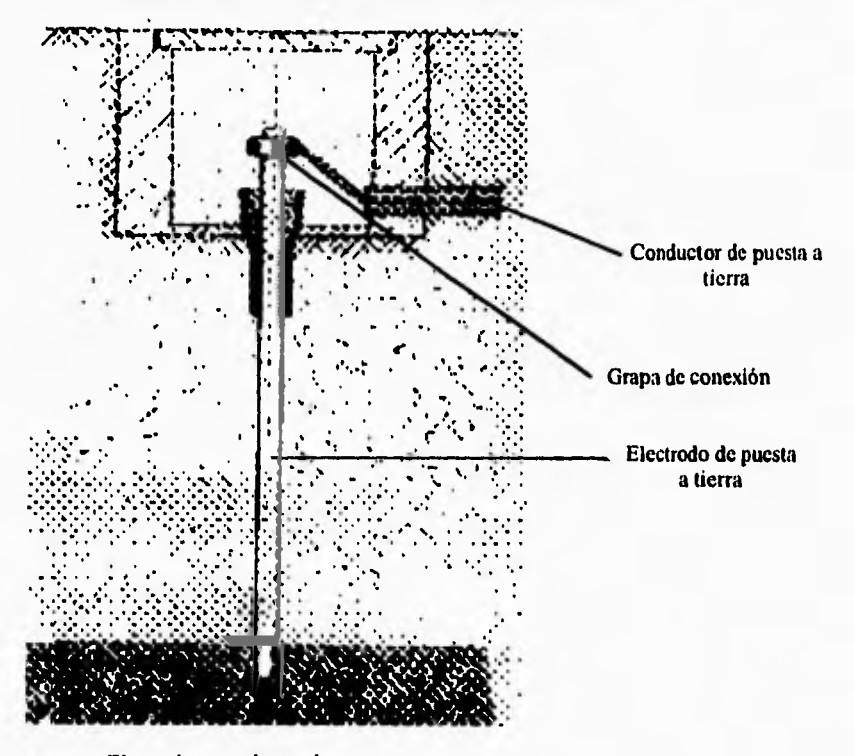

**Instalación del Electrodo y del Conductro de puesta a tiera** 

Electrodo y conductor de puesta a tierra

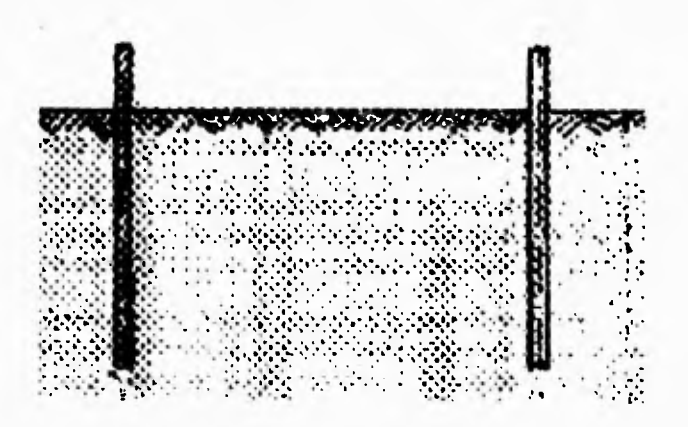

Electrodos Múltiples

#### *• Selección del conductor de Puesta a Tierra y su Respectiva Normalización*

### *Sección transversal del conductor del electrodo de puesta a tierra de sistemas de corriente alterna.*

Para cuestiones de diseño de instalaciones eléctricas es importante tener en cuenta todas las consideraciones hechas anteriormente, ya que como parte del diseño de una instalación eléctrica está la selección del conductor de puesta a tierra, que se conectará al electrodo y el que se conectará al equipo.

Para la selección de un conductor que se conecta a un electrodo, se deben tener en cuenta, los calibres de las acometidas de las instalaciones. La *NOM-001 SEMP 1994* comprende en la tabla 250-94 (Ver apéndice B), los valores correspondientes por lo cuál su selección se hace de manera directa teniendo en cuenta sus respectivas restricciones, como se puede observar en dicha tabla los valores mínimos para un conductor de puesta a tierra son, 8 [AWG] para conductores de cobre y 6 [AWG] en conductores de aluminio, aunque cabe tener en cuenta las siguientes excepciones :

Excepción No.1. Sistemas puestos a tierra

- 1) Conectado a electrodos artificiales como se indicó en el punto anterior, el conductor de puesta a tierra del electrodo y el conductor de puesta a tierra del sistema no necesita ser **de** sección transversal mayor de 13.30 [mm 2](6 AWG) de cobre o de sección transversal de 21.15 **[mm 2]** (4 AWG) de aluminio.
- 2) Cuando se conecta un electrodo empotrado en concreto como el que se describió anteriormente, el conductor del electrodo de puesta a tierra no necesita ser mayor que la sección transversal de 21.15 [mm<sup>2</sup>] (4 AWG) de cobre.
- 3) Cuando se conecta un anillo de tierra, el conductor que será conectado al electrodo, no necesita ser mayor que el conductor utilizado para el anillo.

Excepción No.2. Sistemas no puestos a tierra

- 1) Cuando se conectan a electrodos artificiales la sección transversal del conductor no necesita ser mayor que un calibre 6 [AWG] en cobre o 4 [AWG] de aluminio.
- 2) Cuando se utiliza un anillo el conductor de puesta a tierra no necesita ser mayor que el conductor con que se trabajó en el anillo.
- 3) Cuando se utiliza un electrodo cubierto con concreto la conexión al electrodo no necesita ser mayor que un calibre 4 [AWG] de cobre.

Cuando no haya conductores de entrada de acometida, el tamaño del conductor del electrodo de puesta atierra será determinado por equivalencia con el tamaño del conductor de entrada de acometida que sería necesario para la carga por alimentar.

Los procedimientos de cálculo de conductores alimentadores y derivados, antes descritos resultan de gran utilidad, ya que en base a ellos podremos hacer una adecuada selección para un conductor de puesta a tierra.

### *Sección transversal de los conductores de puesta a tierra de equipos*

El calibre de los conductores de puesta a tierra de equipos no debe ser menor de lo especificado en las tabla de la *NOM-001 S1MP 1994* (Art.250-95), teniendo en cuenta las respectivas restricciones.

Cuando se utiliza conductor de puesta a tierra debe ir en la misma canalización que los conductores activos, para propósitos de diseño, los conductores de puesta a tierra debe estar basado en la capacidad mínima de corriente de los dispositivos contra sobrecorriente que protegen los conductores de circuito en la canalización y debe estar de acuerdo con la tabla 250-95 (Ver apéndice **B).** 

Cuando un conductor se use para aterrizar a varios equipos se tomará el valor del dispositivo de protección mayor.

Excepción No. 1. El conductor de puesta a tierra en los equipos no deberá ser menor que el calibre 18 [AWGJ de cobre y no menor que el conductor activo del circuito, cuando forma parte integral de un conjunto de conductores.

Excepción No.2. El conductor de puesta a tierra del equipo no requiere ser mayor que la sección transversal de los conductores que alimentan el equipo.

Excepción No.3. Cuando una canalización o armadura de cable se usa como conductor de puesta a tierra no se encuentre dentro de las condiciones antes hechas.

#### *• Normalización de los Conductores de puesta a Tierra*

En base a las consideraciones, vistas en los puntos anteriores, podemos definir el procedimiento, para la selección del calibre del conductor de puesta a tierra, hasta ahora hemos hablado de conductores de puesta a tierra de equipos y de conductores para los electrodos de puesta a tierra, teniendo estos antecedentes, las *N( )M-001 SEMP 1994* consideran dos criterios a seguir, que son :

#### *A) Conductores para Electrodo de Puesta a Tierra en Sistemas de CA. .*

El factor importante para su selección, es tomar en cuenta el área de la sección transversal más grande de los conductores de la acometida, o conductores en paralelo (Conductores en paralelo: Conductores del mismo calibre, material, longitud, destinados a transportar la misma corriente, y que deben estar unidos en sus extremos), teniendo definido este parámetro, se selecciona el calibre correspondiente del conductor de puesta a tierra, resultado de la comparación de las secciones transversales de los conductores de acometida

con su valor mas cercano contenido dentro de la Tabla 250-94 (Ver apéndice B), de las *NOM-001 SEMI' 1994 .* 

### *B) Conductores de Puesta Tierra de Canalizaciones y equipos.*

En esta parte del diseño el parámetro que nos da la pauta para una adecuada selección del respectivo conductor de puesta a tierra, es la capacidad o ajuste del dispositivo automático de sobrecorriente (ver la parte referente a protecciones contra sobrecorriente) ubicado antes del equipo, tubería etc., definido lo anterior se recurre a la consulta de la tabla 250-95 (Ver apéndice **B)** de las *NOlt*,*1-001 S'EMP 1994,* donde se encuentran tabulados los respectivos valores para la sección transversal del conductor de puesta a tierra para equipos y canalizaciones, realizandose la obtención de este al comparar el parámetro mencionado con su respectivo calibre.

Nota: La razón física por la cual existen dos tablas para conductores de puesta a tierra es :

- a) Los conductores de acometida son siempre mayores o iguales al calibre del circuito derivado, su correspondiente conductor de puesta a tierra se selecciona en base a este criterio.
- **b) Si** los conductores de puesta a tierra para circuitos derivados se seleccionarán en base al criterio expuesto, en muchas de las ocasiones los conductores de puesta a tierra serían mayores a los activos, ya que la tabla 250-94 considera como calibre mínimo 8[AWGJ, por tanto considerar la capacidad de conducción del dispositivo de protección contra sobrecorriente, reporta un calibre de conductor de puesta a tierra adecuado para su correspondiente conductor activo.

# *Capítulo V*

# *Selección de Canalizaciones*

# **• Generalidades**

**En los capítulos anteriores, mostramos los procedimientos de cálculo de conductores tanto activos como no activos y su respectiva normalización, en el presente capítulo, describiremos los tipos de canalizaciones existentes que permiten el transporte y protección de los conductores.** 

**La energía eléctrica se puede llevar a cualquier parte de la instalación, en canalizaciones apropiadas, resulta obvio decir que dicha energía es transportada por conductores. Dichas canalizaciones requieren de una buena planificación, y un trabajo de instalación cuidadoso, con el fin de simplificar el trabajo posterior (realizar el alambrado fácilmente sin dañar a los conductores y su aislamiento). La tubería usada con este fin se conoce como conduit.** 

#### **Tipos de canalizaciones y usos**

**Una de las ventajas principales del tubo conduit es la protección adicional mecánica que suministra a los conductores. En cualquier lugar donde se exponga a los conductores a un daño accidental, la tubería de conduit resulta una excelente solución a dicho problema.** 

**En lo referente a la protección contra daños materiales, la** *NOM-001 SEMP 1994***, en su artículo 300-4, menciona las características que deben cumplir las protecciones para conductores.** 

**a) Cables y canalizaciones** a través de piezas estructurales de madera

**I)** Orificios perforados. En una instalación ocultos o a la vista, por medio de cables o canalizaciones a través de orificios perforados en vigas, travesaños o piezas estructurales de madera o similares, los orificios deben taladrarse de tal manera que el borde del orificio no esté a menos de 30 mm del borde más cercano de la pieza. Si esta distancia no puede mantenerse, los cables o canalizaciones deben protegerse contra clavos y tornillos con una placa de acero de al menos 1.6 [mm] de espesor y de longitud y ancho apropiadas para que cubran la zona por donde los clavos o tornillos pudieran perforar al cableado.

Excepción: Las canalizaciones indicadas en los Artículos 345, 346, **347 y 348.** 

2) Ranuras en madera. Cuando no haya objeción por motivo de debilitamiento en la estructura del edificio, tanto en lugares descubiertos u ocultos, puede permitirse que los cables o canalizaciones se tiendan a través de ranuras, en columnas, vigas, travesaños de madera, donde el cable o canalización estén protegidos en los puntos contra clavos o tornillos, por placas de acero de espesor de 1.6 [mm] instaladas antes de que se aplique el acabado de la construcción.

Excepción: Las canalizaciones indicadas en los Artículos 345 ,346, 347 y 348.

- b) Cables con cubierta no metálica, tubería eléctrica no metálica y a través de piezas estructurales metálicas.
	- 1) Cables con cubierta no metálica. Cuando se hace una instalación tanto a la vista u ocultas, por medio de cables con cubierta no metálica, a través de orificios hechos en fábrica o en la obra, cortados o perforados, o huecos en miembros metálicos. Los cables deben protegerse por conectores u ojales de metal aprobados para el uso, sujetados firmemente en los orificios antes de la instalación del cable.
	- 2) Cables con cubierta no metálica y tubería eléctrica no metálica. Cuando los clavos o tomillos pudieran penetrar en los cables con cubierta no metálica o tubería eléctrica no metálica, se usará un manguito, una placa o una abrazadera de acero de espesor no menor de 1.6 [mm] para protección de los cables o la tubería.
- **c)** Cables a través de espacios detrás de paneles diseñados para dar acceso. Los cables o métodos de alambrado del tipo canalización instalados detrás de paneles diseñados para permitir el acceso deben estar sostenidos de acuerdo a los artículos vistos.
- **d)** Cables y canalizaciones paralelos a estructuras en marco. En locaciones expuestas y ocultas donde cables o canalizaciones se ubican paralelamente a estructuras en marco. El cable o la canalización deben instalarse y sujetarse de tal forma que su superficie externa diste cuando menos en 32 [mm] de la superficie del marco de la estructura para ser accesible la utilización de clavos o tornillos. Cuando esta distancia sea imposible de mantenerse, la canalización o el cable deben de protegerse con una placa metálica de 1.6 [mm] de espesor mínimo a efecto de impedir ser penetrados por clavos o tornillos.

Excepción No. 1. Las canalizaciones contempladas en los Artículos 345, 346, 347 y 348.

Excepción No.2. En instalaciones ocultas en acabados de construcciones o paneles prefabricados donde este tipo de soportes son no factibles, se permite unir el cable entre los puntos de acceso.

Excepción No.3. En casas móviles y vehículos recreativos.

Las canalizaciones metálicas, armaduras metálicas de cables, cajas, cubiertas de cables gabinetes, codos metálicos uniones y accesorios. soportes y sus herrajes de materiales ferrosos, deben ser de materiales apropiados para el medio ambiente en el cuál estarán instalados( Articulo 300-6).

ţ x

 $\frac{1}{2}$ 

# **Accesorios para Tubería Conduit**

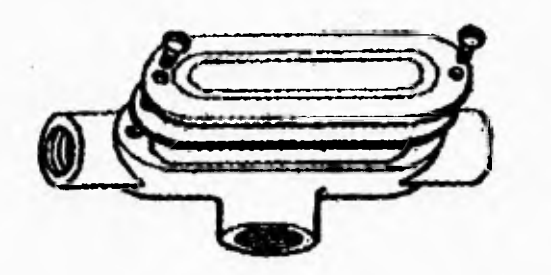

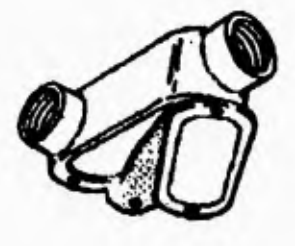

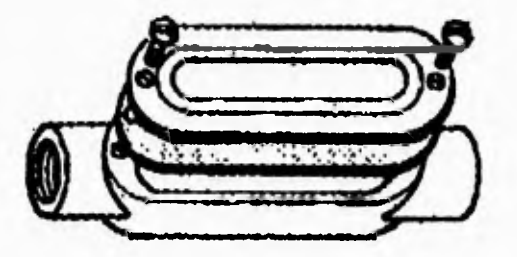

Tipos de Condulcts

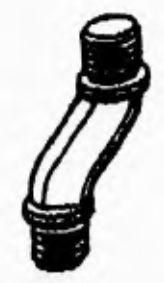

Conector Tipo S

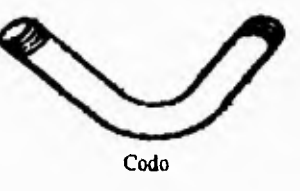

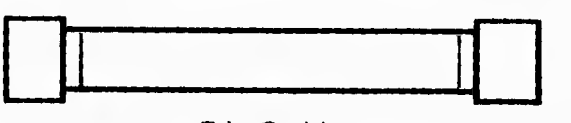

Tubo Conduit

a) Todas las canalizaciones ferrosas, armaduras de cables, cajas, cubiertas de cables, gabinetes, codos metálicos y accesorios, soportes y sus herrajes de materiales ferrosos, deben estar adecuadamente protegidos contra la corrosión en su interior y en su exterior (excepto en las roscas de las uniones) por una capa de material aprobado resistente a la corrosión, tal como zinc, cadmio o esmalte. En los casos en que la protección contra la corrosión sea solamente por medio de esmalte, no se deben usar en exteriores o en locales húmedos, tales como los descritos en el inciso c de este artículo (300-6). Se pueden utilizar en exteriores las cajas o gabinetes que tengan un recubrimiento aprobado, a base orgánica y que estén marcados como: "hermético a la lluvia", "a prueba de lluvia" o "para intemperie".

Excepción : Se permite que las roscas en las uniones tengan una capa con un compuesto identificado como eléctricamente conductivo.

b) En concreto o en contacto directo con la tierra las canalizaciones de material ferroso o no ferroso, armaduras de cables, cubiertas de cables, gabinetes, ángulos, uniones soportes y accesorios metálicos, pueden instalarse en concreto, en contacto directo con la tierra o en áreas sometidas a influencias corrosivas severas cuando estén fabricados con materiales adecuados para esta condición o cuando sean provistos de una protección adecuada contra la corrosión.

Interiores húmedos. En los locales de lecherías, lavanderías, fábricas de conservas alimenticias, otros lugares húmedos y donde las paredes se lavan frecuentemente o donde existan superficies de materiales absorbentes, tales como papel o madera mojados. La instalación completa, incluyendo todas las cajas, accesorios, canalizaciones y cables deben montarse con una separación mínima de 6.35 [mm) entre sus componentes y la pared o la superficie que lo soporte.

Excepción: Se permite la instalación de canalizaciones y cajas no metálicas sin la separación mínima en superficies de concreto o similares.

Nota: En general, los lugares en los cuales se manejan y almacenan productos químicos, ácidos y alcalinos pueden presentar tales condiciones severas de corrosión especialmente si son lugares húmedos o mojados.

Condiciones severas de corrosión existen en áreas de plantas empacadoras de carne, temerías, pegamentos, algunos establos, instalaciones en la inmediata proximidad del mar, piscinas, áreas donde se utilicen productos químicos para deshielo y sótanos, cuartos de almacenamiento para cueros crudos, materiales para embalar, fertilizantes, sal y productos químicos.

El tubo conduit es especialmente apropiado para instalaciones en las que pueden estar presentes gases explosivos. Se le puede combinar con accesorios a prueba de explosión, los cuales evitan que el gas se filtre hacia su interior, evitando así las explosiones causadas por alguna chispa.

#### Selección de Canalizeciones Capítulo V

Otra característica importante del conduit metálico es que constituye un buen conductor, pudiendo utilizarse como conductor a tierra (ver la parte referente a sistemas de tierras), por lo cual las *ArOM-001 SEMP 1994* exigen que las canalizaciones hechas con tubo conduit, estén perfectamente aterrizadas.

Debido a que el tubo conduit rodea por completo los conductores que llevan corriente, no hay posibilidad de tocarlos provocándoles daño o, en caso extremo, si se tuviera un daño en el aislamiento del conductor, la tubería por la característica anterior haría que las protecciones operaran.

Los tubos conduit se fabrican, de materiales metálicos y plásticos, los tubos conduit metálicos pueden ser de aluminio, acero o aleaciones especiales, a su vez los tubos de acero se fabrican en los tipos pesados, semipesados y ligero, distinguiéndose uno de otro por el espesor de la pared. El conduit resulta conveniente, ya que instalado de manera apropiada dará muchos años de servicio.

A continuación, describimos los tipos de canalización, las formas de uso, dimensiones, formas de instalación y demás características, que permiten el uso de estas canalizaciones.

#### *• Tipos de tubo conduit*

#### *Tubo Conduit Metálico Pesado (pared gruesa)*

*(TCMR:* Tubería conduit metálica rígida, *CAIR:* Conduit metálico rígido. *RMC:* Rigid metal conduit Art .346)

Estos tubos conduit se venden en forma galvanizada o con recubrimiento negro esmaltado, normalmente en tramos de 3 [m] de longitud con rosca en ambos extremos, para este tipo de tubos se utiliza como conectores los llamados copies, niples (corto y largo), así como niples cerrados o de cuerda corrida. En lo referente a la corrosión, se permite que tubos conduit metálicos ferrosos o no, codos, uniones y accesorios se instalen en concreto, en contacto directo con la tierra o en áreas sujetas a influencias corrosivas severas, siempre y cuando estén protegidos contra la corrosión por un material estimado adecuado, para esta condición. El tipo de herramientas que se usa para el trabajo con éstos, es el mismo que se usa para tuberías de agua en trabajos de plomería.

Se fabrican en secciones circulares con diámetros que van de 13 [mm] además de ser el diámetro mínimo permitido (Art.346-5) a 152.4 [mm]. La superficie interior de estos tubos, como en cualquiera de los otros tipos, debe ser lisa para evitar darlos al aislamiento de los conductores, los tubos rígidos metálicos de pared gruesa del tipo pesado se pueden emplear en instalaciones visibles y ocultas, ya sea embebido en concreto o embutido en mampostería, en cualquier tipo de edificios y bajo cualquier condición atmosférica. También

 $\ddot{\cdot}$ í. se pueden usar directamente enterrados, recubiertos externamente para satisfacer condiciones severas.

Para conductores con aislamiento normal alojados en tubo conduit rígido, se recomienda que el radio interior de las curvas no sea menor que 6 veces el diámetro exterior del tubo. El número de curvas en un tramo de tubería colocado entre dos cajas de conexiones consecutivas, entre una caja y un accesorio o entre dos accesorios se recomienda que no exceda a dos de 90 [0] o bien su equivalente. (180° en total ) (Art.346-11).

El número de conductores que pueden alojarse en este tipo de tubería son los permitidos en un solo tubo conduit metálico tipo pesado. Lo cual debe ser conforme a los porcentajes indicados en la tabla 1 Capitulo 10 de las *NOA1-001 1994* (Art 346-6). (Ver apéndice B).

### *Tubo Conduit Metálico Semipesado*

*(Tni..* Tubería Conduit Metálica, */Me:* Intermediate Metal Conduit, *YeAll:* Tubería Conduit Metálica Intermedia, Art. 345)

Se puede utilizar bajo todas las condiciones atmosféricas y para cualquier tipo de inmueble, esta puede usarse como conductor de puesta a tierra de equipos, cuando se instale en concreto o directamente en la tierra. Los accesorios deben estar protegidos contra la corrosión, estimándose adecuados para tal fin, Se permite el uso de este tipo de tubería conduit metálica semipesada dentro de o por debajo del relleno de escoria, donde esté sujeta a la humedad permanente siempre y cuando se proteja por todos lados con una capa de concreto sin escorias, de espesor no menor de 5 [cm] o que se coloque a no menos de 50 [cm], por debajo del relleno que se proteja contra la corrosión y se estime adecuada para esta condición (Art 345-3).

Se recomienda el uso de tubería de este tipo en diámetros no menores a los 12.7 [mm] y como máximo un diámetro de 16 [mm] o su equivalente comercial. El número de dobleces máximo será el equivalente a dos dobleces de 90° (180° en total), entre dos puntos de tracción como cajas de registro ovaladas y registros.

El número máximo de conductores que puede alojar una tubería de este tipo, se encuentra delimitado por las condiciones dadas en la tabla 1 capítulo 10 de las *NOM-001 SEMP 1994 ,* (Ver apéndice 8).

Selección de Canalizaciones Capítulo V

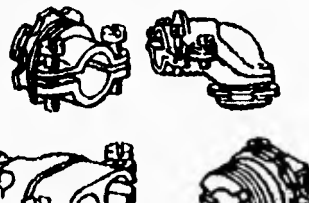

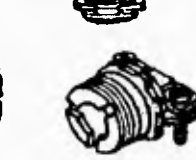

Tipos de conectores para conductores

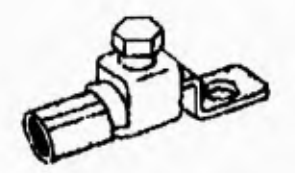

Conector de un cable para un equipo

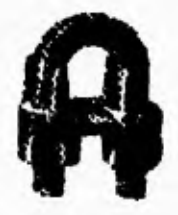

Conexión para conductor de puesta a tierra

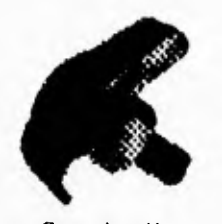

Grapa de unión sencilla

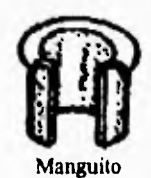

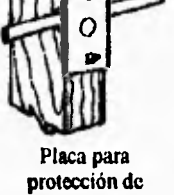

conductores

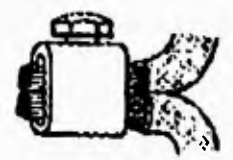

Manguito Unión de dos conductores por un conector

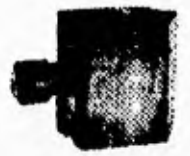

• Conector para conductores en forma horizontal

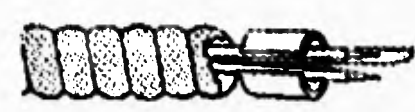

Utilización de un manguito como protector de conductores

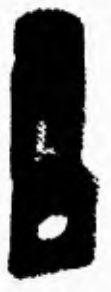

Zapata

# **Tubo Conduit Metálico de Tipo Ligero (pared delgada)**

*(1714E:* Tubería metálica eléctrica "tubing", Art. 348)

A este tubo se le conoce también como tubo metálico de pared delgada, su uso es permitido en instalaciones ocultas o visibles ya sea embebido en concreto o embutido en mampostería, en lugares de ambiente seco no expuestos a humedad o ambiente corrosivo, siempre y cuando se protejan con el material adecuado (Art 348-1 inciso 5). No se recomienda en lugares que durante su instalación o después de ésta se exponga a daño mecánico. Se pueden usar directamente enterrado en lugares húmedos o mojados, así como lugares clasificados como peligrosos siempre y cuando se proteja contra la corrosión, estos y todos los accesorios que se utilicen para la instalación (Art, 348-4).

El diámetro máximo recomendable para estos tubos es de 100 [mm] y como mínimo 12.5 [mm] (Art 348-5), debido a que son de pared delgada, en esos tubos no se debe hacer roscado para atornillarse a cajas de conexión u otros accesorios, de modo que los tramos se deben unir por medio de accesorios de unión especial (Art.348-7).

El número de conductores que pueden alojarse en este tipo de tubería son los permitidos en un solo tubo conduit metálico tipo pesado. Lo cual debe ser conforme a los porcentajes indicados en la tabla 1 Capitulo 10 de las *NO1v1-001 SEMP 1994* (Art 348-6) (Ver apéndice B).

### **Tubo Conduit Metálico Flexible**

Con esta designación se encuentra el tubo flexible comunmente fabricado con cinta metálica engargolada (en forma helicoidal), sin ningún recubrimiento. A este tipo también se le conoce como "greenfleld". Se permite el uso de tubos metálicos flexibles en diámetros de 13 [mm], siendo el mínimo permitido (Art 349-10) y 19 [mm] como máximo. Se recomienda el uso de tubo de tamaño comercial de 9.5 [mm] para ensambles de luminarias, en longitudes no mayores de 1.80 [m].

El número máximo de conductores para tubería flexible de 13 [mm] y 19 [mm] no debe de exceder los porcentajes de ocupación especificados en la Tabla 1 Capítulo 10 de las *NOM-001 SEMP 1994* (Ver apéndice B) (Art 349-12).

Se recomienda la aplicación de esta tubería en lugares secos donde no está expuesto a corrosión o daño mecánico, es decir, se puede instalar embutido en un muro o ladrillo o bloques similares, así como en ranuras en concreto (Art 349-3).

El número máximo de dobleces se considera como 4 curvas de 90° (360° en total), entre puntos de tracción de conductores, por ejemplo, en condulets o cajas de salida (Art 350-5).

Selección de Canaliozaciones **Capitulo V** Capitulo V

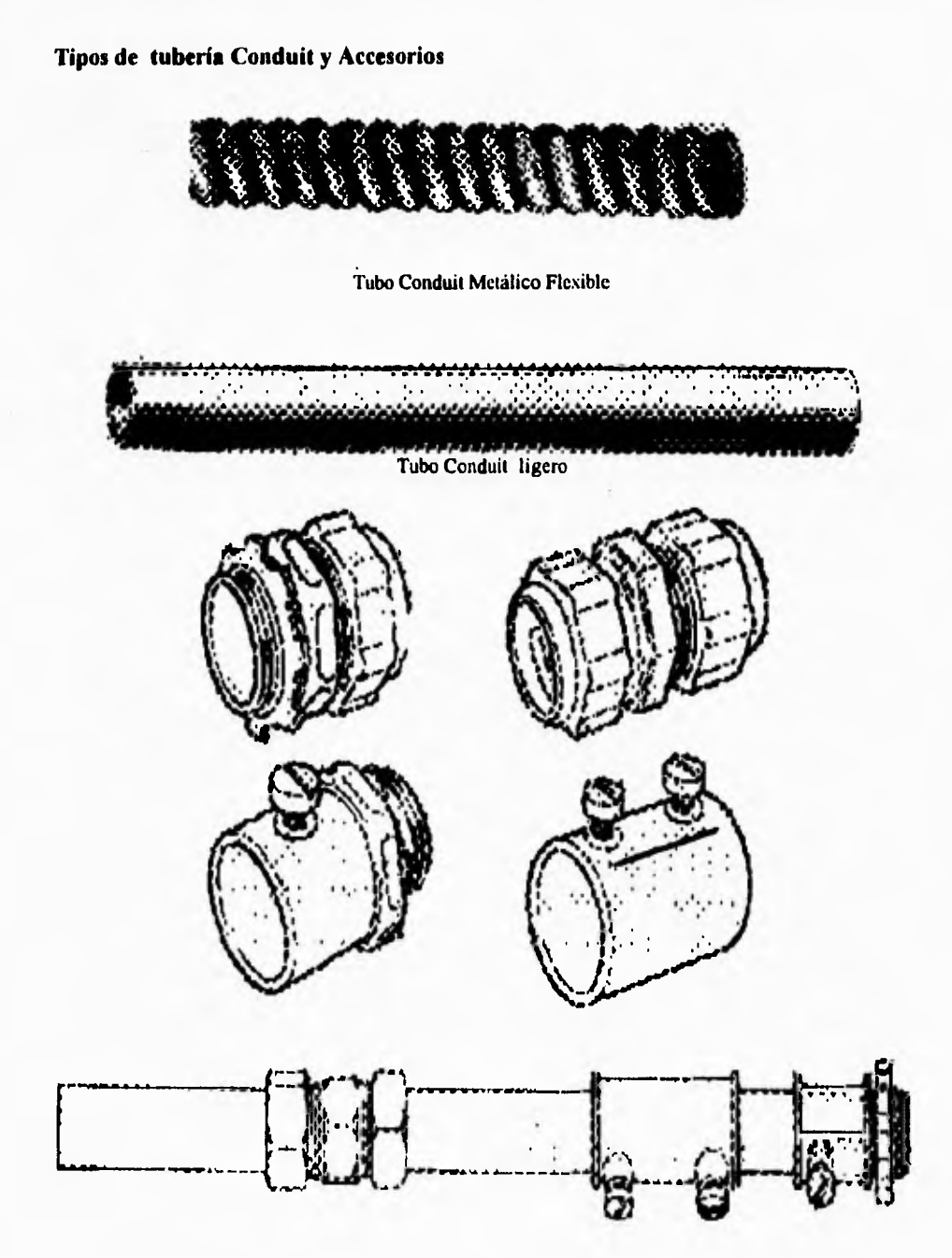

Tubo Conduit y accesorios

La utilización de tubo conduit metálico flexible se acentúa en las instalaciones de tipo industrial como último tramo para conexión de motores eléctricos. Entre otros usos de esta tubería se encuentra el acoplamiento a cajas, doctos y gabinetes. Se debe realizar con accesorios apropiados para tal fin, además cuando se use este tubo como canalización fija a un muro o estructura, se deben ocupar para su montaje abrazaderas u accesorios similares y apropiados.

No se permite el uso de este tipo de tubería en cubos de ascensores, en cuartos de baterías, en lugares clasificados como peligrosos, enterrada directamente, embebida en concreto colado o agregado o bien, en longitudes mayores a 1.80 [m] (Art.349-4).

#### *Tubo Rígido No Metálico Rígido*

Los materiales reconocidos por sus características físicas adecuadas para la fabricación de este tipo de tubos son: fibras asbesto-cemento, esteatita, resinas de fibra de vidrio, polivinilo de cloruro rígido y polietileno de alta densidad para uso subterráneo, polivinilo de cloruro rígido para uso no subterráneo (Art. 347-1), este último conocido comercialmente como PVC.

El tubo rígido no metálico debe ser auto-extinguible, resistente a los esfuerzos de compresión y tensión, a la humedad y ciertos agentes químicos, que pueden provocar corrosión (Art 347-2).

El tubo rígido no metálico se puede usar en los siguientes casos: instalaciones ocultas. instalaciones visibles en donde el tubo no esté expuesto a daño mecánico (pudiéndose usar cuando estén marcados para tal fin), en ciertos lugares en donde existen agentes químicos que no afecten al tubo y sus accesorios, en locales húmedos o mojados instalados de manera que no les penetre el agua y en lugares *en* donde no les afecte la corrosión, directamente enterrados a una profundidad no menor de 50 [cm] a menos que se proteja con un recubrimiento de concreto de 5 [cm] de espesor como mínimo de acuerdo con la *NOM-001 SEMP 1994.* 

El tubo rígido de PVC no se debe usar en las siguientes condiciones: en locales o áreas que estén considerados como peligrosos, para soportar luminarias u otros equipos, en lugares donde la temperatura del medio más la producida por los conductores exceda de los 70 [°C ].

El tubo rígido no metálico, debe usarse en diámetros mínimos de 13 [mm] a 102 [mm] (Art.347-1 I ). El número máximo de conductores permitidos en un solo tubo estará conforme con los porcentajes indicados en las tabla I del capitulo 10 de la *NOM-001 SEMP 1994.* (Art.347-1 1) ( Ver apéndice B).

El número máximo de dobleces entre accesorios no tendrá más del equivalente de dos ángulos rectos (180° en total ), incluyendo curvas inmediatas al accesorio (Art 347-11).

Selección de Canaliozaciones Capitulo V

# **Tubería Conduit y Accesorios**

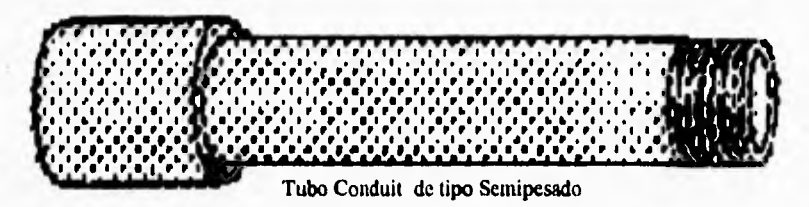

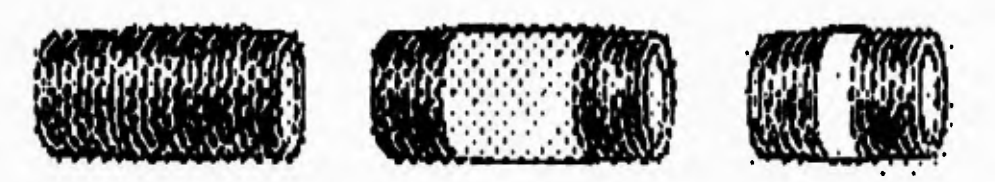

# Niples para conexión de tubería conduii

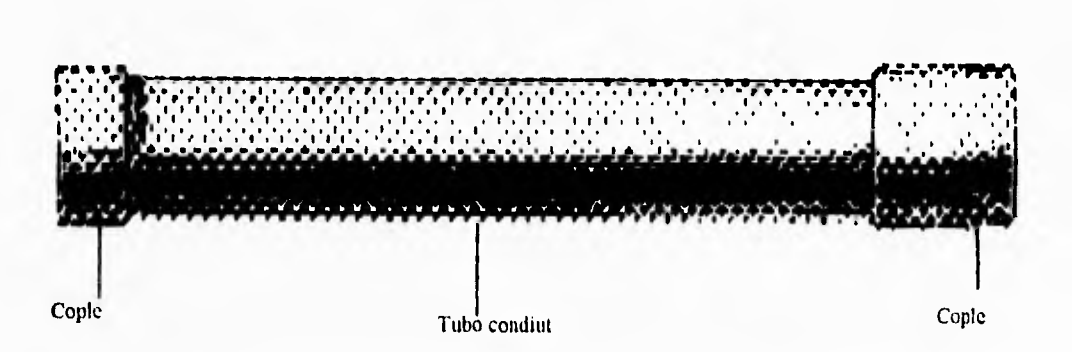

## **Tubo de Polietileno**

El uso de *este* tipo de tubería queda restringido a instalaciones donde la tensión con respecto a tierra es de 150 [V] o menos, se puede enterrar a una profundidad no menor a 50 [cm] y debiéndose proteger con una capa de 5 [cm] de concreto como espesor mínimo. (Art. 347-19)

El tubo de polietileno debe ser resistente a la humedad y a agentes químicos específicos, además debe tener la suficiente resistencia mecánica para proporcionar adecuada protección a los conductores y para soportar un trato rudo durante su instalación. Se identifica por el color anaranjado.

Los lugares no permitidos para el uso de este tipo de tuberías, son los siguientes: en áreas y locales clasificados como peligrosos, teatros, cines y locales similares, para soportar luminarias u otros equipos, donde este expuesto a temperaturas mayores a  $7$   $\degree$ C1 (tomando la temperatura ambiente del local como la de operación de los conductores), oculto en plafones, en techos, oculto en edificios (para alimentadores locales) y en instalaciones visibles.(Art. 347-20)

El número máximo de conductores, estará de acuerdo con los porcentajes indicados en la tabla 1 capitulo 10 de las *NOM-001 SEMI' 1994.* (Ver apéndice **B)** 

# *• Cálculo de canalizaciones en base a los resultados de los procedimientos de conductores activos y no activos.*

Hasta ahora hemos visto como se diseñan conductores que transportan corriente a los equipos de utilización de energía eléctrica, se han descrito los medios para proteger fisicamente a los conductores, así como sus características y sus formas de uso.

En el capítulo referente al procedimiento de cálculo de conductores activos, se mencionó que éstos presentaban cierta resistencia eléctrica al paso de la corriente, y que ésto hacía que la temperatura de los propios conductores se elevara provocando pérdidas de corriente. De lo anterior, los procedimientos de cálculo toman como parámetro importante la temperatura del conductor, es por esta causa que en las canalizaciones se restringe el número de conductores.

Un diseño adecuado de canalizaciones, permite una manipulación adecuada de los conductores durante la instalación, además de contener el aire necesario para que éstos se mantengan a temperaturas adecuadas mediante un enfriamiento correcto.

Estas condiciones que se han fijado se pueden lograr estableciendo una relación adecuada entre las secciones del tubo conduit y los conductores que alojará la canalización.

#### Selección de Canalizaciones **Capitulo V Capitulo V Capitulo V**

**La relación que debe existir entre el área del tubo y la de los conductores se expresa por medio del factor de relleno F (Contenido dentro de la tabla 1 Capitulo 10, de** las **NOM-001 SEMP 1994 Ver apéndice B), que se expresa como:** 

$$
F=\frac{a}{A}
$$

**donde:** 

 $a = \text{area de } \text{los conductores}$  [  $mm^2$  ]

 $A =$  Area interior del tubo conduit [ $mm<sup>2</sup>$ ]

**Teniendo como datos el área de la sección transversal de los conductores antes calculados y el factor de relleno, podemos tener la siguiente expresión para el cálculo de nuestra canalización:** 

$$
A=\frac{a}{F}
$$

**El área de la sección transversal de los conductores, con aislamiento, en el caso de los conductores activos y neutro, se lee de la Tabla No.5 de la** *NOM-OO1 SEMP 1994* **(Ver apéndice B).** 

**El área de la sección transversal para conductores desnudos (conductor de puesta a tierra) se lee de la tabla No.8 de las NOM-001 SEMP 1994. (Ver apéndice B).** 

**El área disponible para alojar conductores, en tubería conduit, se encuentra en la Tabla No.4 de las NOM-001 SEMP 1994 (Ver apéndice 13), para diferentes factores de relleno.** 

**Para conductores del** mismo **calibre basta consultar la tabla No.3 de las NOM-001 SEMP 1994** (Ver **apéndice 13), para saber que canalización utilizar.** 

**Cuando se ha obtenido el diámetro de la canalización, la selección del tipo de tubería conduit en** sus **diferentes presentaciones quedará a consideración de las condiciones que prevalezcan en el lugar de la instalación**.

**A continuación y a** manera de complemento mostramos las notas referentes a las **tablas 1, 3, 4, 5,** 8, del capitulo 10 de las NOM-001 SEMI' 1994, siendo necesaria su comprensión para un adecuado diseño de canalizaciones.
# *• Notas de las tablas 1,3,4,5,8, Capítulo 10 de las NOM-001 SEMP 1994 para conductores y canalizaciones*

#### *Nota 1*

- I. La tabla 3, se aplica solamente a sistemas completos de tubos conduit o tuberías y no se pretende aplicar a secciones de tubos conduit o tuberías que se emplean para proteger de daños mecánicos a los alambrados expuestos.
- 2. Cuando se instalan conductores para la puesta a tierra e interconexión de equipos, éstos deben incluirse para calcular el porcentaje de relleno de los tubos conduit. Para el cálculo deben emplearse las dimensiones reales de los conductores,
- 3. Cuando en un tubo conduit se instalan niples, con una longitud no mayor de 60 [cm] para conectar a cajas, gabinetes, o envolventes similares, el porcentaje de relleno en el niple puede ser hasta el 60 [%] de su área de sección transversal total. El artículo 310 Nota 8.(a) de las notas a las tablas de capacidad de conducción de corriente de O a 2000 [V] no se aplican a esta condición.
- 4. Para conductores que no se incluyen en el capítulo 10, tales como los cables multiconductores, deben emplearse la dimensiones reales.

#### *Nota 2.*

La tabla 1 está basada en las condiciones usuales de cableado y alineación adecuada de los conductores y cuando la longitud del tendido y el número de dobleces está dentro de los limites razonables.

Para ciertas condiciones debe considerarse un tamaño mayor de tubo conduit o un menor porcentaje de relleno.

#### *Nota 3:*

- 1. Véase la tabla 3, para el número de conductores, todos del mismo tamaño, en tamaños comerciales de tubos conduit o tuberías de 13 [mm] hasta 150 [mm].
- 2. Para conductores con área de sección transversal mayor de 380.0 [mm<sup>2</sup>] (750 KCM) o para combinaciones de conductores de diferentes tamaños, úsense las tablas 4, 5, 8 del capítulo 10 de las *NOM-001 SEMP 1994* (Ver apéndice B), para las dimensiones de los conductores, de los tubos conduit y de las tuberías.
- 3. Cuando para conductores del mismo tamaño se calcula el área total ocupada (considerando el área de la sección transversal de cada uno, incluyendo su aislamiento), afectado este cálculo por el factor de relleno correspondiente y resulta una fracción decimal de 0.8 o mayor que el área de un tubo conduit de tamaño comercial, debe seleccionarse el tubo conduit o tubería de tamaño inmediato superior.
- 4. Se permite el uso de las dimensiones para conductores desnudos dadas en la tabla 8 del capitulo 10 de la *NOM-001 SEMP 1994* (Ver apéndice B), cuando el uso de éstos esté aprobado.

5. Un cable multiconductor de dos o más conductores debe considerarse como un solo cable para el cálculo del porcentaje de relleno del tubo conduit. Para cables con sección transversal elíptica debe considerarse la distancia mayor como el diámetro externo del cable y con esto calcular el porcentaje de ocupación del cable en el tubo conduit.

#### *• Charolas para Cables*

Otro sistema de instalación de conductores en instalaciones eléctricas (industriales), es el de hacer el montaje de los cables y alambres descansando en armazones o estructuras de fierro o lámina de suficiente grosor, el cual se ha denominado sistema de charolas. Una charola es una unidad o conjunto de unidades o secciones y accesorios asociados, que forman un sistema estructural rígido, usado para soportar cables y canalizaciones. (Art. 318-2)

El sistema de charolas, se debe instalar como un sistema completo, las curvas y detalles de fijación deberán permitir que éstas sean continuas eléctricamente, ya que pueden utilizarse como conductores de puesta a tierra (Art. 318-7), procurando ser identificadas para dichos propósitos.

El sistema debe contener soportes, para evitar que los conductores que son transportados sufran tensiones mecánicas, en los tramos donde se requiera protección adicional pueden utilizarse cubiertas del .mismo material de la charola. Se permite que cuando las mismas están diseñadas para soportar carga adicional, transporten ocasionalmente tubería conduit o tuberías como las que ya hemos definido.(Art. 318-6)

Las charolas utilizadas en establecimientos industriales, pueden ser del tipo escalera o canal ventilado de 15 [cm] pero solamente en establecimientos industriales, donde las instalaciones tienen mantenimiento y supervisión que aseguren que sólo personal calificado trabajará o dará mantenimiento al sistema de cables instalados en charolas. (Art. 318-3)

Los cables monoconductores deben ser de sección transversal de 53.48  $\text{fmm}^2$ (I/O AWG), o mayores cuando se instalen en charolas tipo canal ventilado o escalera (Art 318-3 b). Los cables en este tipo de canalizaciones deben tener aislamiento del tipo THW-LS, TF1HW-LS, XHHW-LS, cuando los cables estén expuestos a los rayos del sol deben ser del tipo resistente al sol y aprobados para este uso.

En condiciones especiales y solamente en charolas que tengan fondo sólido continuo, se permite transportar cables monoconductores de secciones menores a  $53.49$   ${\text{fmm}}^2$  $(1/0 \text{ AWG})$ , pero no menores de 8.367  $\text{fmm}^2$  (8 AWG).

Los cables que se emplean para puesta a tierra de equipos se permiten que sean de sección transversal  $21.15$  [mm<sup>2</sup>] (4 AWG) o mayores (Art 318-3 inciso b-1).

El número de cables permitido debe estar de acuerdo con el área disponible en la charola, es decir, no debe sobrepasar la suma de áreas transversales el ancho de la misma. Para determinar el máximo de conductores que son admitidos en una charola, se recurre a las tablas anexas a este trabajo" , donde se encuentran tabulados en número máximo de conductores admitidos, así como los factores de reducción, el número de charolas, el número de circuitos, y la forma en como están instalados los cables (en configuración de trébol o con esaciamiento), además de tomar en cuenta la circulación de aire (Si es restringida o no<sup>\*</sup>.

Para determinar la capacidad de conducción de corriente de cables transportados en charolas, tratándose de multiconductores, deben tomarse en cuenta los factores de corrección dados por las tablas  $310-16$  y  $310-18$  (Ver apéndice B), que se aplican a multiconductores con más de 3 conductores que conduzcan corriente.( Art 318-11 a).

Excepción No. I. Las charolas que están cubiertas en una distancia mayor a 1.80 [m], las capacidades de conducción de corriente se limitaran al 95 [Vo] de las indicadas en las tablas  $310-16$  y  $310-18$  (Ver apéndice B).

Excepción No.2. Cuando los cables multiconductores están instalados en una sola capa con una separación de por lo menos un diámetro de cable, se permite que la capacidad de conducción de corriente sea la de las Tablas 310-16 a 19 para cables de no más de 3 conductores en aire, corregida por temperatura ambiente, aunque los cables multiconductores sean más de tres.

Para conductores monoconductores los factores de corrección del artículo 310 Nota 8, incluidos en las Notas de capacidad de corriente de conductores de O a 2000 [V] , no son aplicables a la capacidad de corriente de cables transportados en charolas.

*Algunos fabricantes de conductores como es Condumex, contemplan en su diseno, factores de agrupamiento, para charolas de fondo sólido y canal ventilado, sin importar si son monoconductores o multiconductores. Las tablas que se presentan en el trabajo son las recomendadas por el fabricante, tomando en consideración, que las NOM-001 SEU' /994 mencionan lo siguiente: Las normas contenidas aqui son las mínimas, cualquier consideración que contribuya a inc/orar el diseno puede ser tomada en cuenta siempre que satisfaga a la autoridad competente.* 

#### Sulección de Canalizaciones de Capítulo V

Cuando los cables monoconductores están instalados en una sola capa en charolas sin tapa, con una separación mantenida entre cables individuales de por lo menos el diámetro del cable, se permite que la capacidad de corriente de los cables de 53.48 (I/O AWG), y mayores no exceda de las capacidades de corriente permisibles en las tablas 310-17 y 310-19 (Ver apéndice B). Para el cálculo de monoconductores en una charola, la norma restringe la capacidad de conducción de corriente en algunos casos hasta un 75 % de lo estipulado en las tablas nombradas, (cables con sección transversal de  $304$ .[mm<sup>2</sup>] (600 KCM), además de no permitir el uso de los factores de corrección por agrupamiento y temperatura (Art.318-11 b )..

Teniendo en cuenta las consideraciones para cables multiconductores y monoconductores, en el cálculo de canalizaciones nos enfocaremos todas aquellas canalizaciones antes mencionadas, dejando a los sistemas de charolas como un caso especial a resolver cuando la Instalación Eléctrica lo requiera

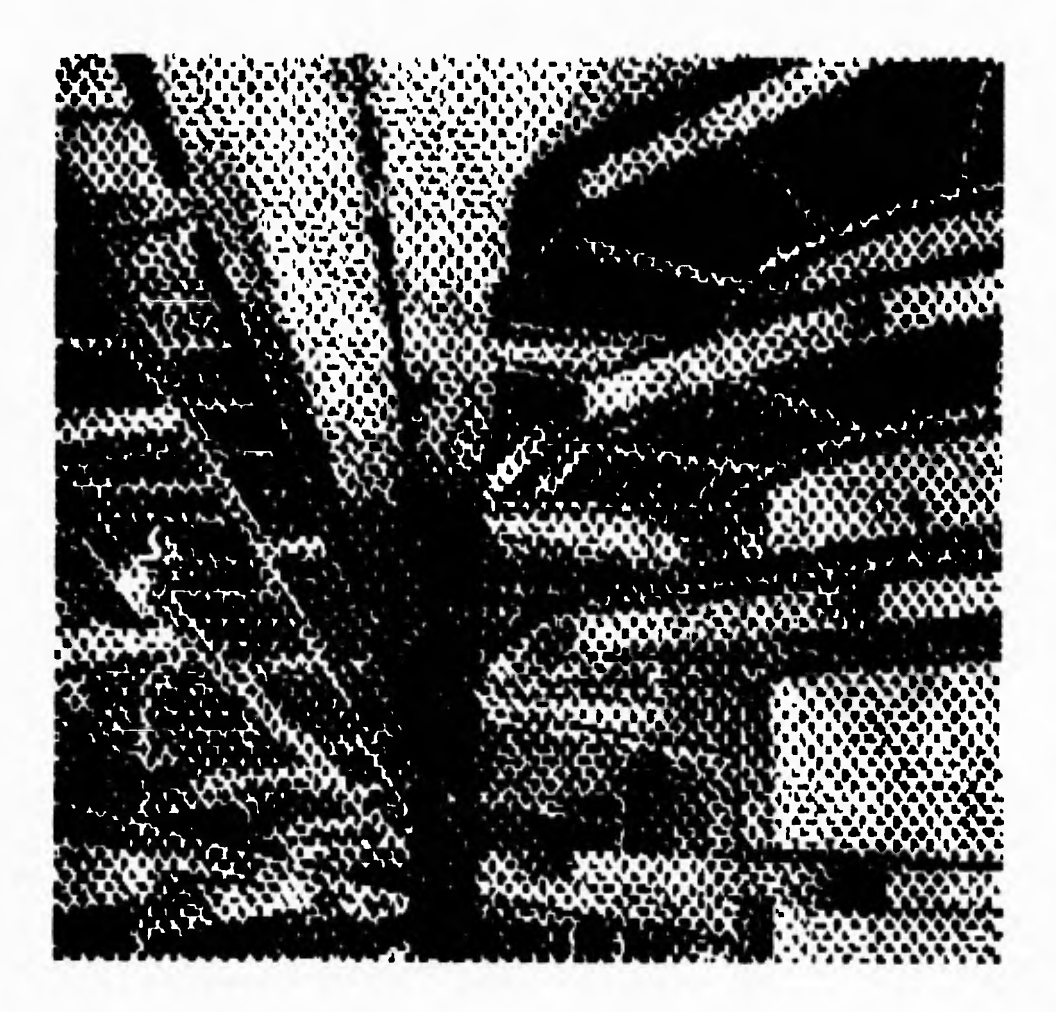

Sistema de charolas

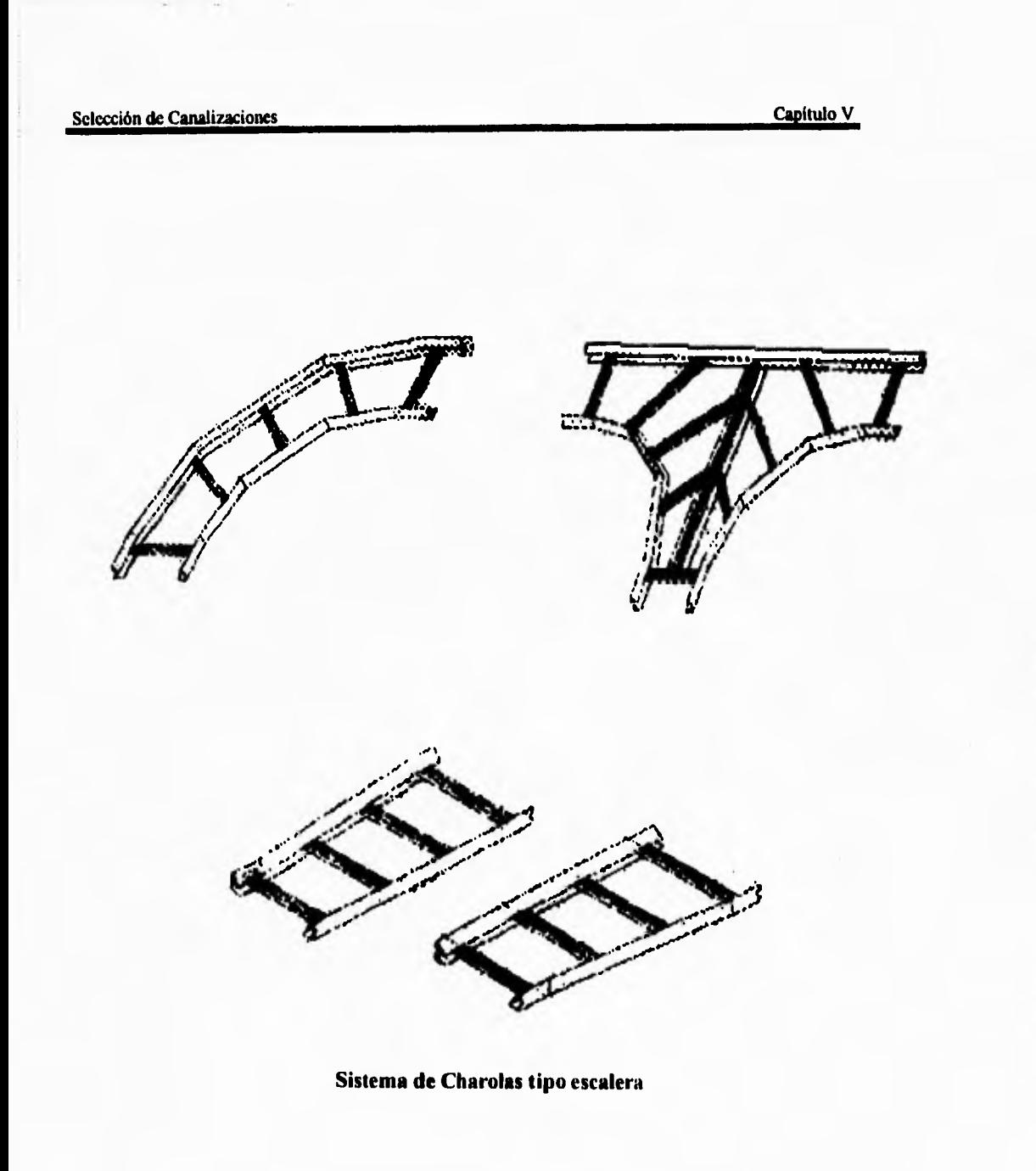

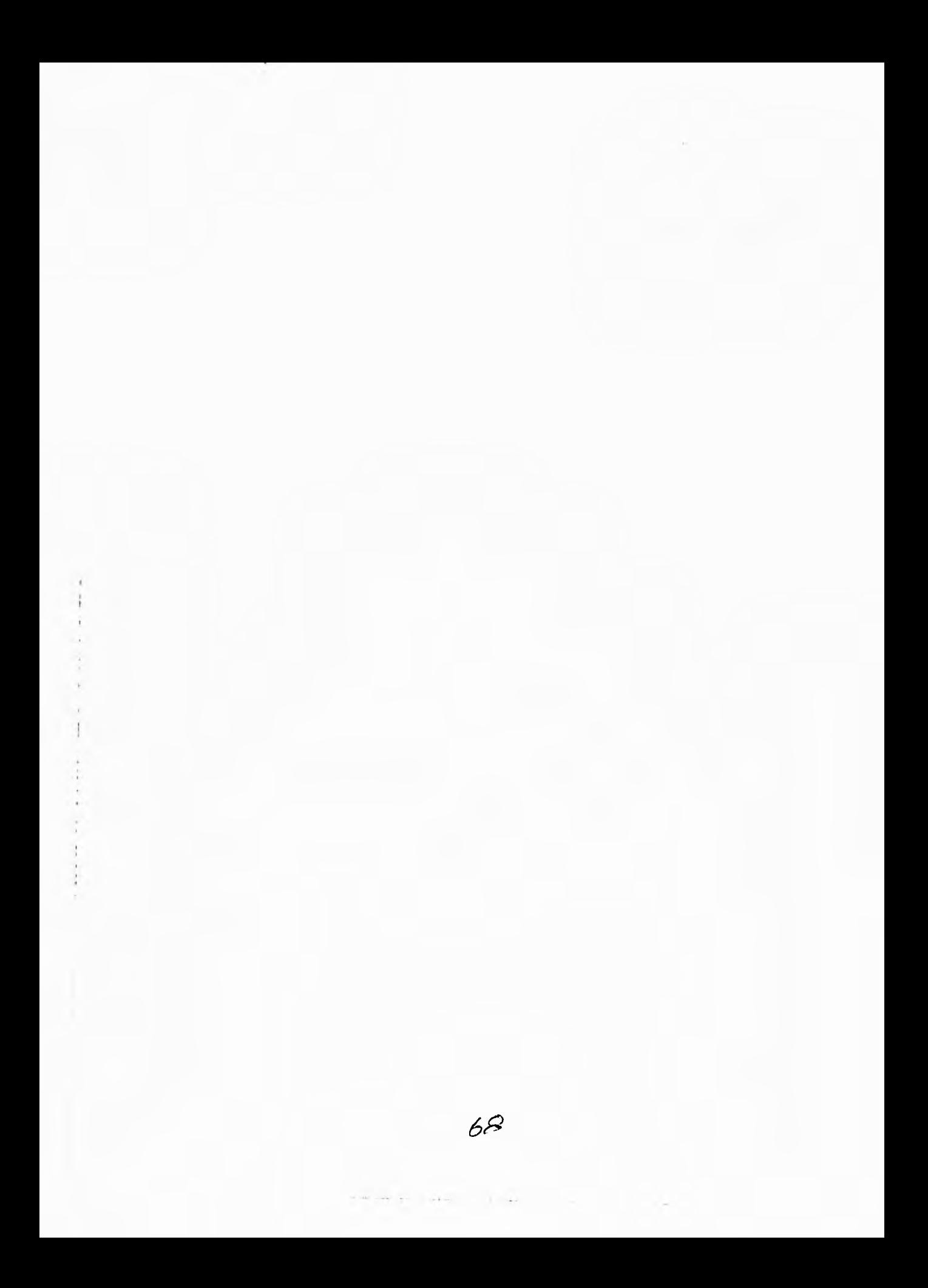

# *Capítulo VI*

# *Cálculo de Protecciones contra Sobrecorriente*

**El diseño de una Instalación Eléctrica, implica entre otros elementos, el cálculo de Protecciones Eléctricas, siendo éstos los dispositivos de seguridad que garantizan que la capacidad de conducción de corriente de los conductores diseñados no exceda** 

Una corriente excesiva, también conocida como sobrecorriente, puede ser **ocasionada por una sobrecarga o un corto circuito. Las sobrecargas pueden ser causadas por instalaciones y mantenimientos inadecuados, pudiendo ser que los procedimientos de operación de los equipos no sean los debidos.** 

**Un motor llevará cualquier carga, aún si ésta es excesiva, excluyendo la corriente de arranque o la de rotor bloqueado. Un motor demanda una corriente cuando está en operación y que es proporcional a la carga, la cual va desde la corriente sin carga hasta la corriente a plena carga, cuyo valor se encuentra impreso en la placa del motor. Cuando la carga excede el par normal del motor, este demanda una corriente más elevada que la comente a plena carga de éste, considerándose esto como una sobrecorriente. Se puede considerar que la sobrecarga máxima se presenta cuando se tiene la corriente a rotor bloqueado.** 

**El corto circuito puede ser una causa de fallas que se presentan en las instalaciones por degradamiento de aislamiento, debido a la contaminación y suciedad, daño mecánico al equipo y fallas** del equipo de utilización de energía eléctrica, **como resultado de sobrecargas y otros abusos.** 

**Un corto circuito es una sobrecorriente mucho mayor que la corriente de rotor**  bloqueado. Cuando un corto circuito ocurre, las pérdidas  $\mathbb{R}^2$  se incrementan notablemente **de manera que en pocos segundos se pueden alcanzar temperaturas elevadas tales que pueden provocar la ignición de** los **aislamientos de** los **conductores o** materiales cercanos que no sean a prueba de fuego, pudiendo ser esto peligroso hasta el punto de producir incendios en las instalaciones.

Por tanto una protección contra sobrecorriente para conductores y equipo tiene por objetivo abrir el circuito eléctrico cuando la corriente alcance un valor que pueda producir temperaturas excesivas o peligrosas en los conductores y su aislamiento (Art.240-1).

Las características de los dispositivos destinados a interrumpir corrientes de falla, deben tener una capacidad interruptiva nominal suficiente para la tensión nominal del sistema y la corriente disponible en sus terminales de entrada.

Los equipos destinados a interrumpir corrientes que no sean de falla, deben tener una capacidad interruptiva a la tensión nominal del sistema suficiente para que la corriente pueda interumpirse (Art. 110-9).

La protección contra sobrecorriente en caso de sobrecarga no se exigirá cuando la interrupción del circuito pudiera producir riesgo, tal como es el caso del circuito de transporte de materiales o el de alimentación a bombas contra incendio. La protección contra cortocircuito se proveerá en todos los casos.

Cuando la capacidad del conductor no corresponde con la corriente nominal normalizada de un fusible o de un interruptor automático sin ajuste de sobrecarga por encima de su capacidad (aunque puede tener otros ajustes de capacidad o de disparo), se permite el valor nominal inmediato superior del dispositivo, solamente si esta capacidad no es mayor que los 800 [A] y el conductor no es parte de un circuito derivado de salida múltiple que alimente contactos para cargas portátiles conectadas con cordón y enchufe (Art. 240-3).

Para cuestiones de diseño, la variable a tomar en cuenta es la corriente con la cual seleccionamos el conductor activo del sistema, para así determinar la capacidad de conducción de corriente del dispositivo contra sobrecorriente.

Por tanto la capacidad de ajuste de este dispositivo no debe ser mayor que la corriente calculada por el procedimiento de ampacidad, afectada por las factores de agrupamiento y de temperatura. El caso más desfavorable se presenta cuando; F.A.=1, y  $F.T=1$ , por lo que la corriente será afectada solo por el factor de ampacidad.

Con este valor de corriente determinado la selección se realiza compararando ésta con su valor inmediato inferior, según la tabla de capacidad de conducción de fusibles e interruptores automáticos.

Lo anterior lo podemos expresar asi:

*Isobre = (Inom x 1.25) F.T. [F.A. [A]* 

donde:

*/,sobre Corriente del dispositivo contra sobrecorriente*   $|AI|$ 

*hiom*  $\Rightarrow$  *Corriente nominal del circuito o equipo*  $IAI$ 

*Factor de agrupamiento* 

*I.:1: - Micro,. de temperatura* 

#### **Cálculo de Protecciones contra Sobrecorriente Capitulo VI**

**Teniendo en cuenta la consideración hecha en el artículo 240-3: cuando la magnitud de la corriente sea menor a los 800 [Al, se selecciona el dispositivo cuya capacidad de conducción sea igual o superior a la que se ha diseñado, esto es aplicable cuando las capacidades normalizadas no existen comercialmente.** 

**A continuación se muestran las capacidades de conducción normalizadas de fusibles y de interruptores automáticos (Art. 240-3) que nos permiten una adecuada selección del dispositivo contra sobrecorriente:** 

Capacidad de conducción  $[A]$ **10 15 20 25 30 35 40 45 50 60 70 80 90 100 110 125 150 175 200 225 250 300 350 400 450 500 600 700 800 1000 1200 1600 2000 2500 3000 4000 5000 6000** 

Para fusibles se consideran normalizadas las capacidades de corriente de 1,3,6,10 [Al

# **Dispositivos de Protección contra Sobre corriente**

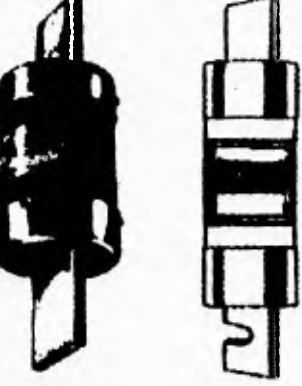

Fusibles de contacto por navajas

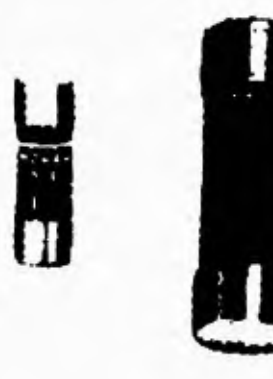

Fusibles de cartucho

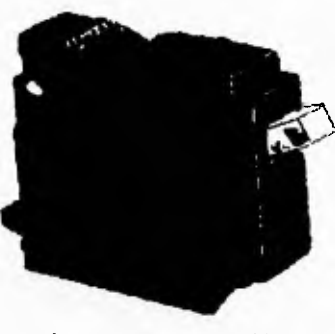

Interruptor termomagnético

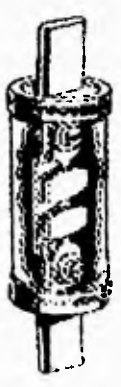

Vista intcrio de un fusible de contacto por navajas

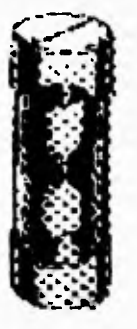

Vista interior de un fusible de contacto por navajas

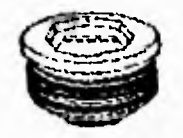

Fusible de tapón con rosca

# *Capítulo VII*

# *Desarrollo del Sistema de Instalaciones Eléctricas*

**El Sistema de diseño de Instalaciones Eléctricas se basa en su totalidad en la** *Norma Oficial Mexicana NOM-001 SEMP 1994,* **desarrollándose en el lenguaje de programación "Turbo C", haciendo uso de archivos de datos y complementando su presentación con utilerías de Code Base.** 

#### **• Objetivo del Sistema de Instalaciones Eléctricas**

**La utilización de una computadora digital para el desarrollo de un sistema que realice cálculos que normalmente son repetitivos y que requieren de la inversión de mucho tiempo, para obtener un Sistema de Cálculo que nos permita obtener un reporte con resultados exactos y confiables en un tiempo menor. Evitando al máximo errores de tipo común en operaciones aritméticas y consulta de tablas de especificaciones técnicas.** 

#### **• Generalidades del Lenguaje Turbo "C"**

**El Lenguaje C es el resultado de un proceso de desarrollo que comenzó con un viejo lenguaje llamado BCPL, que está todavía en uso en Europa. El BCPL influyó en un lenguaje llamado B, cuyo inventor fue Ken Thomson y que permitió el desarrollo del C en los setenta. Con la popularidad creciente de las microcomputadoras, se crearon muchas implementaciones nuevas. La mayoría de estas implementaciones eran altamente compatibles entre sí a nivel de código fuente. Sin embargo, como no existía un estándar siempre habla algunas discrepancias. Al principio del verano de 1983 se estableció un cómite para encargarse de esta situación, el cual comenzó a trabajar en un estándar ANSI que definirla de una vez por todas el Lenguaje C.** 

**C es conocido** como **un** lenguaje de nivel medio, no significa que C sea menos poderosos, manejable o menos desarrollado que un lenguaje de alto nivel como BASIC o Pascal; tampoco implica que C es similar a un lenguaje ensamblador con sus problemas asociados. Se considera C como un lenguaje de nivel medio ya que combina elementos de lenguajes de alto nivel con la funcionalidad del ensamblador.

Capítulo VII Desarrollo del Sistema de Diseño

Alto Nivel Ada Modula-2 Pascal **COBOL** FORTRAN **BASIC** Nivel Medio  $\mathbf C$ Forth Bajo Nivel Macro-assembler Assembler

El código C es muy transportable, la *portabilidad* significa que se puede adaptar el software escrito para un tipo de computadora a otro tipo. Todos los lenguajes de programación de alto nivel soportan el concepto de tipos de datos. Un *tipo de dato* define un conjunto de valores que una variable puede almacenar con un conjunto de operaciones que la computadora puede realizar sobre esa variable. Los tipos de datos incluyen enteros, caracteres y reales. Aunque C tiene cinco tipos de datos incorporados, no es un lenguaje fuertemente tipado como Pascal o Ada.

Al Lenguaje C se le llama *lenguaje estructurado* debido a su estructura similar al Algol, Pascal y Modula-2, la característica distintiva de un lenguaje estructurado es como comparte *código y datos,* que es la habilidad del lenguaje para seccionar y ocultar del resto del programa, toda la información y las instrucciones que son necesarias para realizar una tarea específica. Una manera para conseguir la compartición es usar subrutinas separadas. (Una *subrutina independiente* define sus propias variables, que se pueden usar sólo por esa subrutina.) El uso de rutinas separadas hace posible escribir subrutinas de manera que los sucesos que se produzcan en ellas, no tienen efectos colaterales en otras partes del programa,

Los lenguajes estructurados tienden a ser más modernos, mientras que los no estructurados son más viejos. Una señal de que un lenguaje es viejo, es que no es estructurado. En la actualidad los lenguajes estructurados no sólo hacen más fácil la programación, sino también el mantenimiento del programa.

#### *• Archivos de Datos*

Las especificaciones técnicas de las instalaciones se consultan en las diferentes tablas de las Normas, en este caso el sistema hace uso de archivos de datos que almacenan dichas tablas. Los archivos de datos que incluye el sistema son:

**Desarrollo del Sistema de Diserto Capitulo VII** 

----

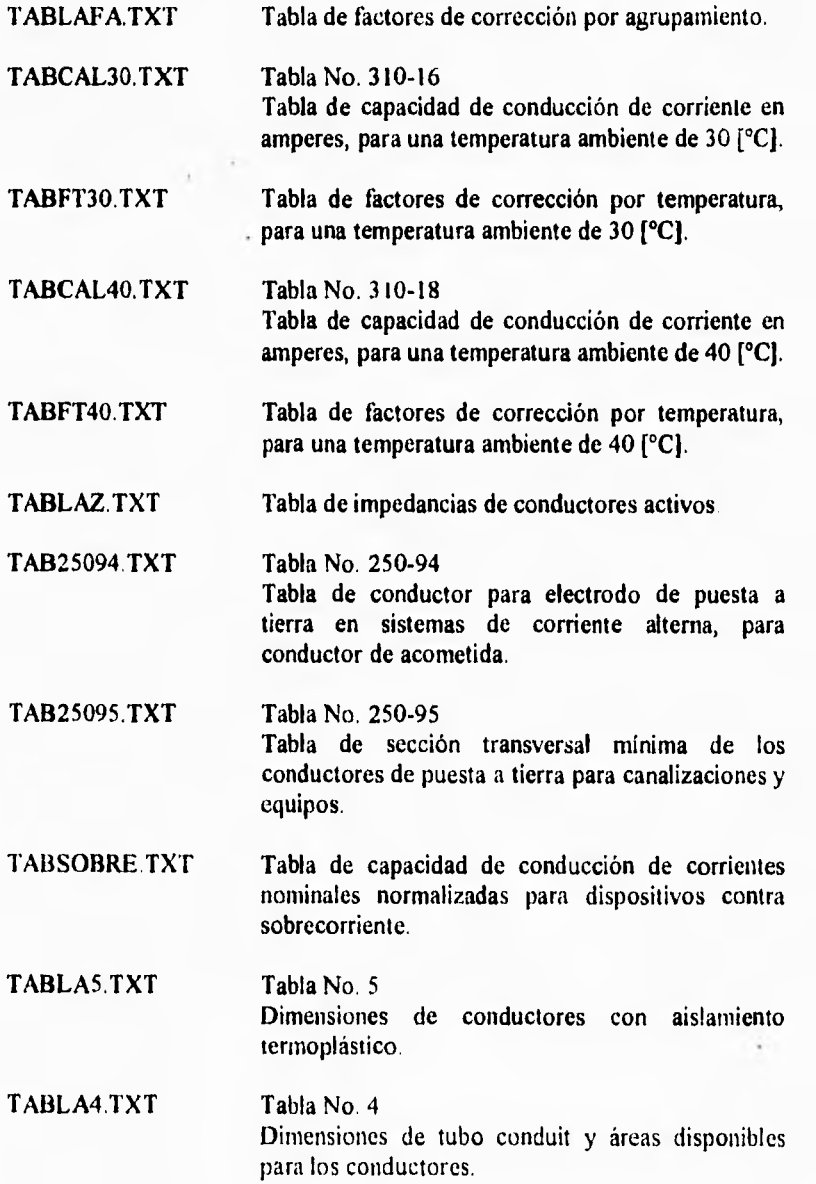

### **• Descripción de Algunas Subrutinas de Mayor Importancia**

#### **Procedimiento de cálculo de la corriente nominal**

El siguiente extracto del programa sigue los pasos para obtener la corriente nominal, haciendo referencia a lo explicado en el Capítulo II Procedimiento matemático de cálculo.

#### /\* Rutina para el cálculo de la corriente nominal\*/ void calculoInom()

```
raiz - sqrt(3);if (cargas > 1){
 for (k-1; k < -cargas(k+r))ven Inom(k);
    /* Cálculo de Corriente Nominal Inom */
    switch(fases) ( 
    case 1: 
            Inomd[k] = (CP * 746.0) / ((Vfratz) * (efi/100.0) * FP);break; 
    case 2: 
            Inomd[k] = (CP * 746.0) / (1/f * r aiz * (efi/100.0) * FP);break;
```

```
1 
Inoin - suma; 
) 
c<sub>ke</sub>
    ven lnom(l);
    Cálculo de Corriente Nominal Inom 
   switch(fases) {
    case 1: 
             Inom = (CP * 746.0) / (V \text{J} \text{r} \text{a} \text{z}) * (efi/100.0) * FP);break; 
   case 2: 
             Inom = (CP * 746.0) / (Vf * raiz * (efi/100.0) * FP);
             break;
```
#### Desarrollo del Sistema de Diseño Capitulo VII

 $\lambda$ 

```
/* Rutina para pedir los datos necesarios para calcular la corriente nominal */ 
void ven _Inom(int car) 
7
           w4(3,1,"Malor del voltaje : '9; n4(3,31,7119; 
           w4(4,1, "Factar de Potencia : ");<br>w4(5,1, "Potencia : "); w4
           w4(5,1, "Potencia : "); w4(5,31, "[HP]");<br>w4(6,1, "Eficiencia : "); w4(6,31, "[96]");
                                        w4(6,1,"Eficiencia : '7; w4(6,31,794]"); 
           n4("Monofásico"); n4parm(1); n4key('M', 0,0);
           n4("Trifdsico '9; n4pants(2); n4itev('r,0,0);
```
**De esta subrutina se obtienen los datos del equipo; voltaje [V], factor de potencia, eficiencia [%], potencia[HP, Watts] y tipo de equipo [0, 30]. Con estos valores se calcula mediante la fórmula correspondiente el valor de la corriente nominal.** 

# **Procedimiento de cálculo del calibre del conductor por el procedimiento de ampacidad**

**Basándose en los artículos 220-3, 220-10, 210-22, 110-14, como se menciona en los Capítulos II y III, el cálculo se hace de la siguiente manera:** 

```
void ampacidad()
( 
        w4(2,1, "Conductores que llevan corriente? : "); 
        /* Tabla de Factor de Corrección por Agrupamiento KI • 
        for (i = 0; i = 6; i = 9)if (conduc \leq TablaFA[i][0]){
            FA · TablaFA[i][1];
            break; 
          J
        ł
        (conduc 40) Ki 0.35; 
        if ((cargas 1) & & (bandera (0)) 1N2 - \text{suma} + 0.25 * max;
        else if (bandera == 0) 1N2 = lnom * 1.25;
        if ((equipos 1) && (bandera (1)) N2 = lalin (0.25 * maxla lim;
        else if (bandera • 1) IN2 • latim * 1.25;
```
**/\* Rutina para el cálculo del calibre del conductor por medio de la ampacidad** 

 $\sim$ 

 $IN3 = IN2/F4$ ;

 $if$  (IN3 < = 100.0) Topp = 60.0; else if (1N3 > 100.0) Topp = 75.0;

/\*Tabla de Factor de Corrección por Temperatura FT

 $w4(l, l, "Temperature.1 mbiente = 1 "); w4(l, 37."$ [ $C_l$ ");  $w4(2, 1, "Temperature de Operación : "); w4(2, 37, "19C]");$ 

if ((Tamb  $>=$  40.0) && (Top  $=$  90.0)) Temp40(); else Temp300;

 $\overline{1}$ 

Obteniendo el número de conductores que llevan corriente se obtiene el factor de agrupamiento correspondiente. Por medio de los valores de la temperatura ambiente, la temperatura de operación y la consideración del articulo 110-14, se obtiene el factor de temperatura. La corriente resultante del procedimiento la llamarnos 1N2 para efectos de cálculo.

Tanto en las Normas como en el programa se toman en cuenta diferentes tablas para temperatura ambiente de 30  $[°C]$  y 40  $[°C]$ . El siguiente extracto nos muestra la subrutinas para 30 [°C] y 40 [°C].

```
\lambda^* Rutina para obtener el calibre para una temperatura ambiente de 30 °C ^*.
void Temp300
( 
         band 1; 
         for (i = 0; i < 11; i \cdot \cdot \cdot)if (Tamb \leq \equiv Tabla1.730[i][0]){
               if (Topp = 75.0) j = 1.else if (Topp \leq 90.0) \geq;
                       else j-3;while (band -1)FT = \textit{ToblaFT30}[1][1];
                        band = 0;
               Į
             \overline{I}73
```
#### Desarrollo dei Sistema de Diseño

I

 $\sqrt{ }$ 

Capitulo VII

 $\mathbf{I}$ 

```
IN4 = IN3 /FT;
        sprintf(cad, "%4.0f \n", IN4);
        INint = atoi(cad);
        /* Cálculo de sobrecorriente */
        for (i=1; i<38; i++)if (INint < TablaSobre[i]){
            fusible\_sc = Tablesobre[i-1];break:
          J
          else fusible \mathit{sc} = 6000;
        I
        /* Checar Tabla de Calibres con INint */
        band=l;
        for (j=0; j < 4; j++)if (Topp \leq - \text{TableCAL30[0][j]})for (i=1; i<23; i++)if(INint <= TablaCAL30[i][j]){
                    while (b and =1] (cal = TableCAL30[i][0];band=0;
        calibres(calibrel);
/* Rutina para obtener el calibre para una temperatura ambiente de 30 °C */
void Temp400
        band=1;
       for (i=0; i<14; i++)if (Tamb \leq TablaFT40[i]/0)]if (Top \le 250.0) j = 1.else j=2;while (band = 1) (FT = TablaFT40[i][jj];band:0:
            1
          \lambdaIN4 = IN3 / FTsprintf(cad."64.0f(n".K4);
       INint + atoi(cad):
       <sup>*</sup> Cálculo de sobrecorriente *
       for (i-1; i \leq 38; i \cdot \cdot \cdot)ESTA TESIS NO DERE
                                                          SALIR BE LA BIBLIOTECA
                                                 79
```
J

```
if (INint \le TablaSobre[i]){
    fitsible sc = TablaSobre[i-1];
    break:
  else fusible_sc = 6000;
Ì
band=l:
for (j=0; j<3; j++)if (Top <= TableCAL40[0][j])for (i=1; i<13; i++)if dNint \leq -TablaCAL+O(i)[j])while (band == l)cal = TablacAL40[i][0];band = 0;
calibres(calibre1);
```
Finalmente de estas subrutinas, obtenemos un primer calibre para nuestro conductor activo y el valor del dispositivo de protección de sobrecorriente.

# Procedimiento de cálculo del calibre del conductor por el procedimiento de caída de tensión.

Por medio del procedimiento de caída de tensión obtenemos un segundo calibre, la subrutina requiere los siguentes datos: tipo de tuberia, tipo de sistema eléctrico, longitud del conductor y porcentaje de caida de tensión.

```
/* Rutina para el cálculo del calibre del conductor por medio de la caida de tensión */
void caidatension(double INOM)
₹
         w4title(0,-1," TIPO DE TUBERLA ",F WINTE \ F INTENSE \ B WINTE ):
         n4("Conduit Metálico"); u4parm(1); u4key('M',0,8);
         n4("Conduit Aluminio"); n4\text{parm}(2); n4\text{key}(A',0,8);n4t"Conduit PVC = "): n4parm(3); n4key(T',0,8);
         w4title(0,~1," TIPO DE SISTEMA ELECTRICO ",F WHITE ' F INTENSE | B WITTE );
         n4("I Monofásico 2 Hilos"); n4parm(1); n4key('I',0,0);
         n4("2 Monofasico 3 Hilos"); n4parm(2); n4key('2',0,0);
        n4("3 Trifásico - 3 Ililos"); n4parm(3); n4key('3',0,0);
             \mathcal{L}_{\mathrm{in}} .
                       \epsilon\forall d \in \mathbb{Z}_{n} , \mathbb{Z}_{n}-21.280
```
 $\mathcal{U}_\mathrm{c}$  .

```
n4("4 Trifdsico 4 Hilos"); n4parin(4); n4key(4',0,0); 
w4(1,1,"Longitud del conductor? : "); w4(1,36,"fin19; 
w4(2,1, "Caida de tensión? : "); w4(2,36, "[%]");
I* Cálculo del valor z */ 
switch(ltilos)( 
case 1: 
    z = (e * (Vf/sqrt(3))) / (200 * INOM * longitude) * 1000;break; 
case 2: 
    z — (e • (U7sart(3))) .1(100 • NOM * longitud) • 1000; 
    break; 
case 3: 
    z = (e + Vf) / (173 + INOM + longitud) + 1000;break; 
case 4: 
    z = (e * (Vf/sqrt(3))) / (100 * INOM * longitude) * 1000;break; 
1 
for (1=1; i<19; i+ .9( 
  if (z \leq TablaZ[i]/[lipo])calibre2=Tabla217-11[0]; 
    break; 
  1 
else calibre2 = 14; 
1 
calibres(calibre2);
```

```
J
```
El valor de la impedancia se obtiene con la fórmula correspondiente para cada caso dependiendo del tipo de sistema eléctrico.

# **Procedimiento de cálculo del calibre del conductor de puesta a tierra.**

Como se menciona en el capitulo IV el calibre del conductor de puesta a tierra se calcula de la sigiente manera; para circuitos derivados por medio de la tabla 250-95 y para los circuitos alimentadores por medio de la tabla 250-94.

```
* Rutina para el cálculo del calibre de puesta a tierra * 
wad puesta tierra() 
ł
```

```
jloat urea cobre:
```

```
* cálculo para alimentador *. 
if (bandera \sim 1)\{
```
Ì

```
for (i=0; i<20; i++)if (caliber - Tabla MST/1)[0]/(area \space color = \space Tabla.4ST[i] //;
       break; 
     Ï
 area^{\prime}^{\dagger} cobre = area cobre * paralelos;
 for (j=0; j<7; j++)if (area\_colre \leq Tabla1T[j][0])calFablaPT[j][1];
       break; 
     J
* cálculo para derivados *
else{
   for (i-0; i<17; i++)if (fusible sc \leq TablaPTE[i][0])[
         caliber = TablaPTE[i][1];
         break; 
       J
  /
```
# **Procedimiento de Selección de Canalizaciones**

La selección de canalizaciones se hace en dos partes, primero se calcula para cada uno de los equipos ya sea derivado o alimentador y después si se desea se hace el calculo de canalización por grupo. El siguiente extracto del programa nos muestra las dos opciones.

```
\sqrt{*} Rutina para el cálculo de canalizaciones \frac{4}{3}roid canalizaciones(im op) 
         switch (op)( 
         case 1: 
             \neq Tabla No. I Porcentajes de relleno de conductores *if (cables = 2) relleno -0.40;
              else if (cables = -1) relleno -0.53;
                      else relleno = 0.30;
              for (i=0; i< 20; i = \sqrt{1}if (calibre). Tabla:IST[i][0]){
                       AST = Table 1ST [1][2];break; 
                     Ï
              ł
              for i = 0; i = 20; i = 4i<br>if (calibrept
                                       Table 4ST[1][0]/i
```
 $\overline{1}$ 

```
for (i=0; i<20; i++)if (calibref = Table1ST/11/01)area\_cobre = Tabla AST[i][1];break; 
     / 
 area\_cobre = area\_cobre * paralelos;for (j=0; j<7; j++jif (area_cobre \leq - TablaPT[j][0]){
      cal = Table 7[j][1];
      break; 
    Ì
/ 
:* cálculo para derivados * 
elsc( 
   for (i-0; i<17; i++)if (fusible \textit{sc} \leq TablaPTE[i][0]){
         cal = TableTabloPTE[i][1]:
         break; 
       y
  ł
```
### **Procedimiento de Selección de Canalizaciones**

La selección de canalizaciones se hace en dos partes, primero se calcula para cada uno de los equipos ya sea derivado o alimentador y después si se desea se hace el calculo de canalización por grupo. El siguiente extracto del programa nos muestra las dos opciones.

```
/* Rutina para el cálculo de canalizaciones *1 
void canalizaciones(int op) 
( 
        .switch (op)( 
        case 1: 
            '* Tabla No. 1 Porcentajes de relleno de conductores *- 
             if (cables = 2) relleno = 0.40;else if (cables == 1) relleno = 0.53:
                    else relleno = 0.30;
             for (i=0; i=20; i=-1)if (calibre) = Tabla4STI/10DAST = TableAST[11]2break: 
                   Ť
             ł
            for (i - 0; i - 20; i + 1/4)if (cabbrept - TablaAST[c][0]){
```
Desarrollo del Sistema de Diseño

Capítuío VII

```
ASTpt = Tabla(ST[i]/[1];break;
           J
    AST = AST * activos * paralelos + AST * neutro * paralelos + ASTpt;Area = ASTT / relleno;
    for (j-0; j<12; j++)if (Area \leq TablaDim[j]/[1])canall = TablaDim[j][1];canal2 = TablaDim[j][0];break;
    Į
    break;
case 2:
    w4title(0,-1," CANALIZACION POR GRUPO ",F_WHITE | F_INTENSE | B_WHITE );
    1 = 3; 1 = 1;for (l-l; l \leq \text{``equipos; } l++)sprintf(cadder," Derivado # %d",l);
          w4(i,8,cadder):
          i + 1ł
   1 - 3;
   for d=1; l \leq equipos: l \cdot \cdot){
          g4int(i,22, &grupo[l]); g4picture("999");
          1 + -1;
   J
   g4read();
   j = menu\_lin(l);
   Area = 0;
   for (l=1; l<sup>2</sup>=equipos; l++)if (grupo[1] == 1)tramo = trano + 1;
           for (i=0; i=20; i=1)if (datosreport[1] calibre == TablaAST[1][0]){
                   AST = Table 4ST[1][2];break;
                  \primefor (i = 0; i = 20; i \cdot \cdot \cdot)if (datosreport]1].condpt == Tabla.1ST[1][0]){
                    ASTpt = Tabla4ST[i]]11.break:
                  1
           if (datasreport[1] hilo = 3) neutro = 0;
            cise neutro 1:
```
x I  $\overline{\phantom{a}}$ 

 $1.5 - 1.5$ 

```
CASTI/tramo1 = AST * datos reportII].Numcond * datosreport[1].paral + AST *
neutro * datosreportf Uparal + ASTpt;
                  J
            for (1 - \text{tramo}; 1 > 0; 1 - )Area = CASTTIJ + Area;AreaC[1] = Area / 0.4;for (j=0; j<12; j++)if (AreaC|l| < = TablaDim[j][1]){
                          Tcanal1[1] = TablaDim[j][1];Tcanal2[1] = TablaDim[j][0];
                          break; 
                     \overline{1}1
            w4deactivate(w can); w4clase(w_can); 
            break; 
        \overline{I}\overline{I}
```
Finalmente, el sistema genera un reporte de la instalación eléctrica que es guardado en un archivo de datos para poder manipularlo en el momento que se desee. El sistema también da la opción de imprimir el archivo al final de la ejecución del sistema.

# *Conclusiones*

El ámbito actual que nos rodea ha provocado que los sistemas sean cada vez más sofisticados, trayendo como consecuencia la aparición de nuevas herramientas complejas y poderosas, que simplifiquen las tareas cotidianas, una de estas herramientas fue desarrollada en el presente trabajo.

La correcta aplicación de las normas, según el giro de que se trate, trae como consecuencia una homogeneidad en cuanto a la utilización de herramientas, equipos, etc. Como se trató en el capítulo I las normas para instalaciones eléctricas proporcionan seguridad a los usuarios y a los equipos, siendo este su objetivo principal. En la realización del presente trabajo fue el punto de partida para el desarrollo de éste, cumpliéndose en su totalidad.

El principal logro del desarrollo del trabajo fue la creación de un sistema automatizado, que es capaz de diseñar una instalación eléctrica con características bien definidas, sin importar el tipo de sistema eléctrico que se tenga.

Uno de los alcances que este sistema proporciona a un Ingeniero Electricista encargado del diseño de una instalación eléctrica es la reducción de tiempo real hasta en un doble o triple del que ocuparía en diseñar con las herramientas tradicionales.

Teniendo en cuenta que los procesos automatizados proporcionan una gran confiabilidad, los resultados obtenidos mediante el uso de este sistema garantizan el correcto diseño, de acuerdo a las normas vigentes que rigen las instalaciones eléctricas.

El sistema creado proporciona una alta eficiencia ya que combina: confiabilidad de resultados y ahorro de tiempo para obtenerlos. Además brinda una enorme versatilidad ya que es aplicable a cualquier tipo de sistema eléctrico.

Un punto importante fue el desarrollo de un manual de operación del sistema, enfocado a los interesados en el diseño de instalaciones eléctricas. Con lo que se logró que éste fuera lo más amigable posible ya que utiliza un lenguaje sencillo y la terminología es propia de ésta área, de fácil manejo para un Ingeniero Electricista o una persona no tan especializada en el área.

#### Conclusiones

La Facultad de Ingeniería de la Universidad Nacional Autónoma de México es un centro de investigación e innovación tecnológica, entre otras funciones, enfocado a resolver problemas tanto a la industria como a las personas que lo requieran. Siendo el diseño de instalaciones eléctricas un problema real a resolver, la perfecta conjunción de los conocimientos y recursos de la Ingeniería en Computación y Eléctrica ha dado como resultado la solución de éste. Además de proveer conocimientos bilaterales que benefician a las especialidades en cuestión.

Es motivo de orgullo y satisfacción el haber creado una herramienta actual que pueda ser considerada dentro de los recursos que la Facultad de Ingeniería ostenta.

Manual de Operación **Apéndice A** 

# *Apéndice A*

# *Manual de Operación*

### **Introducción**

**El Sistema de Instalaciones Eléctricas está enfocado a los ingenieros eléctricos, técnicos, o para todas aquellas personas que necesitan diseñar una instalación eléctrica; para ahorrar tiempo y, a su vez, obtener resultados confiables.** 

**Cabe señalar que el sistema maneja términos que son usuales en esta área, por ejemplo: circuitos derivados, calibre del conductor, canalizaciones, etc. dado el tipo de usuarios a los que está enfocado.** 

**La presentación del sistema facilita la introducción de datos, ya que maneja una serie de ventanas en las que el usuario puede confirmar los valores proporcionados y, de esta manera, evitar posibles errores. Durante la ejecución del sistema se van presentando resultados, los cuales se almacenan en un archivo para poder ser impreso al final de la ejecución o bien, consultarlo posteriormente.** 

#### **Instalación y Ejecución del Sistema**

**Para instalar el sistema en su computadora es necesario teclear desde el sistema operativo la siguiente instrucción**:

> **DRIVE:i :INSTALAR DRIVE: DESTINO: Enter**  *o DESTINO:1-'DRIVE:* **INSTALAR DRIVE:** *DESTINO:* **<Enter>**

**donde:** 

**DRIVE unidad de lectura del diskette DESTINO** - unidad de disco duro

**Por ejemplo,** 

**A: INSTALAR A: C:\>A:INS7ALAR A: C:** 

Para ejecutar el sistema deberá teclear la siguiente instrucción.

 $C^+$  SIE **Enter** 

Manual de Operación

#### Apéndice A

### Capítulo 1

### • Cálculo de Circuitos Derivados

Al ejecutar el programa, se presenta la siguiente pantalla:

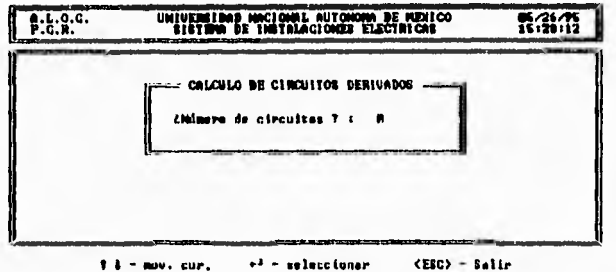

Las primeras lineas muestran el nombre del sistema, a la derecha se despliega la hora y fecha actual de la computadora. La línea inferior es una línea de ayuda que permite salir del programa en el momento en que se desee, cancelando todas las operaciones antes realizadas, tan sólo con presionar la tecla <ESC>. Las flechas arriba ( $\uparrow$ ), abajo ( $\downarrow$ ), derecha  $(\rightarrow)$  o izquierda ( $\leftarrow$ ), son la manera de moverse en los menús que se despliegan para elegir alguna opción, al igual que la tecla <Enter>  $(\Box)$  que nos sirve para seleccionar la opción deseada.

En este caso, el número de circuitos derivados es la cantidad de equipos que dependen de un solo circuito alimentador, ya sean motores, lámparas, etc. Para introducir los datos basta con teclearlos y presionar la tecla «Enter».

El cálculo de cada uno de los circuitos derivados se realiza independientemente y necesita como dato inicial el número de cargas que alimenta. Los datos característicos de dicho equipo se introducen como lo muestra la siguiente pantalla:

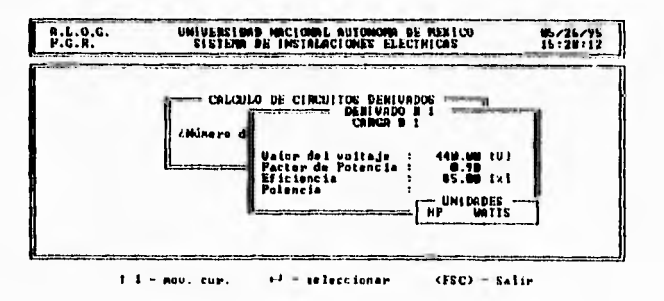

Manual de Operación

En el caso del voltaje se pide el valor en Volts, la eficiencia en porcentaje y para la potencia tenemos dos opciones: introducir el valor en watts [W], para alumbrado, contactos etc., o en caballos de fuerza [HP], para motores, etc.

A lo largo del programa se permite verificar si los datos introducidos son correctos, ya que siempre existe la posibilidad de teclearlos erróneamente.

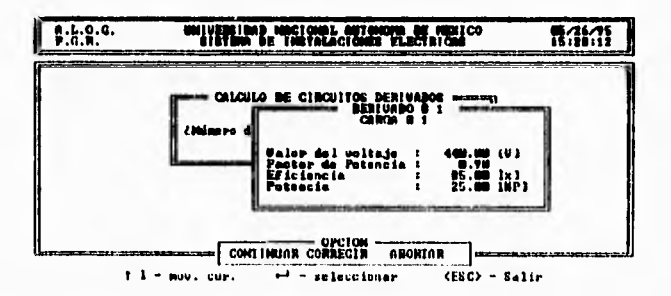

El tipo de equipo: Monofásico o Trifásico, es importante ya que cada uno se comporta de manera distinta y afecta directamente el cálculo de la corriente nominal.

### • Método de Ampacidad

Para el procedimiento de cálculo del calibre del conductor por el método de ampacidad, el siguiente dato que se requiere es el número de conductores que llevan corriente, es importante tener cuidado y analizar el sistema para saber el número de conductores que llevan corriente en una canalización, para obtener el factor de corrección por agrupamiento y corregir la capacidad de corriente obtenida.

El primer resultado que despliega el sistema, es la corriente nominal por el método de ampacidad, como se muestra en la siguiente pantalla:

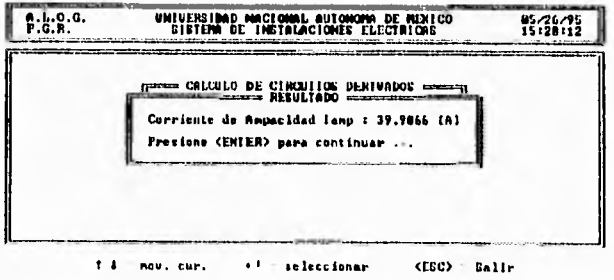

Una vez obtenida la corriente nominal afectada por ampacidad, se debe introducir el valor de la temperatura ambiente para obtener el factor de corrección por temperatura y la temperatura de operación para seleccionar el tipo de aislamiento que requiere el equipo, tomando en cuenta el valor de la corriente antes desplegada.

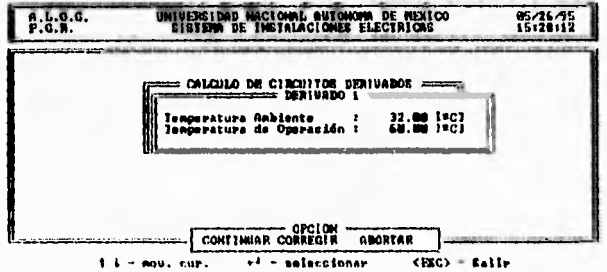

Con estos datos y siguiendo los pasos del método de ampacidad se obtiene un primer calibre para el conductor:

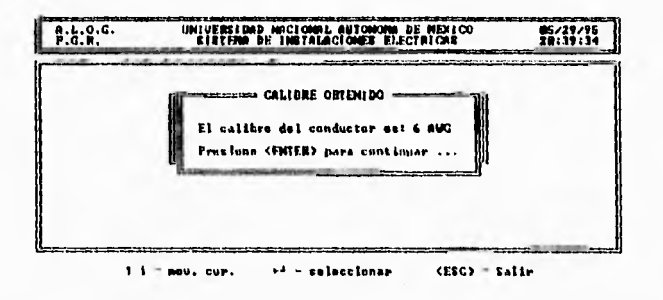

Es en este método que el sistema calcula el dispositivo de protección contra sobrecorriente, que se mostrará en el reporte final de la instalación y que servirá para el cálculo del calibre de puesta a tierra para circuitos derivados.

# · Método de Caída de Tensión

Para el procedimiento de cálculo del calibre del conductor por el método de caída de tensión, se requiere conocer el tipo de tubería para determinar la resistencia del conductor.

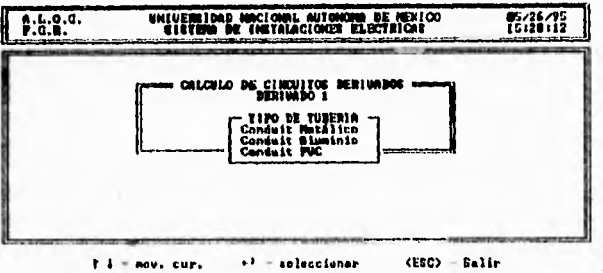

El método de caída de tensión contempla como parámetro primordial el cálculo de la impedancia de un conductor activo, por lo cual es necesario conocer el tipo de sistema eléctrico ya que el análisis se realiza para cada caso en particular, definiendo el comportamiento de cada tipo de sistema.

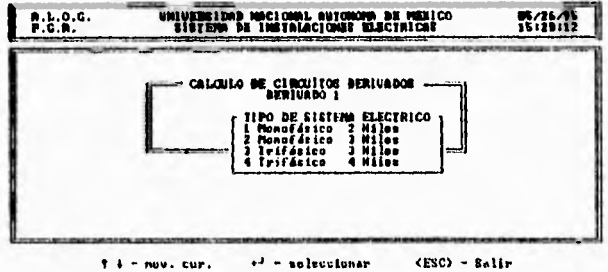

Un dato importante para este método es la longitud del conductor que interviene en la fórmula para obtener la impedancia y, por otra parte, el porcentaje de caída de tensión que se restringe a 3% como máximo ya sea circuito alimentador o derivado, y de manera global a  $5%$ .

Apéndice A

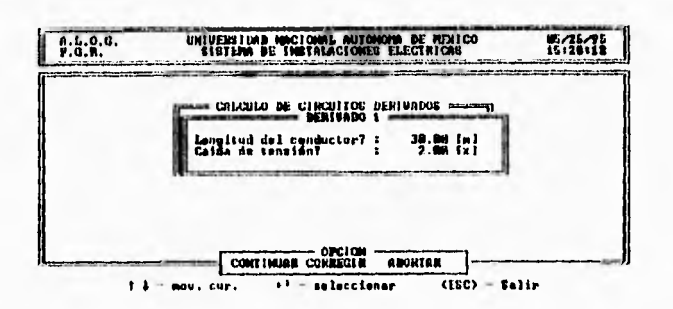

Con los datos anteriores, se obtiene un valor de impedancia y siguiendo los pasos del método de caída de tensión se obtiene un segundo calibre para el conductor:

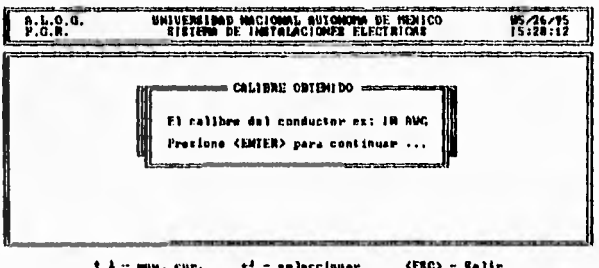

### • Comparación de Calibres Obtenidos

Por el método de ampacidad se obtuvo el primer calibre para el conductor activo y por el método de caida de tensión, el segundo. Dados estos calibres se procede a una comparación cuantitativa de la cual se selecciona el calibre de mayor área de sección transversal, como calibre para el conductor activo.

#### • Canalizaciones Individuales y por Grupo

Con el cálculo del calibre para el conductor activo, el conductor de puesta a tierra (que se calcula internamente) y conociendo el tipo de sistema eléctrico se procede al cálculo de la canalización de cada circuito derivado tomando en cuenta los parámetros de diseño; factor de relleno, área de los conductores y área interior del tubo conduit. Con lo cual se obtiene la respectiva canalización como se muestra en la siguiente pantalla:

Manual de Operación

Apéndice A

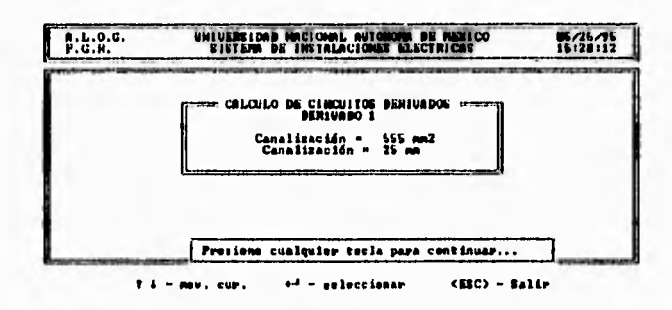

Es muy importante que se tomen en cuenta las canalizaciones individuales para su posterior agrupación, si se requiere.

NOTA: El sistema repite los pasos anteriores dependiendo del número de circuitos derivados que se le hayan indicado.

La canalización en grupo se refiere a la agrupación de varios circuitos derivados dependiendo del análisis que se haya hecho en base a los resultados obtenidos anteriormente, la agrupación se hace conforme a los intereses de cada usuario y como mejor le convenga para optimizar el espacio.

En la siguiente pantalla se muestra un ejemplo de como se agruparian tres circuitos derivados; el derivado 1 y el derivado 2 irán en la misma canalización, es decir, en el grupo 1 y el derivado 3 irá solo, en el grupo 2.

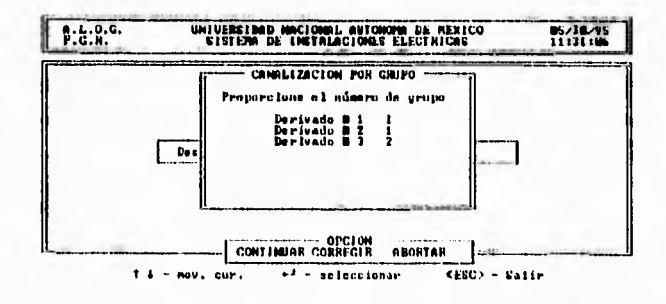

 $A - 7$ 

#### Apéndice A

### • Cálculo de Circuito Alimentador

Para el cálculo del circuito alimentador se requiere el valor del factor de demanda, dado que es de suma importancia en el cálculo de alimentadores, ya que la capacidad de conducción de corriente se ve afectada por este parámetro. El factor de demanda siempre es menor que 1 (100%), existen tablas para los diferentes tipos de servicio de un circuito alimentador, pero si no se conoce basta con poner el factor de demanda igual a 100% para no afectar la capacidad de corriente.

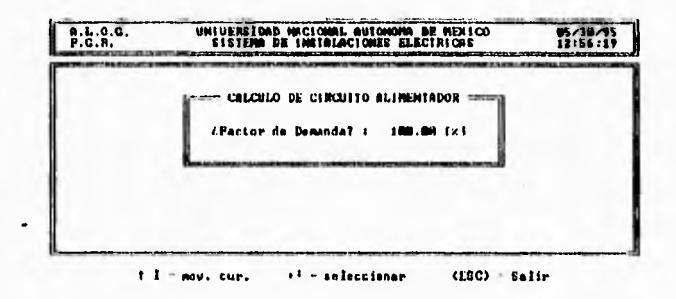

El cálculo del conductor activo, conductor de puesta a tierra y la canalización individual se hace de la misma manera que en los circuitos derivados, tomando en cuenta sus respectivos parámetros de diseño.

 $A - 8$ 

Manual de Operación

#### Capítulo 2

#### • Reporte Final de la Instalación

El sistema almacena en un archivo de texto los resultados obtenidos al ejecutar el programa, por eso es necesario que se proporcione el nombre del archivo con las siguientes características:

- Un nombre que no exceda de 8 caracteres,
- Teclear un punto (.) para separar el nombre de la extensión,
- Proporcionar la extensión del archivo, sin exceder de 3 caracteres.

Nota: La extensión del archivo es necesaria para distinguirlo. Si no se proporciona, el archivo quedará sólo con el nombre proporcionado.

En la siguiente pantalla se muestra un ejemplo de lo anterior:

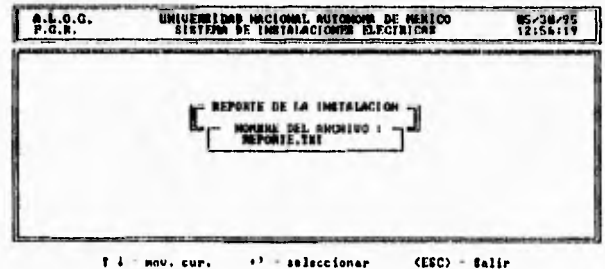

El archivo se muestra mediante una utilería del sistema operativo que nos despliega los resultados almacenados en el archivo. No se puede hacer ninguna modificación, sólo se permite usar lo que se llaman teclas de navegación que son: las flechas arriba  $\uparrow$ , abajo  $\downarrow$ , avanzar página "Av Pág" y regresar página "Re Pág".

Para salir de esta utilería basta con presionar la tecla \* ESC + y el programa regresa a la pantalla ya conocida del sistema, que muestra lo siguiente:

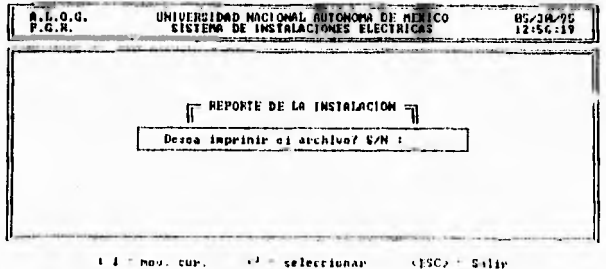

El sistema da la opción de imprimir el archivo de datos. Si se le indica afirmativamente, el programa checa que la impresora este conectada y lista. Si hay algún problema con la impresora el sistema lo indica de la siguiente manera:

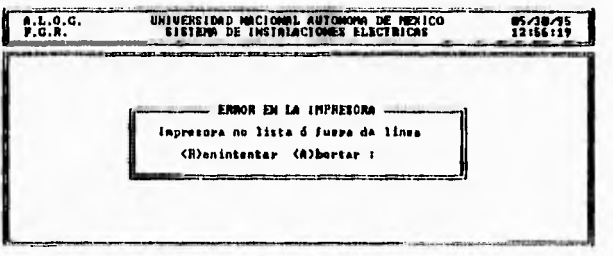

 $\uparrow$  i = nov. cur.  $\uparrow$  + = seleccionar (EEC) - Saiir

Si ya se ha arreglado el problema de la impresora, presionar la letra R para reintentar la impresión o presionar la letra A si se quiere cancelar la operación.

El archivo de salida es un archivo de texto, si no se desea imprimir desde el Sistema de Instalaciones Eléctricas, se puede hacer con cualquier procesador de texto o desde el sistema operativo.
Tablas de Capacidad de Conducción de Corriente para Conductores **Apéndice B** 

# *Apéndice B*

### *Tablas de Capacidad de Conducción de Corriente para Conductores*

Tabla 310-16 Capacidad de conducción de corriente de conductores aislados de O **a** 2 000 IV] , 601°C] a 90 l'CI . No más de 3 conductores en un cable, en una canalización o directamente enterrados y para una temperatura ambiente de 30 [°C].

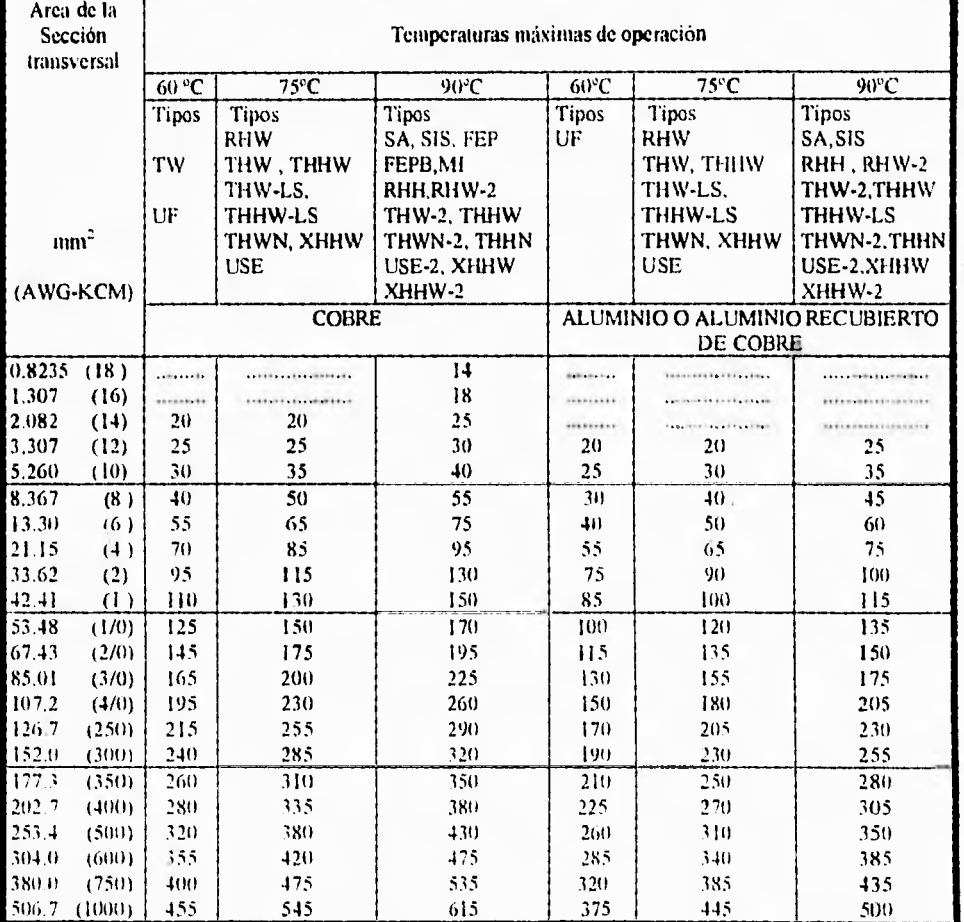

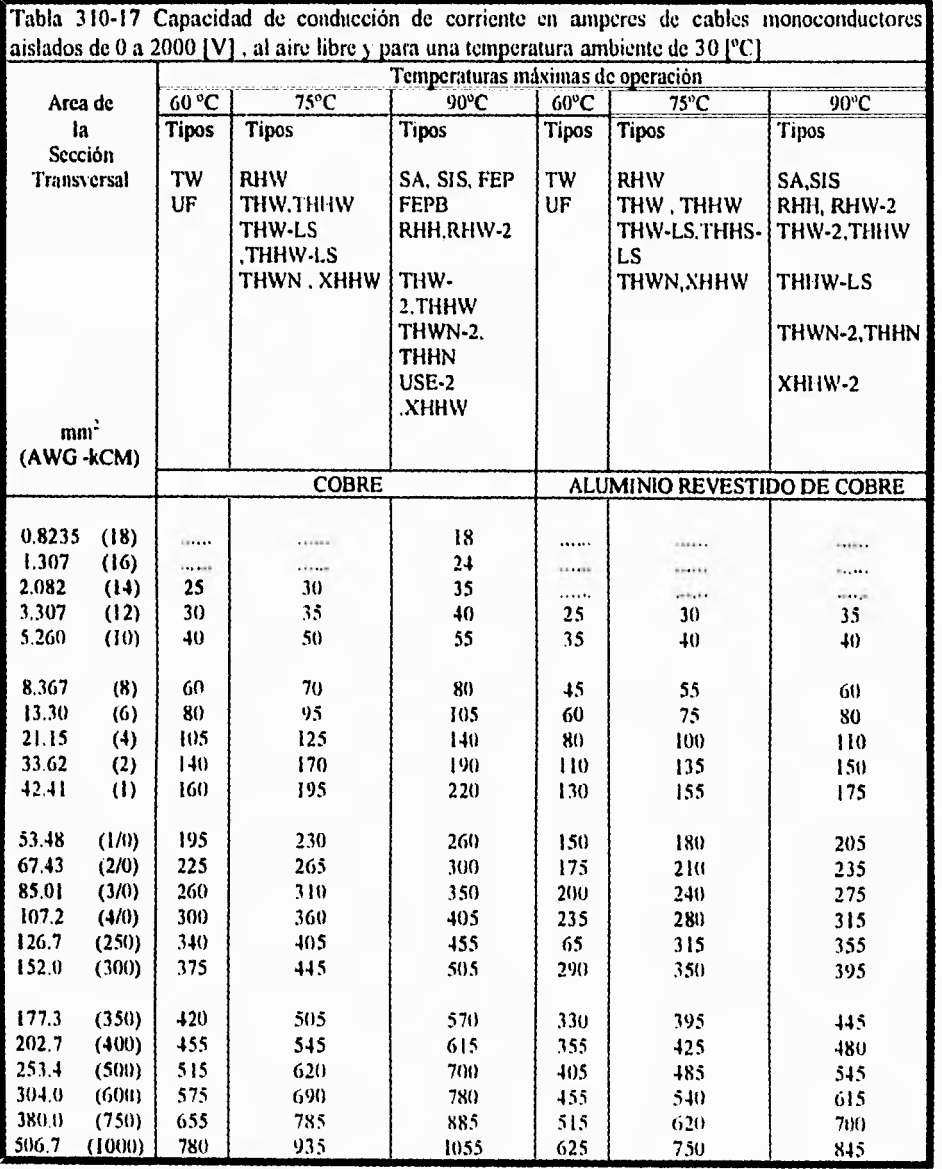

 $B - 2$ 

 $\blacksquare$ 

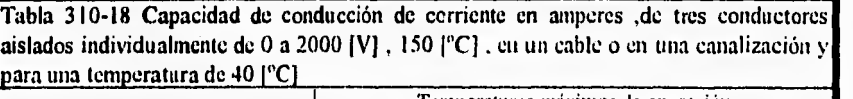

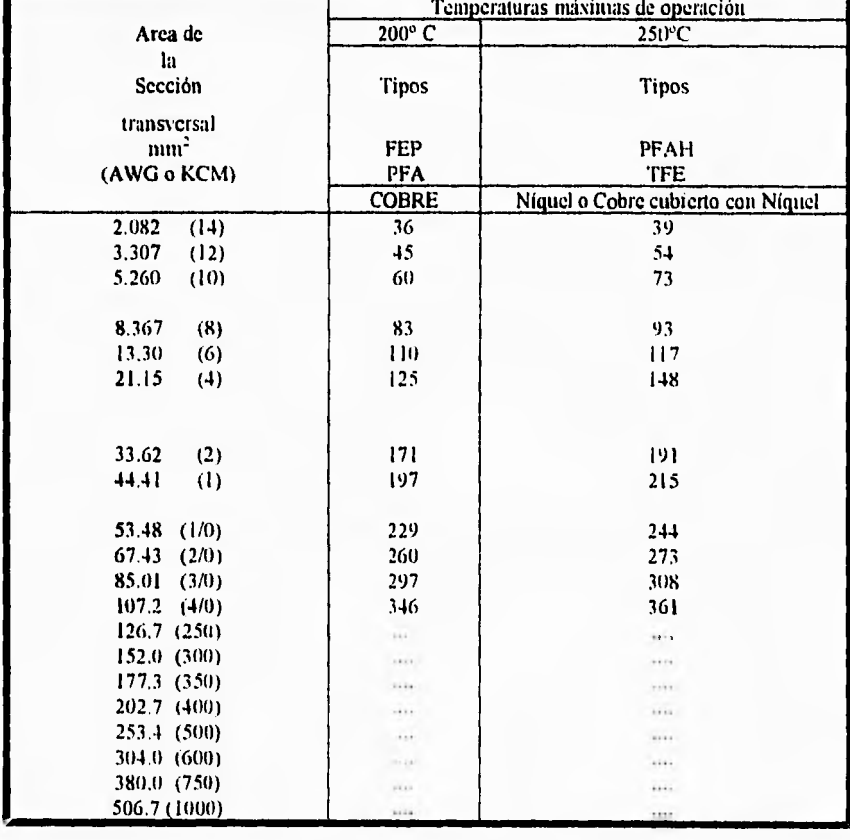

÷

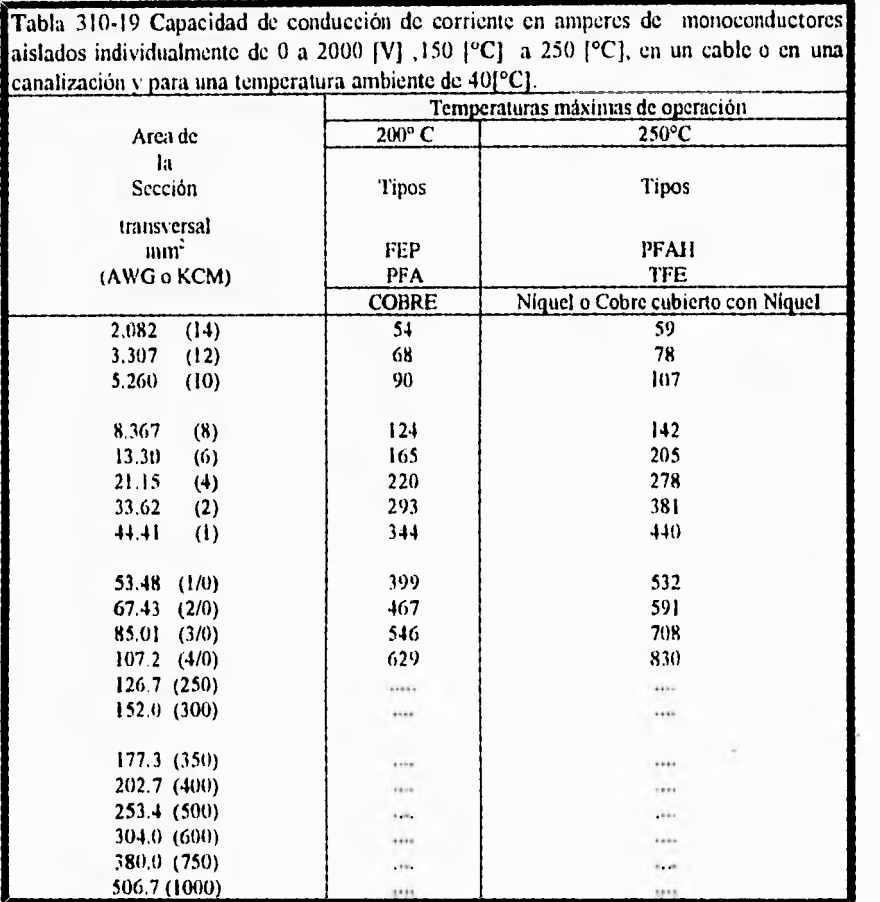

ł.

Tablas de Capacidad de Conducción de Corriente para Conductores **Apéndice B** 

Î

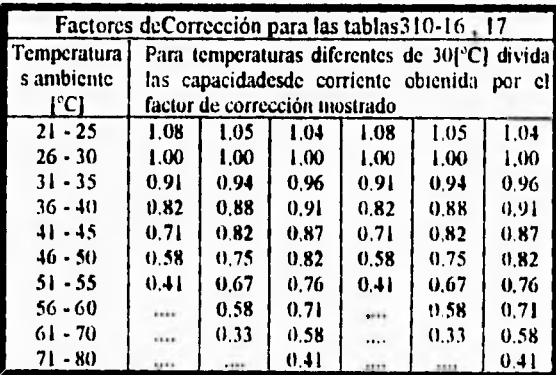

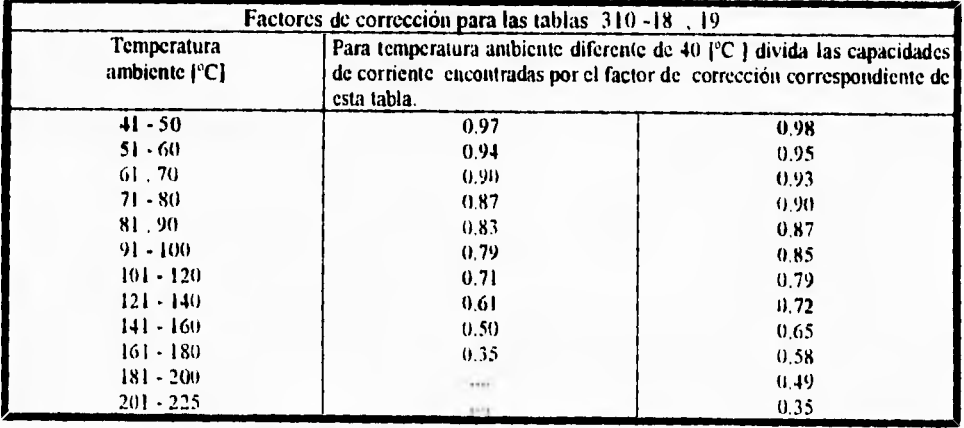

### Apéndice B

## Tabla de Impedancias para Conductores

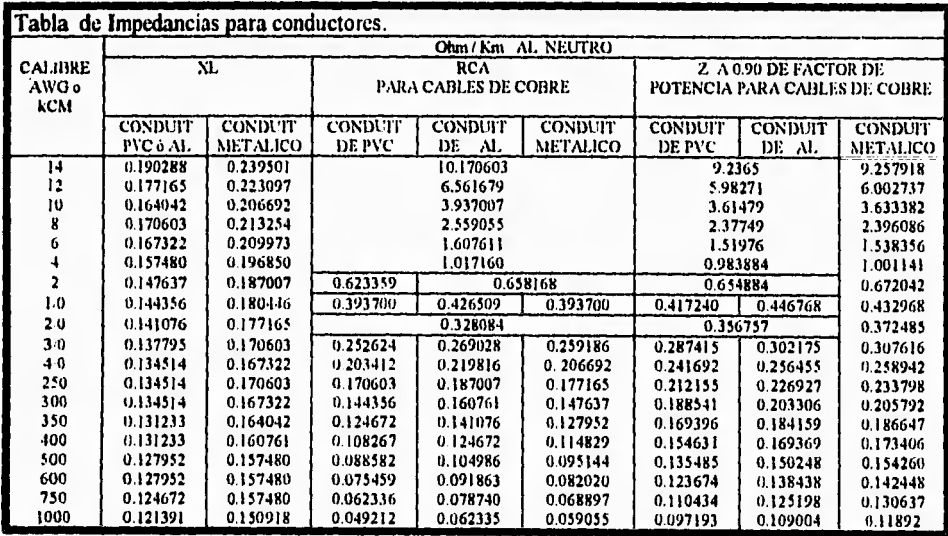

Nota: La tabla que se muestra, fue tomada del Código Nacional Eléctrico o National Electric Code NEC, clasificada en él como No.9

# *Tablas vara Conductores y Canalizaciones*

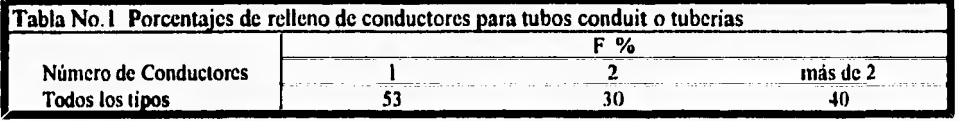

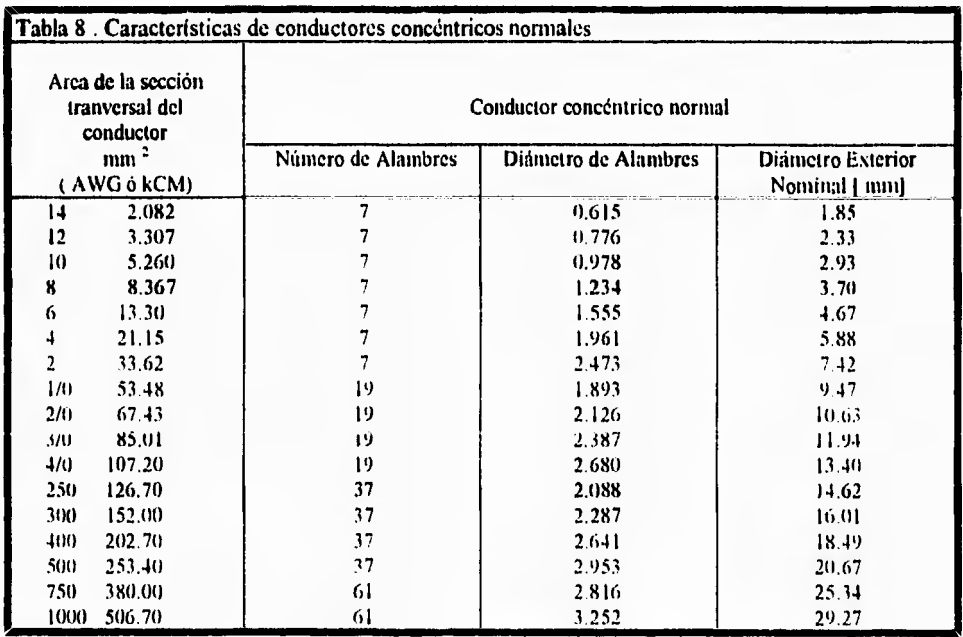

Apéndice B<br>
13 Tablas para Conductores y Canalizaciones

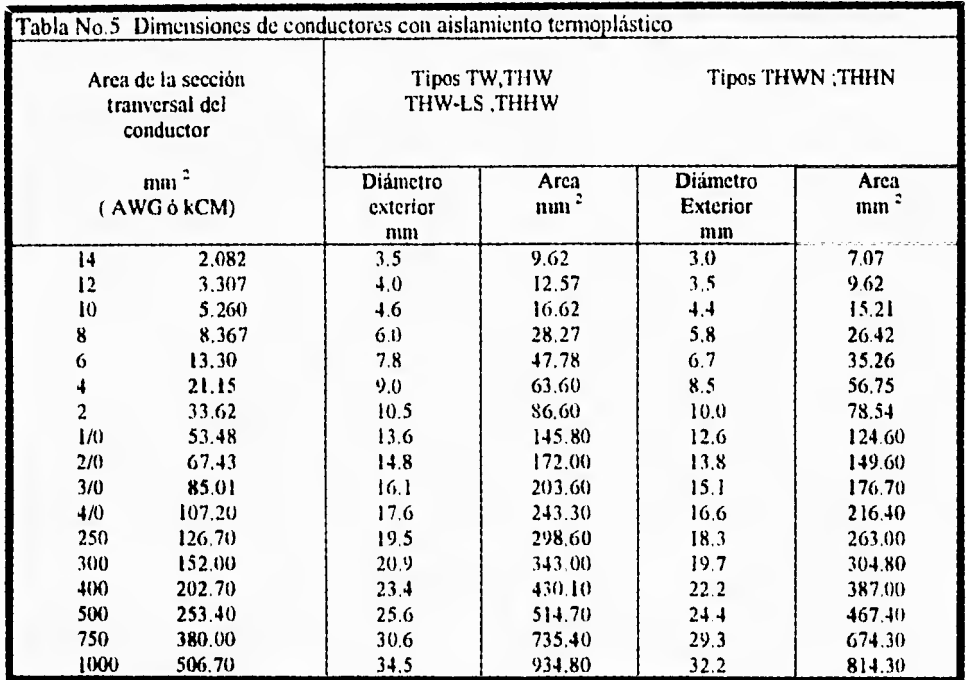

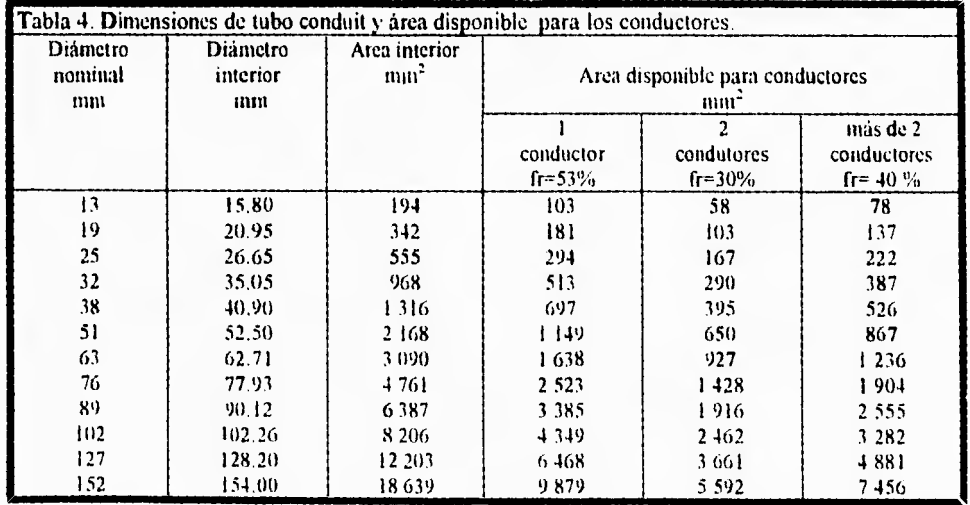

### Tablas para Conductores y Canalizaciones

٠

Apéndice B

į  $\tilde{\tau}$ ł

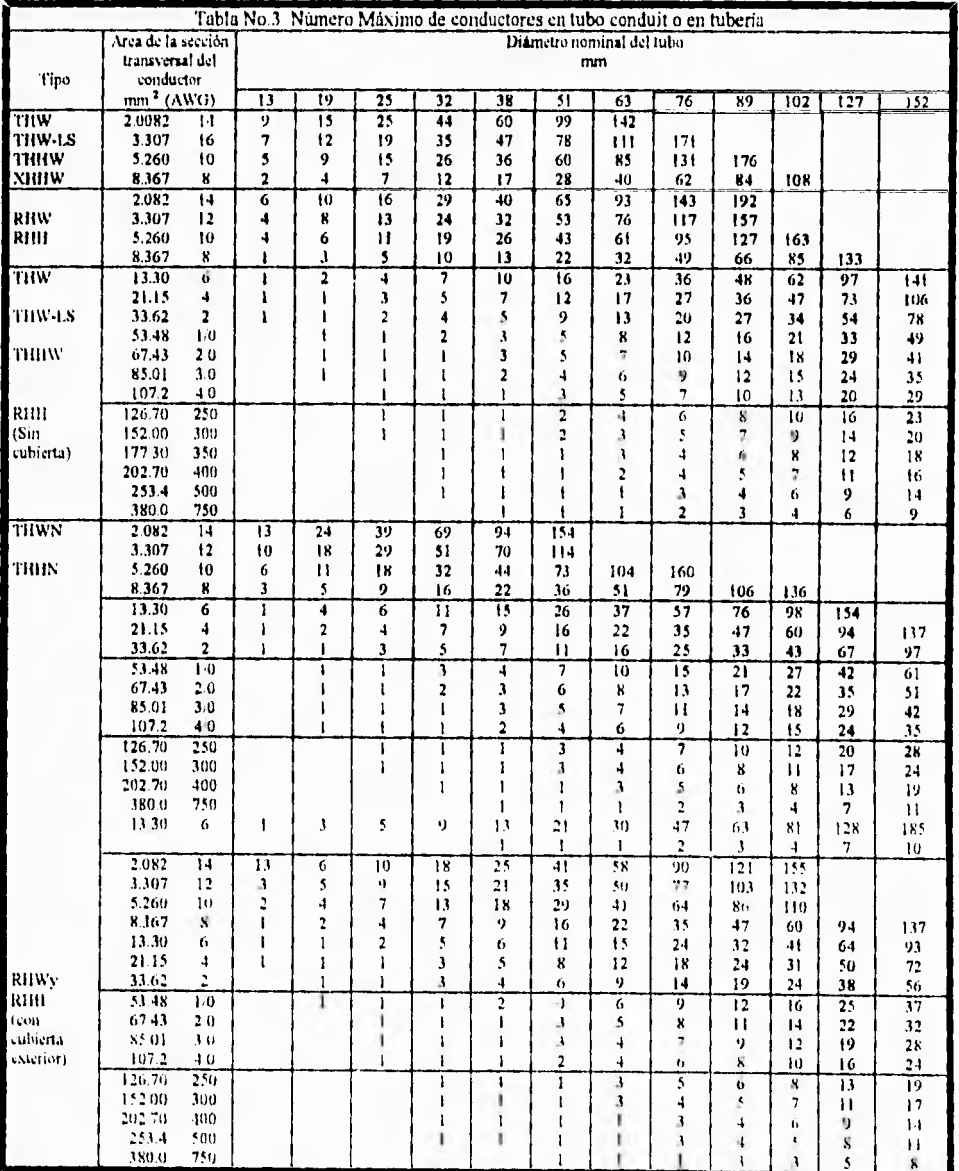

 $\mathbf{I}$ 

# *• Tablas vara Conductores de puesta a Tierra*

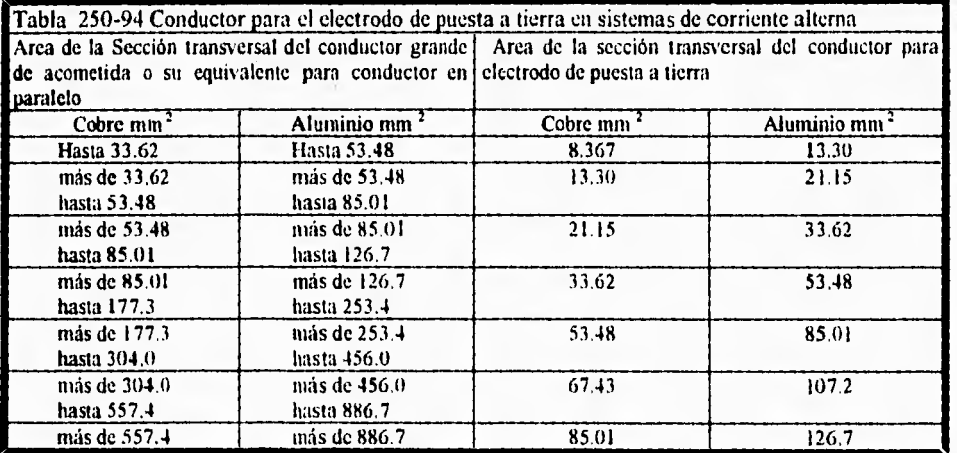

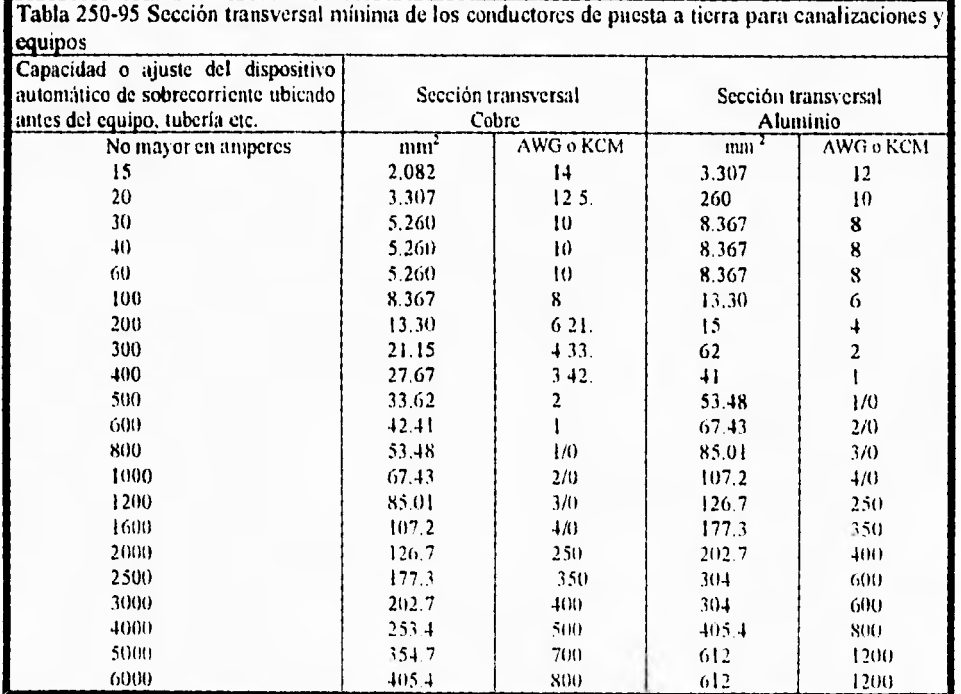

a sama

Aplicaciones Apéndice C

# *Apéndice C*

### *Aplicaciones:*

Diseño de una instalación eléctrica industrial.

Los equipos *de* utilización de energía eléctrica son motores de inducción, con los siguientes datos de placa y sus respectivas condiciones ambiente:

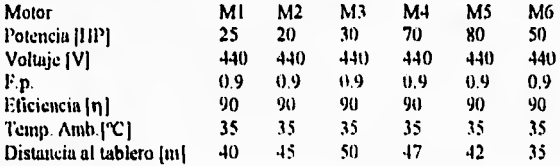

#### *Consideraciones:*

I.- Cada motor será alimentado por un circuito derivado

2,- Los motores 1,2,3 serán alimentados por un circuito alimentador

3.- Los motores 4,5,6 serán alimentados por un circuito alimentador

4.- Las canalizaciones serán diseñadas para transportar

a) los conductores de los molotes 1.2,3

b) los conductores de los motores 4,5,6

5.- Considerar una cuida de tensión máxima de 3% va sea circuito derivado o alimentador

#### *Calcular:*

I.- Calibre de los conductores para los circuitos derivados en IAIVGI o (KCM]

2.- Calibre de los conductores para los circuitos alimentadores|AWG| o [KCM]

3.- Calibre del conductor de puesta tierra para los equipos y para los alimentadores. [AWG] o [KCM]

4.- Diámetro de la canalización, en [mm] y [mm<sup>2</sup>]

5.- Protección contra sobrecorriente en IA1

1) Cálculo de los circuitos derivados (Conductores activos) a)Caso 1

Para M3 Para M2 Para M1 Cálculo de la corriente nominal  $Inom = \frac{CP \cdot 746}{\sqrt{3} \cdot n \cdot Fp \cdot V} [A]$  $Inom = \frac{25.746}{\sqrt{3.09 \cdot 0.9 \cdot 440}}[A]$  $Inom = \frac{20.746}{\sqrt{3.09.09.440}} [A]$  $Inom = \frac{30.746}{\sqrt{3.09.09.440}}[A]$ Inom= $30.2120$  [A] Inom=36.2556 [A] Inom=24.1696 [A] -por ampacidad -por ampacidad -por ampacidad  $ln2 = lnom = 1.25$  $In2 = 30.2120 - 1.25$ In2=30.2120 [A]  $h2=45.3181[A]$  $ln2 = 37.7625$  [A] consideración del art.110-14 consideración del art.110-14 consideración del art 110-14  $ln2 < 100$  [A]  $ln2 < 100$  [A]  $ln2 < 100$  [A] diseñar para aislamiento a: 60 °C diseñar para aislamiento a: 60 °C diseñar para aislamiento a: 60 °C Temperatura ambiente a: 35 °C Temperatura ambiente a 35 °C Temperatura ambiente a: 35 °C -Factor de Temperatura FT= 0.91 Factor de Temperatura F1= 0.91 -Factor de Temperatura FT= 0.91  $ln3 = ln2 / FT$  $In3 = 37,762570.91$  $ln3 = 41.5000$  [A]  $ln3 = 33.2000$  [A] In3=49.8000 [A] -Factor de Agrupamiento  $F.A = 0.70$ -Factor de Agrupamiento  $V.A = 0.70$ -Factor de Agrupamiento  $F.A = 0.70$ para 9 conductores activos en la misma canalización  $ln4=ln3/F.A.$   $ln4=41.5/0.70$ In4=59.2858 [A] In1=47.4286 [A]  $.1430 [A]$ -de la tabla 310-16 -de la tabla 310-16 -de la tabla 310-16 Calibrel=2 [AWG] Calibrel= 4[AWG] Callbrel=6 [AWG] -por caida de tensión -por caida de tenslón -por caida de tensión Para un sistema trifásico tres hilos  $Z = \frac{1/f \cdot e^{9/6}}{173 \cdot \text{hom} \cdot L} [\Omega]$  $Z = \frac{440.2}{173.24.1696.45} [\Omega]$  $Z = \frac{440.2}{173.36.2556.50} [\Omega]$  $Z = \frac{440.2}{173.302120.40} [\Omega]$ 

Z=4.2090 [Ω/Km]

 $Z = 28060$  [Ω/Km]

Z=4.6760 [Ω/Km]

- de la tabla de Impedancias Calibre2=10 [AWG]

- de la tabla de Impedancias Calibre2= 10 [AWG]

- de la tabla de Impedancias Calibre2=8 [AWG]

-Comparación cuantitativa de los resultados de los procedimientos (Conductores activos) Calibrel - Calibre2 entonces Calibre final - Calibre I de lo contrario Calibre final-Calibre2

Para M5

Inom= 96.6786 [A]

-por ampacidad

 $ln2 = 120.8482$  [A]

 $ln2 < 100$   $|\Lambda|$ 

consideración del art.110-14

diseñar para atsiamiento a: 75 °C

Temperatura ambiente a: 35 °C<br>-Factor de Temperatura FT= 11.94

-Factor de Agrupamiento |  $A = 0.70$ para 9 conductores activos en la misma canalización

Motor 1 Calibre Final= 4|AWG] Motor 2 Calibre Final= 6[AWG]

 $lnom = \frac{80.746}{\sqrt{3.09.09 \cdot 440}} [A]$ 

Motor 3 Colibre Final= 2[AWG]

 $h)$  Caso<sub>2</sub>

Para M4 Cálculo de la corriente nominal  $\textit{Inom} = \frac{CP \cdot 746}{\sqrt{3} \cdot \eta \cdot Fp \cdot V} \big[ A \big]$ 

 $lnom = \frac{70 \cdot 746}{\sqrt{3} \cdot 0.9 \cdot 0.9 \cdot 440} [A]$ Inom=84.5438 [A]

-por ampacidad  $ln2 = lnom 0 1.25$  $ln2 = 84.5438 \bullet 1.25$ 

 $ln2 = 105.7422$   $|A|$ 

consideración del art. 110-14  $ln2 < 100$  [A] discitur para aistamiento a: 75 °C Temperatura ambiente a: 35 °C -Factor de Temperatura FT= 0.94

 $ln3 = ln2 / FT$ In3n 105.7422/0.94

 $la3 = 112.4917 [A]$ Factor de Agrupamiento F.A = 0.70

in4≈ln3/F A. ln4≈ 112 4917/0.70 h4=160.7024 [A] -de la tabla 310-16 Calibrel=2/0|AWG|

h:4=183.6620 [A] -de la tabla 310-16 Calibre 1=3/0 [A]

In3=128.5620 [A]

 $ln4 = 118.5742[A]$ -de la tabla 310-16 Calibrel=1/0 [AWG]

-por caida de tensión

-por caida de tensión

-por caida de tension

Para un sistema tritasico tres hilos

 $C - 3$ 

 $lnom = \frac{50 \cdot 746}{\sqrt{3} \cdot 0.9 \cdot 0.9 \cdot 440} [A]$ Inom= 60.4241 [A]

-por ampacidad

Para M6

 $ln2 = 75.53$   $|\Delta|$ 

consideración del art.110-14  $ln2 < 100$  [A] diseñar para aislamiento a: 60 °C Temperatura ambiente al 35 °C -Factor de Temperatura FT= 0.91

In3=83.0020 [A] -Factor de Agrupamiento F.A. = 0.70

#### Apéndice C

$$
Z=\frac{Vff\cdot e\%}{173\cdot \text{Inom}\cdot L}\big[\Omega\big]
$$

$$
Z=\frac{440.2}{173.84.5438.40}[\Omega]
$$

Z=1.2793 (Ω/Km)

- de la tabla de Impedancias Calibre2= 4 [AWG]

 $Z = \frac{440.2}{173.96.6786.45} [\Omega]$ Z=1.25268 [Ω/Km]

- de la tabla de Impedancias Calibre2= 4 [AWG]

 $Z = \frac{440.2}{173.60.4241.50} [\Omega]$ 

Z= 1.6836 [Ω/Km]

Inalini6=109.5616 [A]

lnalim7=Inalim6/FA

**CONTRACTOR** 

- de la tabla de Impedancias Calibre2=6 ]AWG]

-Comparación cuantitativa de los resultados de los procedimientos (Conductores activos) Calibrel>Calibre2 entonces Calibre final = Calibre1 de lo contrario Calibre final=Calibre2

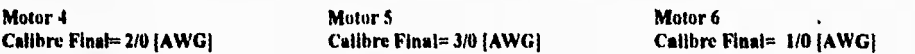

#### 2) Cálculo de los circuitos alimentadores

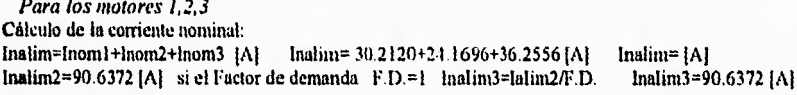

#### -Por ampacidad

lnommayor=36.2556 [A] lnalim5=90.6372+(0.25.36.2556)  $\text{Im}\mathbf{A} = \text{I} \mathbf{a} \mathbf{i} \mathbf{m} + 0.25 \text{Im} \mathbf{m}$  mayor Inalim5=99.0711 [A] lnalim5 < 100 [A] entonces el aislamiento será para 60°C FT=0.91 Inalim6=Inalim5/FT hadim6=99.0711 /0.94 si la canalización transporta 3 conductores activos FA=1 hialim=109.5616 [A] Calibret=1 [AWG] (el calibre 1[AWG] comercialmente no existe) Calibrel=1/0 [AWG]

-Por caida de tensión

$$
Z = \frac{Vff \cdot e^{9/6}}{173 \cdot h \cdot 10m \cdot L} [\Omega] \qquad Z = \frac{440 \cdot 3}{173 \cdot 107.0711 \cdot 10} [\Omega] \qquad Z = 6.6941 [\Omega/Km]
$$

Calibre2= 12|AWG|

 $\overline{a}$ 

«Comparación cuantitativa de los resultados de los procedimientos para alimentadores (Conductores activos) Calibrel >Calibre2 entonces Calibre final = Calibrel de lo contrario Calibre final Calibre 2 Calibre Final=1/0[AWG]

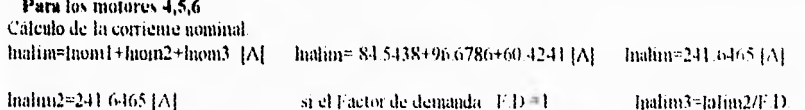

 $C - 1$ 

#### **Aplicaciones**

#### -Por ampacidad

 $t$ nalim4=  $t$ alim3 + 0.25 $t$ nom mayor Inalim5=265.8161[A] Inalim6=Inalim5/I<sup>P</sup>T si la canalización transporta 3 conductores activos FA=1 Inalim7=282.7831 [A]

litommayor=96.6786 [A] Inalim5=241.6465+(0.25+96.6786) Inalim5 > 100 [A] entonces el aislamiento será para 75 °C FT=0.94 Inalim6=265.8161/0.94 Inalim6=282.7831 [A] halim7=halim6/FA Calibre1=300[KCM]

#### -Por caida de tensión

$$
Z = \frac{Vff \cdot e\%}{173 \cdot \text{lnom} \cdot I} [\Omega] \qquad Z = \frac{-440 \cdot 3}{173 \cdot 241.6465 \cdot 10} [\Omega] \qquad Z = 3.1575 [\Omega/Km]
$$

#### Calibre2=8{AWG}

 $\mathbf{r}$  $\overline{\phantom{a}}$ 

-Comparación cuantitativa de los resultados de las procedimientos para alimentadores (Conductores activos) Calibrel>Calibre2 entonces Calibre final - Calibrel de lo contrario Calibre final = Calibre 2 Calibre Final=300[KCM]

#### 3) Cálculo de protecciones contra sobrecorriente

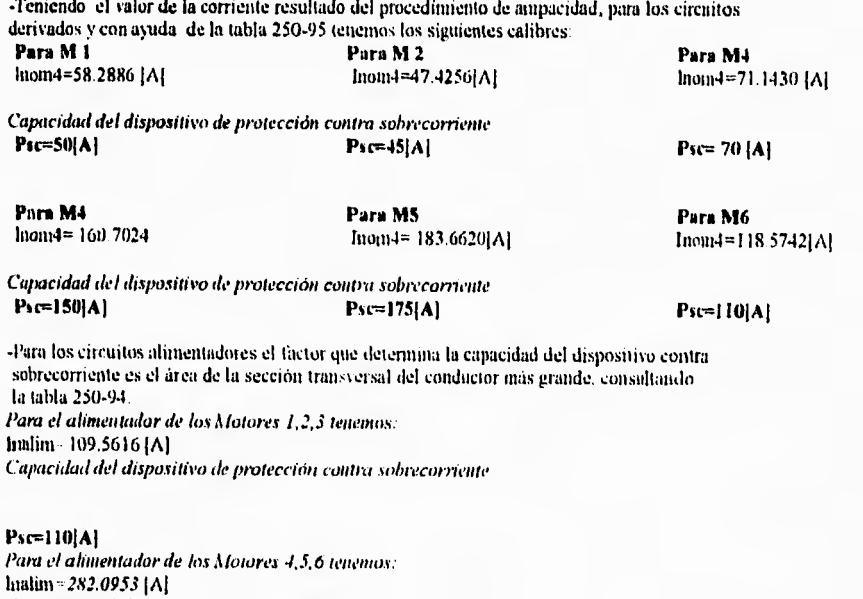

Capacidad del dispositivo de protección contra sobrecorriente  $Psc=250[A]$ 

 $C - 5$ 

Apéndice C

 $\mathbf{i}$ 

**Apéndice C Aplicaciones** 

#### **4)Cillculo de conductores de puesta a tierra**

Paro equipos, utilizamos la capacidad del dispositivo contra sobrecorriente para determinar el calibre de puesta a tierra.

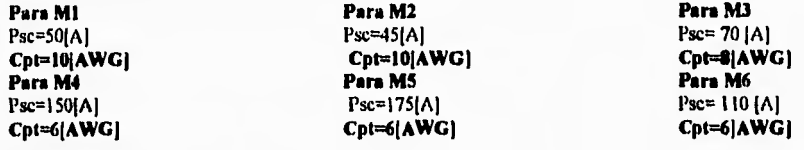

**Para el alimentador de los Motores 1,2,3 tenemos: Calibre final= 1/01AWG1 053.48 (nun<sup>2</sup>** <sup>I</sup> Cpt =6[AWG] **Para el alimentador de los Motores 4,5,6** tenemos: Calibre final= 300[KCM] o 152]mm<sup>2</sup>] **Cpt= 2IAWG1** 

#### **5)Cillculo de Canalizaciones**

-Canalización para los Motores 1,2,3 transportara:

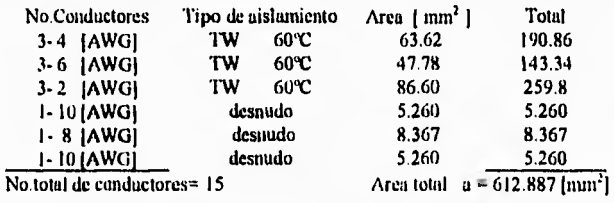

 $\mathbf{I}$ 

-si A= área de la canalización, F= Ilictor de relleno y para 15 conductores 1=40% tenemos que: A= u ca de la canalización,  $Y =$  lactor de fencito y pura  $\uparrow$  solution  $A = \frac{1}{2}$  sustituyendo  $A = \frac{612.887}{10}$   $(0.4 \text{ A} = 1532.2115 \text{ [mm}^2))$ 

-Canalización para los Motores 3,4,5 transportara:

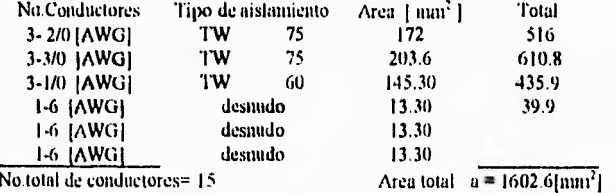

-si A<sup>22</sup> área de la canalización , F= factor de relleno y para 15 conductores 1\*40% tenemos que: A= a /I' sustituyendo A= 1602.6/ 0.4 A=4006.5 **Inun<sup>2</sup> <sup>1</sup> Canalización =4761 [mm<sup>2</sup>] <b>o 76 [mm]** 

**-Capulina:lúa para** el alimentador 1 transportara:

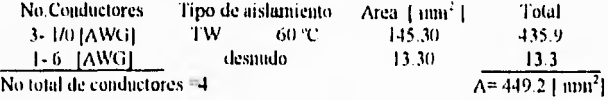

Aplicaciones Apéndice C

F=40%  $A= a / F$  sustituyendo  $A= 449.2 / 0.4$   $A=1123$  [mm<sup>2</sup>] **Canalización =1316 (mm'( o 38 (mm(** 

-Canalización para el alimentador I transportara:

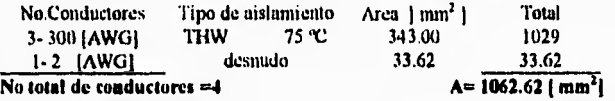

 $1.40\%$  A= a  $\Gamma$  sustituyendo A= 1062/ 0.4 A=2656.55 [mm<sup>2</sup>]

**Canalización =3090 (mm1l o 63 Iniml** 

*Nata: Para aquellos conductores cuyo calibre sea ¡'O (. IIIVIJo mayores, siempre que se permita podrá ser utilizado el sistema de charolas.* 

### **6) Cálculo de la instalación por medio del Sistema de Instalaciones Eléctricas**

Los reportes que se muestran a continuación son los obtenidos por medio del sistema automatizado.

l,

Apéndice C<sub>2</sub> **C<sub>2</sub> Apéndice C<sub>2</sub> Aplicaciones Aplicaciones** 

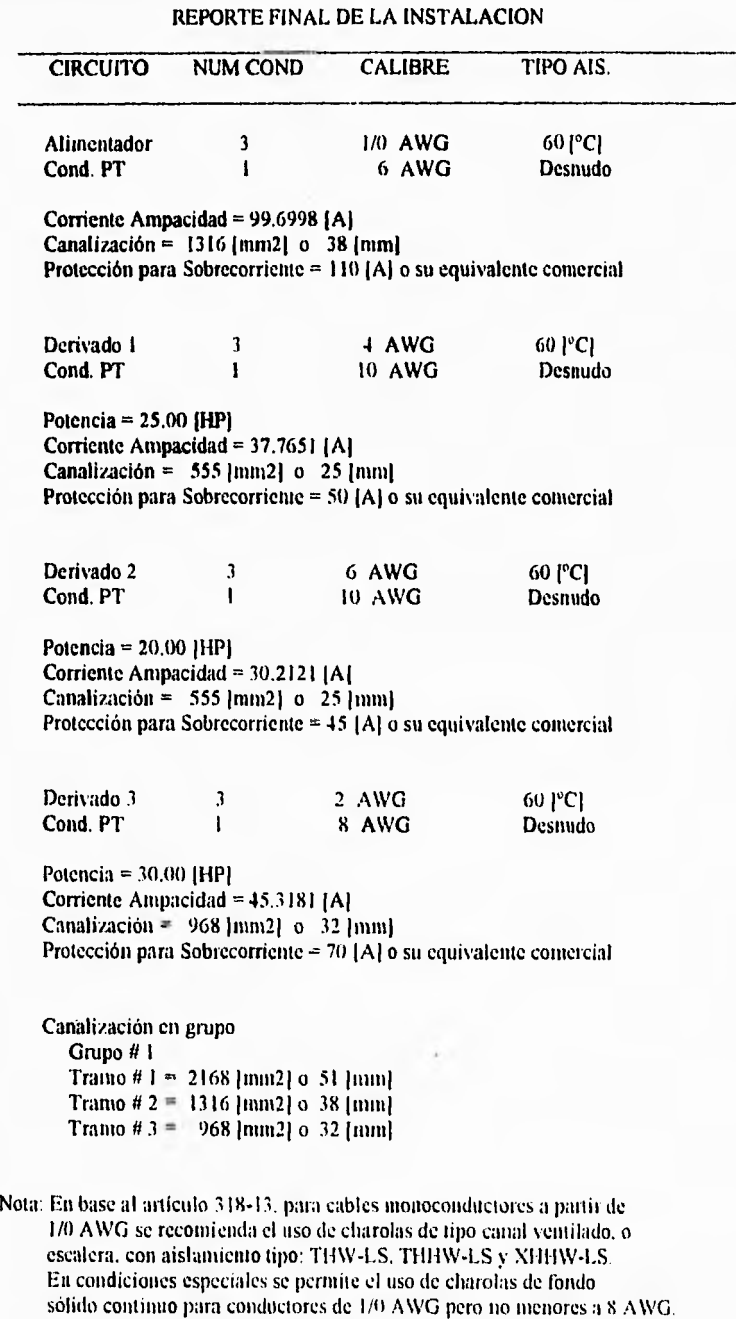

 $\tilde{C}$  -  $\tilde{S}$ 

Para cables de puesta a tierra se permiten secciones transversales mayores a 21.15 innt2 o 4 AWG para el uso de charolas

## Aplicaciones Apéndice C

### **REPORTE FINAL DE LA INSTALACION**

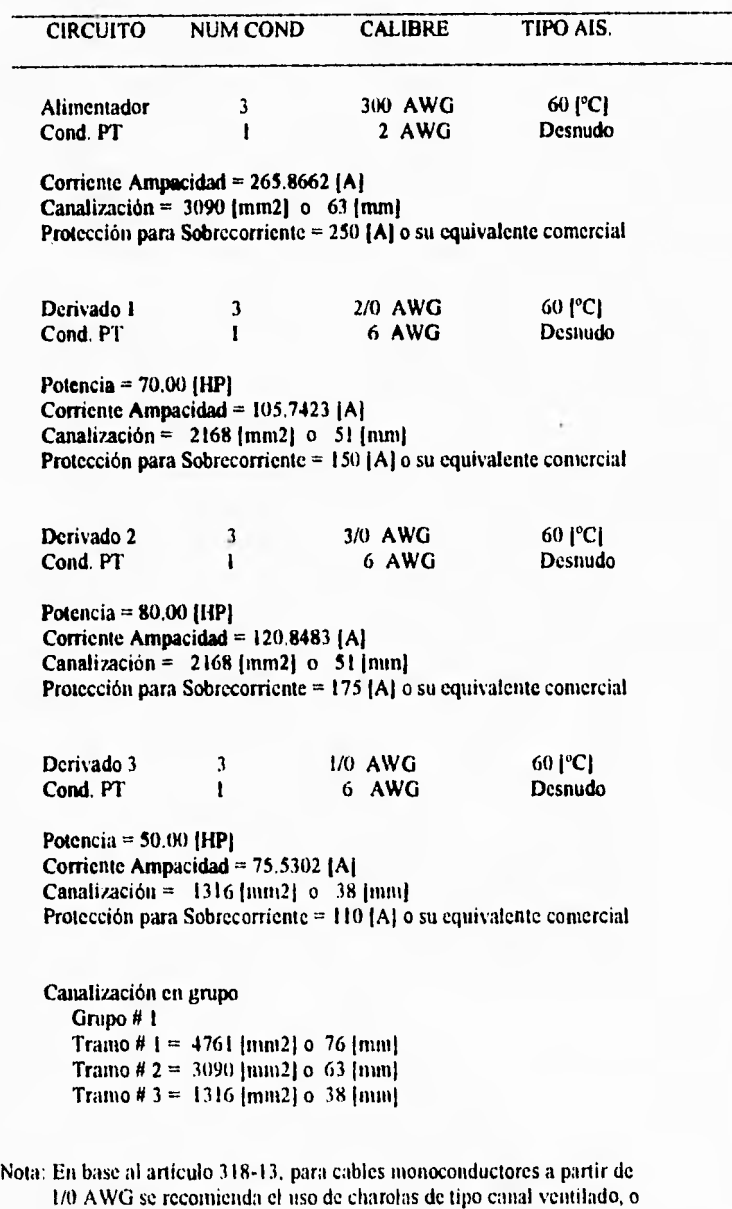

escalera. con aislamiento tipo: THW-LS, THHW-LS y XHHW-LS. En condiciones especiales se permite el uso de charolas de fondo sólido continuo para conductores de 1/0 AWG pero no menores a 8 AWG. Para cables de puesta a tierra se permiten secciones transversales mayores a 21.15 nn2 o 4 AWG para el uso de charolas.

# **Apéndice D**

# Listado del Programa de Instalaciones Eléctricas

#include <stdio.h> #include <stdlib.h> #include <string.h> #include <dos.h> #include <io.h> /\* Libreria para funciones sobre archivo \*/ #include <conio.h> #include <math.h> #include <readarch.h> /\* Libreria para leer los archivos de datos \*/ #include  $\leq w4.h$ /\* Libreria para las ventanas de presentación \*/ #define tamano 50 struct report { int derivado, mt carga; int Numcond; int calibre: int fusible: int paral: int condpr: int hilo; double corriente: double pot: char unidades[5]; float canalize: float canaliz2: char TipoA]10]. double CPcargas[20]: } datosreport[tamano]; /\* Arreglo para guradar los resultados \*/ FILE \*fp: double Vf, FP, CP, cfi, CPcalc, Inom, Ialim, suma, maxlalim=0.0, max=0.0, IN2, IN3, IN4, Topp. Tamb. Top. c. longitud. z. FD=0.0; double cadCP[20]; float canal1, canal2, Teanal1[10][10]. Teanal2[10][10]; int equipos, cargas, fases, i. j. m. bandera, fusible\_sc, bandamp, band. calibre1, INint, calibre2, calibref, calib1, calib2, hilos, tipo, calibrept, paralelos, activos, tramos[20], tramo=0; int w1, w2, w\_pie, w\_cir; char resca. TipoAis[10], uni[5]: char day[9], date[9], (i]9]; int menu lin(int parm);

void calculolnom(), ven Inom(int car);

 $D - I$ 

Apéndice D Listado del Programa Fuente

```
void ampacidad(), caidatension(double INOM); 
void Temp30(), Temp40(), sobrel(), calibres(int calibre);
void compara(), puesta_tierra(), canalizaciones(int op);
void imprintir(), presimp(int opcalibre); 
1* Programa para obtener, calcular y gurdar los datos de una instalación eléctrica *1 
main()<br>{
         double dl; 
         char demanda[9];
         char cad1[15], cad[80]:
         archFA(); archFT30(), archCAL30(), archSobre(); archZ();
         archPTeq(), archPT(); archAST(); archDim();
         for (i=0; i<=20; i++) tramos|i|=0;
         di = \text{atof}(demanda);
         a4today( day); day[8]='\0';
         a4format(day,date,"MM/DD/YY");
         a4time_now(ti); ti{8}='\0';
         w4clear(-1); w4cursor size(-1, -1):w4cursor(-1, -1);
         wl = w4define(1,1,4,79); w4popup();w4attribute(F_WHITE1F_INTENSE1B_BLUE);
         w4border(DOUBLE, F_WHITE | B_BLUE);
         w4activate(w1); w4select(w1);
         w4centre(0, "UNIVERSIDAD NACIONAL AUTONOMA DE MEXICO"); 
         w4centre(1, "SISTEMA DE INSTALACIONES ELECTRICAS");
         w4(0,2,"A.L.O.G."); w4(0,67,date); \v4(1,2,"F.G.R."); \v4(1,67.ti);
         w_pic = w4define(24,7,24,72); w4popup();
         w4attribute(B_WHITE); w4activate(w_pie);<br>sprintf(cad," %c %c - mov. cur. %c+ -
                        %c %c - mov. cur. %c+ - seleccionar <ESC> - Salir ". 24,25,27);
         w4centre(0,cad); 
         w2 = w4define(5,1,22,79); w4popup();
         w4attributc(F_wWHITE|F_wNTENSE|B_BLUE);
         w4border( DOUBLE, F_WHITE | B_BLUE ) :
         w4activatc(w2); w4select(w2); 
         w_ccir = w4define(8,19.14.61): w4popiip();
         w4attribute( F_WHITE | F_INTENSE | B_BLUE ) :
         w4activate(w2), w4secc(w2),<br>w_cir = w4define(8,19,14.61); w4popip();<br>w4attribute( F_WHITE | F_INTENSE | B_BLUE );<br>w4border( DOUBLE, F_WHITE | B_BLUE );<br>w4tiile(0,-1," CALCULO DE CIRCUITOS DERIV
        w4title(0,-1," CALCULO DE CIRCUITOS DERIVADOS ".F_WHITE | F_INTENSE | B_WHITE );
         w4activate(w_cir); w4select(w_cir); w4cursor_size(7,7); 
        w4(2.1." ¿Número de circuitos ? : ");
        g4i111(2,28,&equipos): g4picture("999"): 
        g4read(): 
        if(equipos \leq 0) { w4cursor_size(7,7); w4deactivate(w_cir):
                             w4close(w_ccir): w4clear(-1): w4exist(0); }
        for (m=1; m<=equipos(m++){
           sprintf(cad1." DERIVADO %d ".m);
           w4activate(w[cir); w4select(w]cir);
           w4attribule(B WHITE);
           w4centre(0.cad1); w4attribute( F_ WHITE \vert F_ INTENSE \vert B_1 B_2 D_3 E_3 \vertu4(2.1."¿,Número de cargas que alimenta? : "): 
           g4int(2.35, & cargas): g4picture("999");
           glread():
```
Listado del Programa Fuente

```
Apéndice D
```
if(cargas  $\leq$ = 0) {w4cursor\_size(7,7); w4deactivate(w\_cir);  $w4close(w$  cir);  $w4clear(-1)$ ;  $w4exit(0);$  } calculolnom(); bandera=0; ampacidad(); caidatension(Inom): compara(); puesta\_tierra(); canalizaciones(1); datosreport[m].derivado = m; datosreport[ni].carga = cargas; datosreport[m].Numcond = activos: datosreportimi.calibre = calibref:  $d$ atosreport $[m]$ .fusible = fusible se:  $datas$ report $[m]$ .paral = paralelos:  $datas$ report $[m]$ .cond $pt$  = calibrept; datosreport[m].hilo = hilos;  $datas$ report $[m]$ .corriente = IN2;  $datas$ report $[m]$ .pot = CP:  $datas$ report $\{m\}$ .canaliz $1 = \text{cand} 1$ :  $datas$ report $[m]$ .canaliz $2 =$ canal2: if (datosrepon]m[.carga > 1){ for  $(i=1; i \leq 1$  datosreport [m] carga;  $(i+1)$ {  $datas$ report $\{m\}$ .CPcargas $[i]$  = cadCP[i]: J, ł strcpy(datosreport[m].unidades,uni); strcpy(datosreport[m].TipoA,TipoAis); w4deactivate(w\_cir); w4closc(w\_cir);  $w_c$ cir = w4define(12,16,14,64); w4popup(); w4attribute( F\_WHITE | F\_INTENSE | B\_BLUE ) ; w4border( SINGLE, F\_WHITE | B\_BLUE ): w4activate(w\_cir): w4clear(0); w4select(w\_cir): w4cursor\_size(7.7); w4(0,1," Desea canalizaciones por grupo? S/N : "); g4(0,40, &resca); g4picture("N"); g4upper(); g4read(); if (resca  $-$  'S') canalizaciones(2): w4deactivate(w\_cir); w4close(w\_cir); /\* cálculo de circuito alimentador \*/  $w_c$ cir = w4define(8,19.14,61): w4popup(): w4attribute( F\_WHITE | F\_INTENSE | B\_BLUE ) ; w4border( DOUBLE, F\_WHITE | B\_BLUE ) ; w4title(0,-1," CALCULO DE CIRCUITO ALIMENTADOR ",F\_WHITE | F\_INTENSE |  $B$ , WHITE); w4activate(w\_cir); w4select(w\_cir); n.42.1." ¿Factor de Demanda? : "): w4(2.34.1%1"): g4double(2,25,&d1): g4picture("#####.##"); g4read(): sprintf(demanda."%5.2f".d1);  $FD = \text{atof}$ (dentanda): bandera- I: lalim  $*$  (FD / 100); ampacidad():

Apéndice D

```
Listado del Programa Fuente
```

```
caidatension(lalim);
       compara():
       if (equipos == 1){
         if (calibref > 18) calib1 = (calibref * -1);
         else calibl = calibref:
         if (datosreport[1].cal) : 18) calib2 = (datosreport[1].cal): -1);
         else calib2 = datosreport[1].calibre;
         if (calib1 > calib2) calibref=datosreport[1] calibre;
         clse calibref = calibref;
       \overline{\phantom{a}}puesta_tierra();
       canalizaciones(1):
       w4deactivate(w_cir); w4close(w_cir);
       imprimir();
       w4deactivate(w1); w4close(w1);
       w4deactivate(w2); w4close(w2);
        w4deactivate(w_pie); w4close(w_pie);
       w4cursor_size(7, 7); w4clear(-1):
        w4exit(0);
/* Rutina que da la opción de modfificar los datosya introducidos */
int menu lin(int parm)
       int menu1.i;
        w4cursor_size(-1,-1);
        switch(parm){
        case 1:
            menu1 = w4define(21, 25, 23, 58); w4popup();w4attribute(F_WHITE | F_INTENSE | B_BLUE):
           w4select(menu1);
            n4horizontal(); n4item_width(10);
            n4("CONTINUAR"); n4parm(0); n4key('C',0,0);
            n4("CORREGIR "); n4parm(1); n4key('O',0,1);
            n4(" ABORTAR "); n4parm(2); n4key('A'.0.1);
            break;
        ł
       i = n4activate(memil);
       w4deactivate(menu1);
        w4close(menu1):
        w4cursor_size(7.7);
```
 $\overline{\phantom{a}}$ 

return(i);

Y

 $\mathbf{f}$ 

### Listado del Programa Fuente **Apéndice** D

```
/* Rutina que compara el calibre obtenido por Ampacidad con el 
  obtenido por Caída de tensión. Escoge el mayor 
void compara() 
\mathbf{t}float Zamp. Zcalibre 1, Zcalibre 2:
         if (paralelos > 1) {
           for (i=0; i<18; i++)if (calibre I = TabiaZ[i][0])
                    Zcalibre1 = TablaZ|i||tipol:
                    break: 
              ł
           for (j=0; j<18; j++){
              if (calibre2 == TablaZ[j][0]){
                    Zcalibre2 = TablaZ[j][tipo];
                   break: 
              ł
            y 
           Zanap = Zcalibrel / paralelos;if (Zanip \leq Zcalibre2) calibref = calibrel;
           else calibref = calibre2:
         ł
         else 
            if (calibre) > 18) calib1 \equiv (calibre I * -1);
            else calib1 = calibre1;
            if (calibre2 > 18) calib2 = (calibre2 + -1);
            else calib2 =calibre2:
            if (calibl \geq calib2) calibref=calibre2;
            clse calibref=calibrel: 
         if (bandera == 0)
           if ((calibref == 18) \parallel (calibref == 16))\{calibref = 14:
             w4display(" PRECAUCION ". "El calibre mínimo para conductor es 14 AWG.".
                           "no se permiten calibres 16 ni 18 AWG.". " ". 
                           "Presione <ENTER> para continuar...". NULL);
         if (ba)dera == 1)
           if ((calibref \geq= 10) && (calibref \leq= 18)){
             w4display(" PRECAUCION ". "El calibre mínimo para alimentador es 10 AWG.".
                           "no se permiten calibres menores.". ". 
                           "Presione <ENTER> para continuar. ". NULL.): 
           I.
         if (Top \leq 61.0) strepy (TipoAis, "60 [°C]\0").
         if ((Top > 60,0) && (Top <= 75.0)) strcpy(TipoAis."75 [°C]'0");
         if ((Top > 75.0) && (Top <= 90.0)) strepy(TipoAis."90 [°C]\0"):
         if ((Top > 90.0) && (Top <= 200.0)) strcpy(TipoAis."200 \left[ °C\right]\0");
```
if ((Top > 200.0) && (Top <= 250.0)) strepy(TipoAis, "250 ["C[:0");

Apéndice D

```
/* Rutina para pedir los datos de la instalación eléctrica*/
void calculolnom()
\mathbf{f}double Inomd[10], raiz:
         int k;
         char cad 1[50];
         raiz = sqrt(3);
         if (cargas > 1)for (k=1; k \leq \text{cargas:} k++)ven_Inom(k);
              cadCP[k] = CP./* Cálculo de Corriente Nominal Inom */
              switch(fases) {
              case 1:
                       Inomd[k] = CPeale / ((Vf/raiz) * (cfi/100.0) * FP);break;
              case 2:
                      Inomdjk] = CPcalc / (Vf * raiz * (efi/100.0) * FP);
                      break:
              I
              if (lnomd|k| >= max) max=Inomd|k|;
              suma=Inomd{k}+suma:
           ł
           Inom = suma.
         \mathbf{I}else (
            ven Inom(1);
            /* Cálculo de Corriente Nominal Inom */
            switch(fases) {
            case 1:
                     Inom = CPcalc / ((Vt/taiz) * (efi/100.0) * FP);
                     break:
            case 2:
                     lnom = CPcalc / (Vf * raiz * (efi/100.0) * FP):
                     break;
            ł
         ł
         Ialim = suma + lnom + lalim:
         if (\text{Inom} \geq) maxialim) maxialim = Inom;
\mathbf{\}}void ven_Inom(int car)
\{int w_Inom, menu_tipo, unidad;
        double d1, d2, d3, d4;
        char cad1[20]:
        char voltaje[9], facior[9], potencia[9], cficiencia[9];
        d1 = \text{atof}(voltage);d2 = \text{atof}(\text{factor}).d3 = \text{atof}(\text{potencia}).d4 = \arctan(ef)
```
Apéndice I)

```
w l nom = w4define(9,30,18,68); w4popup();
w4attribute( F_WHITE | F_INTENSE | B_BLUE ) ;
w4border( DOUBLE, F_WHITE | B_BLUE );
sprintf(cad1, " DERIVADO # %d ",m);
wItitle(0,-1,cad1,F_WHITE | F_INTENSE | B_WHITE );
w4activate(w_Inom); w4select(w_Inom);
w4(3. I ,"Valor del voltaje : "); w4(3,31,"I Vi"): 
w4(4,1,"Factor de Potencia : ");<br>w4(5,1,"Eficiencia : "); w4
                        \binom{1}{2}; w4(5,31,"]%]");<br>\binom{1}{2}:
w4(6,1,"Potencia
i = 1;
fases = 1;
do( 
  sprintf(cad I." CARGA # %d ".car);
  w4select(w_Inom); w4cursor_size(7,7);
  w4attribute(B_WHITE); w4centre(0,cad1);
  wiattribute( F_WHITE | F_INTENSE | B_BLUE ) ;
  p4double(3,22, & dl); p4picture("######");
  g4double(4.22.&d2); g4picture("#####.##");
  g4double(5.22.&d3); g4picture("#####.##");
  g4read();
  unidad = w4define(17,52,19,68); w4popup();
  wlattribute( F_WHITE IF INTENSE | B_BLUE ) ;
  w4border( SINGLE, F WHITE | B BLUE ).
  n attribute( B_BLUE \overline{F} WHITE, B_WHITE \overline{F} INTENSE \overline{F} WHITE );
  W4title(0,-1," UNIDADES ",F_WHITE | F_INTEÑSE | B_WHITE ):
  w4select(unidad); w4cursor_size(-1,-1):
  n4horizontal(); n4item_width(6);
  n4t"HP "); n4parm(1); n4key('H',0,0);
  n4("WATTS"); n4parm(2); n4key('W',0,0);
  i = u4activate(unidad);
  w-Ideactivatet unidad): w4close(tinidad); 
  w4select(w_Inom): w4cursor_size(7.7):
  if (i==1) { strcpy(uni."{HP}{0^n}): }
  clse {strcpy(uni."[W[\0");}
  w4(6,31,uni); 
  g4double(6.22,&d4); g4piciure("#####,##");
  g4read(): 
  sprintf(voltaje."%5.21",d1);
  sprintf(factor."%5.2f",d2);
  sprintf(cficiencia."%5.2f".d3):
  sprintf(potencia."%5.2f",d4);
  Vf =atol(voltaje):
  FP = \text{not}(\text{factor});
  cfi = atof(eficiencia).
  CP = \text{atof}(\text{potenial});
  if (i=1){ CPcalc = CP * 746.0;}
  i = menu_lin(1):
 \text{while} \left( i = 1 \right):
if(i == 2){ w4cursor_size(7, 7); w4clear(-1); w4exit(0); }
w4cursor_size(-1.-1);
menu_tipo = w4define(19.35.21.60); w4popup();
w4attributef F_WHITE | F_INTENSE | B_BLUE ) +
```
 $\overline{ }$ 

ł

```
w4border( SINGLE, F_WHITE | B_BLUE ) ;
        n4attributc( B_BLUE [F_WHITE, B_WHITE | F_INTENSE | F_WHITE );<br>w4title(0,-1," TIPO DE EQUIPO ",F_WHITE | F_INTENSE | B_WHITE );
        n4horizontal(); n4item_width(11);
        n4("Monofásico"); n4parm(1); n4key('M',0,0);
        n4("Trifásico "); n4pann(2); n4key(T,0,0); 
        fases = n4activatc(menu_tipo); 
        w4deactivate(inenu_tipo); w4close(menu_tipo): 
        w4deactivate(w_Inom); w4close(w_Inom);
        w4cursor_size(7,7):
/* Rutina para el cálculo del calibre del conductor 
 por medio de la ampacidad 
void ampacidad() 
        int w_ampa, conduc=0, w_amp: 
        float FA; 
        double dl, d2; 
        char cad[10], cad6[50]. cad1[15], cad2[36];
        char ambiente[9], operacion[9];
        di = atof(ambiente): 
        d2 = atof(operacion): 
        w_ampa = w4define(8.19,14,61); w4popup();
        w4attribute(F WHITE1F INTENSE1B BLUE):
        w4border( DOUBLE. F_WHITE | B_BLUE ) ;
        if (bandera == 0) sprintf(cad2," CALCULO DE CIRCUITOS DERIVADOS "): 
        cisc sprintf(cad2." CALCULO DE CIRCUITO ALIMENTADOR "); 
        w4title(0.-1,cad2,F_WHITE | F_NNTENSE | B_WHITE);if (bandera == 0) sprintf(cad 1," DERIVADO %d ",m);
        cisc sprintf(cadl ." ALIMENTADOR "); 
        w4activate(w_ampa); w4select(w_ampa);
        w4attribute(B_WHITE);
        w4centre(0.cad1); w4attribute( F_WHITE | F_INTENSE | B_BLUE ) ;
        w4(2,1."Conductores que llevan corriente? : "); 
        g4int(2.37,&condue); g4picture("999"); 
        g4read(); 
        if(condue \leq = 0) { w4deactivate(w_ampa); w4close(w_ampa); return; }
        1* Tabla de Factor de Corrección por Agrupamiento FA *1 
        for (i=0; 1\leq 6; i++)if (conduc \leq TablaFA[i][0])\{FA=TablaFA[i][1]:
            break: 
           \mathbf{I}3
        if (conduc > 40) FA=0.35; 
        if ((cargas > 1) && (bandera == 0)) 1N2 = \text{suna} + 0.25 * max;
        clse if (bandera == 0) IN2 = Inom * 1.25:
        if ((equipos > 1) && (bandera == 1)) IN2 = lalim + 0.25 * maxlalim;
         Ise if (bandera == 1) IN2 = lalim * 1.25;
```
#### Listado del Programa Fuente **Apéndice D** Apéndice D

 $\mathbf{I}$ 

 $\mathbf{f}$ 

```
sprintf(cad6,"Corriente de Ampacidad lamp : %5.4f Al".IN2); 
        w4display(" RESULTADO ",cad6." ", 
        "Presione <ENTER> para continuar ...".NULL): 
        IN3 = IN2 / FA;/* Consideración de la Norma Artículo 110.14 */ 
        if (IN3 \leq 100.0) Topp = 60.0;
        else if (IN3 > 100.0) Topp = 75.0;
        /* Tabla de Factor de Corrección por Temperatura FT */
        wamp = w4define(9,20.I4,65); w4popup(); 
        w4attribute( F_WHITE | F_INTENSE | B_BLUE ) ;
        w4border( DOUBLE, F_WHITE | B_BLUE ) ;
        if (bandera ==0) sprintf(cadl," DERIVADO '%d ",m); 
        else sprintf(cadl," ALIMENTADOR ");
        w4title(0,-1,cad1,F_WHITE|F_INTENSE|B_WHITE );
        w4activate(w_amp); w4select(w_amp);
        w4(1,1,"Temperatura Ambiente : "); w4(1,37,"[°C]");
        w4(2,1."Temperatura de Operación : "); w4(2,37,TC1"); 
        i = 1;
        do( 
          w4select(w_antp); 
          w4cursor_size(7,7);
          g4double(1,28,&d1); g4picture("#####.#8"); 
          g4double(2,28.&d2); g4picture("########");
          g4read();
          sprintf(ambiente,"%5.2f",d1):
          sprintf(operacion."%5.2f".d2):
          Tamb = atof(ambiente); 
          Top = atof(operacion): 
          i = \text{mem\_lin}(1);\text{while}(i == 1):if(i == 2)( w4cursor_size(7. 7): 1v4clear(-1); w4cxit(0); } 
        w4dcactivatc(w_amp); w4close(w_amp); 
        if ((Tamb >= 40.0) && (Top > 90.0)) Temp40();
        clse Temp300: 
        bandamp=1: 
        calibres(calibrel); 
        w4deactivate(w_ampa); w4close(w_antpa); 
/* Tabla de Factor de Corrección por Temperatura FT para Temperatura Ambiente 30 °C*/
void Temp30()
        float FT:
        double resul: 
        int maxl, entero: 
        char cad] 101;
```
if ((Tamb > 55.0) && (Topp <= 60.0 )){ w4display(" PRECAUCION ". "La Temperatura de Operación es igual a la". "Temperatura Ambiente, se corre riesgo de que".

D - 9

Apéndice D

```
"el conductor sufra degradación de aislamiento", " ",
  "Presione <ENTER> para continuar ...", NULL);
if ((Tamb > 70.0) && (Topp <= 75.0)){
  w4display(" PRECAUCION ".
  "La Temperatura de Operación es igual a la",
  "Temperatura Ambiente, se corre riesgo de que".
  "el conductor sufra degradación de aislamiento", " ".
  "Presione <ENTER> para continuar ...", NULL);
ł
band=1;for (i=0; i<1; i++)if (Tanh \leq TablaFT30[i][0])if (Topp < 75.0) j=l;
     else if (Topp <= 90.0) j=2;
           else j=3:
     while (band == 1)(FT = TablaFT30[i][j];band=0;
     ł
   \lambdaIN4 = IN3/FT:
sprintf(cad,"%4.0f \n",IN4);
lNint = <math>atoicad</math>:
/* Cálculo de sobrecorriente */
for (i=1; i<38, i++)if (INint < TablaSobreji)){
     f_{\text{usible\_SC}} = \text{Table 1}Sobre[i-1].break:
   ľ
   else fusible_sc = 6000;
\lambdaparalelos = 1:
if (Topp == 60.0) maxl = 455;
if (Topp == 75.0) maxl = 545;
if (1 \text{N} \text{in} \geq \text{max} \})result = IN4 / max!entero = result:
  if (resul > entero) paralelos = entero + 1;
  else paralelos = entero;
  IN4 = IN4 / particles;
  sprintf(cad,"%4.0f \n",IN4);
  INint = atoi(cad):
 ł
/* Checar Tabla de Calibres con INint */
band=1:
 for (i=0; i<4; i++)if (Tops \leq TableCAL30[0][j])for (i=1: i<22: i++)if (INint <= TablaCAL30[i][j]){
             while (band == 1)
```

```
calibre! = TablaCAL301ill01; 
                               band=0; 
                       \left\{ \right.\mathbf{I}\mathbf{r}\mathbf{I}/* Tabla de Factor de Corrección por Temperatura FT para Temperatura Ambiente 40 °C'/ 
void Temp40<sub>()</sub>
\left(float FT;
         double resol: 
         int entero, max<sup>1</sup>:
         char cad<sub>[10]</sub>;
         archFT40(); archCAL40();
         if ((Tamb > 180.0) && (Top <= 200.0)){
           w4display(" PRECAUCION ", 
           "La Temperatura de Operación es igual a la", 
           "Temperatura Ambiente, sc corre riesgo de que", 
           "el conductor sufra degradación de aislamiento"." ", 
           "Presione <ENTER> para continuar ...",NULL); 
         } 
         band=l; 
         for (i=0; i<14: i++) 
            if (Tamb \leq TablaFT40[i][0]){
              if (Top < 250.0) j=l; 
              else j=2:
              Mide (band==1)( 
                      FI' = TablaFT4Oliltil; 
                      band=0: 
              J,
            \mathbf{y}IN4 =IN3 FT: 
         sprintf(cad,"%4.0f \n".1N4): 
         INint = atoi(ead): 
         /* Cálculo de sobrecorriente */ 
         for (i=1; i<38: i++)( 
            if (INint < TablaSobrelipl 
              fusible_sc = TablaSobre<sup>[1-1]</sup>;
              break; 
            ₹
            else fitsible_se = 6000: 
          \overline{\phantom{a}}paralelos = 
         if (Top <= 200.0) max= 346;
         if (Top <= 250.0) utast = 361: 
         if (INint > max1) {
           resol = IN4 / titaxl; 
           entero = resol; 
           if (resol > entero) paralelos = entero + I: 
           cisc paralelos = entero:
```
 $\lambda$ 

 $\mathcal{L}_{\mathcal{L}}$ 

ł

```
IN4 = IN4 / paralelos; 
          sprintf(cad,"%4.0f \n".lN4):
          INint = atoi(cad);
        band= I; 
        for (j=0; j<3; j++)if (Top \leq TablaCAL40[0][j])for (i=1; i<12; i++)if (INint \le TablaCAL40[i][i])
                     while (band==1){
                            cal = TableCAL4011101;band=0;
                     ) 
1* Rutina para presentar en pantalla el calibre obtenido */ 
void calibres(int calibre) 
        char cad1[50], cad2[30], cad3[5];
        if ((paralelos != 1) && (bandamp == 1)){
          sprintf(cad2,"%d Conductores en paralelo", paralelos); ) 
        else sprintf(cad2." "); 
        if (calibre > 200) sprintf(cad3."kCM \setminus 0");
        clse sprintf(cad3,"AWG\0");
        switch(calibre)( 
        case 20: 
                 sprintf(cad1,"El calibre del conductor es: 1/0 %s",cad3);
                 w4display(" CALIBRE OBTENIDO ",cad2, cadí, " ", 
                 "Presione <ENTER> para continuar ...",NULL); 
                 break; 
        case 30: 
                 sprintf(cad I,"El calibre del conductor es: 2/0 %s",cad3);
                 w4display(" CALIBRE OBTENIDO ",cad2, cad1, " ".
                 "Presione <ENTER> para continuar ...", NULL);
                 break; 
        case 40: 
                 sprintf(cadl,"El calibre del conductor es: 3/0 %s",cad3); 
                 w4display(" CALIBRE OBTENIDO ",cad2, cad1," ",
                 "Presione <ENTER> para continuar ...",NULL); 
                 break: 
        case 50: 
                 sprintf(cad1,"El calibre del conductor es: 4/0 %s",cad3);
                w4display(" CALIBRE OBTENIDO ",cad2, cad1," ",
                 "Presione <ENTER> para continuar ...".NULL); 
                break; 
        default: 
                 sprintf(cad1,"El calibre del conductor es: %d %s",calibre,cad3);
                w4display(" CALIBRE OBTENIDO ",cad2, cadí, " ", 
                 "Presione <ENTER> para continuar .,.",NULL); 
                break; 
        1
```
D• 12

Listado del Programa Fuente Apéndice D

PI' Rutina para el cálculo del calibre del conductor por medio de la calda de tensión void caidatension(double INOM) ł int w\_caida. w\_ct. menu\_tipo; double di. d2, char cad11201, cad21501: char distancial9l, tension[9];  $d\mathbf{l}$  = atof(distancia);  $d2 = \text{atof}(\text{tension})$ ;  $bandamp = 0$ : w caida =  $w4$ define $(8.19,14,61)$ ; w4popup $()$ ; w4attribute( F\_WHITE | F\_INTENSE | B\_BLUE ) : w4border( DOUBLE. F\_WHITE | B\_BLUE ) ; if (bandera == 0) sprintf(cad2." CALCULO DE CIRCUITOS DERIVADOS "); else sprintf(cad2," CALCULO DE CIRCUITO ALIMENTADOR "); w4title(0.-1.cad2,F\_WHITE | F\_INTENSE | B\_WHITE ); if (bandera == 0) sprintf(cad1." DERIVADO %d ",m); clsc sprintf(cad)," ALIMENTADOR "); sv4activatc(w\_caida); w4select(w\_caida); sv4attribute(B WHITE.):  $w4centred$ , cad1); w4attribute( F\_WHITE  $\{F$  INTENSE  $\{B$  BLUE  $\}$  ; w4cursor\_size(-1.-1): menu\_tipo = w4define(11.31.15.51); w4popup(); w4attribute( F\_WHITE | F\_INTENSE | B\_BLUE ) : w4border( SINGLE, F\_WHITE | B\_BLUE ):  $n4$ altribute( B BLUE F WHITE . B WHITE1 F INTENSE  $|F|$  WHITE ); w4title(0,-1," TIPO DE TUBERIA ",F. WHITE  $|F|$  INTENSE  $|B|$  WHITE ); n4("Conduit Metálico"): n4parm(1): n4key('M'.0.8); n4("Conduit Aluminio"): n4parm(2); n4key('A',0,8);<br>n4("Conduit PVC = "): n4parm(3); n4key('P',0,8); "); n4parm(3); n4key('P',0,8); tipo = n4activate(menu\_tipo): w4deactivate(menu\_tipo); w4close(menu\_tipo); menu tipo = w4define( $(11,30,16,58)$ : w4popup(): w4attribute( F\_WHITE | F\_INTENSE | B\_BLUE ) : w4border( SINGLE. F\_WHITE | B\_BLUE) ; n4attribute( B\_BLUE | F\_WHITE . B\_WHITE | F\_INTENSE | F\_WHITE ); w4title(0,-1." TIPO DE SISTEMA ELECTRICO " $F_w$ WHITE  $|F_w|$ INTENSE  $|B_w$ WHITE ); n4("I Monofásico 2 Hilos"); n4parm(1); n4key('1',0,0); n4("2 Monofásico 3 Hilos");  $n4$ parm(2);  $n4$ key(2'.0,0); n4("3 Trifásico 3 Hilos"): n4parm(3): n4key('3',0,0);  $n4("4 Trifásico = 4 Hilos"); n4parm(4); n4kev(4',0,0);$  $hilos = n4$ activate $(menu-tipo)$ : w4deactivate(menu\_tipo): w4close(menu\_tipo); if (hilos  $>= 3$ ) activos  $= 3$ : else if (hilos  $== 2$ ) activos = 2; clse activos  $=$  1:  $w_{\text{c}}$  ct =  $w4$ define(9.20.14.63):  $w4$ popunt): w4attributc( F\_WHITE | F\_INTENSE | B\_BLUE ) : w4border( DOUBLE, F\_WHITE | B\_BLUE ) : if (bandera ==  $0$ ) sprintf(cad1," DERIVADO %d ".m); else sprintf(cad1." ALIMENTADOR "): w4title(0.-1.cad1.F\_WHITE | F\_INTENSE | B\_WHITE 1:

```
Apéndice 1) Listado del Programa Fuente
```

```
w4activate(w_ct); w4select(w_ct);
w4(1,1,''Longitud del conductor?: "); w4(1,36,'[m]');w4(2,1,"Caida de tensión? : "); w4(2,36,"[%]");
i = 1;
do{ 
  w4select(w ct);
  w4cursor_size(7,7);
  g4double(1.27,&d1); g4picture("#####.##");
  g4double(2.27,&d2); g4picture("########");
  g4read(); 
  sprintf(distancia,"%5.2f",d1);
  sprintf(tension,"%5.2f",d2);
  longitud = atof(distancia); 
  e = \arctan(t):
  i = menu_lin(1);
\text{while}(i == 1);if(i = 2){ w4cursor_size(7, 7); w4clear(-1); w4cxit(0); }
w4deactivate(w_ct); w4close(w_ct);
w4deactivate(w_caida); w4close(w_caida); 
/* Cálculo del valor z */
switch(hilos)( 
case 1: 
    z = (e * (Vf/sqrt(3))) / (200 * INOM * longitude) * 1000;break: 
case 2: 
    z = (e^* (Vf/sqrt(3))) / (100 * INOM * longitude) * 1000;break; 
case 3: 
    z = (e * Vf) / (173 * INOM * longitude) * 1000;break; 
case 4: 
    z = (e * (Vf/sqrt(3))) / (100 * INOM * longitude) * 1000;break; 
\lambdafor (i=1; i<18; i++){
  if (z \leq TablaZ[i][tipo]){
    calibre2=TablaZ[i-1][0];
    break; 
  J.
  else calibre2 = 14; 
€
calibres(calibre2):
```

```
}
```
/• Rutina para el cálculo del calibre del conductor de puesta a tierra •/ **Void** puesta\_tierra()  $\mathbf{I}$ 

float arca\_cobre;

```
if (bandera == 1){
     for (i=0; i<19; i++)if (calibref == TablaAST[i][0]}{
```
Listado del Programa Fuente **Apéndice D** Apéndice D

```
arca_cobre = TablaAST[i][1];
           break: 
          1 
         arca cobre = arca cobre * paralelos;
         for (j=0; j<7; j++)if (area_cobre \leq TablaPT(j\{[0]\}).
            calerFablaPT[j][1].
          break;<br>}
   \mathbf{r}\ddot{\text{else}}for (i=0; i<17; i++)if (fusible_sc \leq TablaPTE[i][0]){
             caliprept = TablaPTE[i][1]:break; 
            y 
   ł
Y
/* Rutina para el cálculo de canalizaciones individuales y por grupo \frac{4}{3}void canalizaciones(int op) 
         float AST, ASTpt, ASTT, Arca, relleno; 
         float CASTT[201[20], ArcaC:
         int neutro, cables, 1, k, w_can, presione; 
         int grupof20); 
         char cadl (201, cad2(301, cad31301, cad4(40j, cadder(151; 
         switch (op){ 
         case 1: 
              if (hilos == 3) neutro = 0;
              else neutro = I: 
              cables = activos + 1 + neutro;if (cables > 2) relleno = 0.40;
              else if (cables == 1) relleno = 0.53;
                     clse relleno = 0.30: 
              for (i=0; i<19; i++1)if (calibref == TablaAST[i[[0])\{AST = TablaAST[i][2]:break: 
                    1
              -1
              for (i=0; i<19; i++){
                    if (caliberet == TablaAST[i][0]){ASTpt = TablaAST[i][1];break: 
                    \mathcal{E}Asrr = AST * activos * paralelos + AST * neutro * paralelos+ ASTpt: 
              Arca = ASTT / relleno: 
              for (j=0; j<12; j++)if (Area \leq TablaDim[j][1]) {
                   \text{canal1} = \text{TablaDim}[]]1[\text{can}al2 = \text{TablaDim}[j][0];
```

```
break; 
    } 
    w_can = w4defute(8.19,14.6 I); w4popup(); 
    w4attributc( F_WHITE | F_INTENSE | B_BLUE ) :
    w4border( DOUBLE, F_WHITE1B_BLUE ) ; 
    if (bandera == O) sprintf(cad4," CALCULO DE CIRCUITOS DERIVADOS "): 
    elsc sprintf(cad4," CALCULO DE CIRCUITO ALIMENTADOR "); 
    w4title(0,-Lcad4,F_WHITE1F_INTENSEIB_WHITE ): 
    if (bandera == O) sprintf(cadl," DERIVADO %d ".m); 
    che sprint (cadí," ALIMENTADOR "); 
    w4activate(w_can): tv4select(w_can); 
    w4attribute(B WHITE); 
    w4centre(0,cad1): w4attribute( F_WHITE | F_INTENSE | B_BLUE ) ;
    sprintf(cad2," Canalización = %S.Of mm2", canal I): 
    sprintf(cad3,"Canalización = %3.0f int",canal2); 
    w4centre(2.cad2): w4centre(3.ead3); 
    precision = w4define(20,20,22,68); w4popup();
    w4altribute( FWHITE 1 F_INTENSE 1 B BLUE) 
    w4border( SINGLE, F WHITE | B BLUE);
    n4attribute( B_BLUE | F_WHITE, B_WHITE | F_INTENSE | F_WHITE );
    n4("Presione cualquier tecla para continuar..."): n4pann(0); 
    = n4activatc(presione): 
    w4deactivate(presione); w4close(presione); w4cursor_size(7,7);
    w4deactivate(w_can); w4close(w_can); 
    break: 
case 2: 
    w can = w4define(6,22.18.58): w4popup(); 
    w4attribute( F_WHITE | F_INTENSE | B_BLUE ) ;
    w4border(DOUBLE, F_WHITE | B_BLUE );
    w4title(0.-1," CANALIZACION POR GRUPO ".F_WHITE | F_INTENSE | B_WHITE );
    w4activate(w_can): w4sclecl(w_can): 
    w4centre(I,"Proporcione el número de grupo"); 
    i=3;j=1; 
    for (1=1; l<=cquipos: 1++): 
         sprinificaddcr." Derivado # 
         w4(i.8.cadder): 
         i+=1; 
    ł
    1 = 3;
    for (1=1: l<=equipos; I++)1 
         g4in1(1.22.&grupo1li); g4picture("999"); 
         i+1:
    t
   g4read(); 
   j = menu_lin(1);
    Area \equiv 0:
   for (k=1: k \leq-equipos: k++):
         trano = 0;
         for (1=1: l<=equipos:1++1( 
            if (\text{gnipol}| \equiv k)tramo = tramo + 1: 
                 for (i=0; i<19; i++)if (datosreport[1] calibre == TablaAST[i][0])1
```
Listado del Programa Fuente .Apendice D

ł

ł

J

 $\mathbf{I}$ 

```
AST = TableAST[i][2];break: 
                               \mathbf{I}for (i=0; i<19; i++)if (datosreport|1].condpt == TablaAST[i][0]){ASTpt = TablaAST[i][1];break; 
                               \overline{\phantom{a}}if (datosreport[1].hilo == 3) neutro = 0;
                            cisc neutro = 1;
                            CASTT[k][tramo] = AST * datosreport[1].Nuntcond * datosreport[1].paral +
                                                       AST • neutro * datosrcportlll.paral+ ASTpt; 
                       1
                    \overline{\phantom{a}}tramos[k] = tramo;
             for (k=1; k \leq equipos: k++){
                    Arca = 0:
                    for (1=trantosikl; 1>1): 1—)1 
                       if (tramos[k] \geq 0}
                             Area = CASTT[k][1] + Area;ArcaC = Area /0.4;
                             for (j=0; j<12; j++) 
                               if (AreaC \leq TablaDim[j][1])Tcanall[k][1] = TablaDim[j][1];Tcanal2[k][1] = TablaDim[j][0];break; 
                                ł
                       ł
                    ì
              1 
             w4deactivate(w_can): w4close(w_can).
             break; 
         ì
/* Rutina para checar si la impresora esta lista al momento de mandar la impresión*/ 
int chkprn(void) 
         union REGS rin.rout; 
         rin.h.ah = 2.
         \text{rin.x.dx} \equiv 0;
         int86(0x17.&rin,&rout);
         if(rout.h.alt = 0x90) return(0):
         cise return(1):
/* Rutina para mostrar y guardar en un archivo de datos los resultados de la instalación */ 
void imprimir() 
         char resp='\0', ra. salida[20]. cadena[30];
         int i. k, bandea!, w_rep, w_arc. w_error. 
         meinset(salida.(int)".sizeof(salida)): salida[191 = \%0';
         meinset(cadena.(int)''.sizeof(cadena)); cadena[29] = '\0';
```
**w rcp = w4define(10.25.12,55); w4popup();**   $w$ **4attribute( F\_WHITE | F\_INTENSE | B\_BLUE ) ;** w4border( DOUBLE, F\_WHITE | B\_BLUE) ; w4title(0,-1," REPORTE DE LA INSTALACION ",F\_WHITE | F\_INTENSE | B\_WHITE); **w4activate(w\_rep); w4select(w\_rep): w\_arc = w4define(12.27, I 4,53); w4popup();**   $w4$ attribute( F\_WHITE | F\_INTENSE | B\_BLUE ) : **w4border( SINGLE, FWHITE1B\_BLUE ) : w4litle(0,-1." NOMBRE DEL ARCHIVO : ",F\_WHITE 1 F\_INTENSE1B\_WHITE);**  w4activate(w\_arc); w4select(w\_arc); w4cursor\_size(7.7): g4(0.4,salida); g4uppcr(); **g4read(); if ((fp=fopen(salida,"w+")) == NULL)( w4display(" ERROR ", "No se puede abrir el archivo del salida" "Presione <ENTER> para continuar,..". NULL); exit(I):**   $\mathbf{bandcal} = 0;$ <br>**fprintf(fp.**" **REPORTE FINAL DE LA INSTALACION \n\n"): fprintf(fp," \Mit"); fprintf(fp."** CIRCUITO NUM COND CALIBRE TIPO AIS. \n"); **fprintf(fp." 1nlit"); fprintf(fp," Alimentador %d ", activos): if (paralelos > 1) fprintf(fp," %d**  $x$  **", paralelos): else fprintf(fp," "): presimp(calibrel); fprintf(fp."%s 1n", TipoAis):**  if (hilos  $I = 3$ ) { **fprintf(fp." Cond. Neutro 1**  "); **if (paralelos > 1) fprintf(fp." %d x ''. paralelos): else fprintf(fp." "): presimp(calibief): fprintf(fp."%s 1n". TipoAis): } fprintf(fp." Cond. PT**  ŧ "): **presintp(calibrept):**  fprintf(fp."Desnudo \n\n"); **if ((calibref**  $>= 20$ ) |**|** (calibrept  $>= 20$ )) bandcal  $= 1$ ; **fprintf(fp."** Corriente Ampacidad = %5.4f [A] \n", IN2);<br>fprintf(fp." Canalización = %5.0f {mm2} \dights\timm} **fprintf(fp,"** Canalización = %5.0f [mm2] ó "63.0f [mm] \u".canal I. canal 2):<br>fprintf(fp," Protección para Sobrecorriente = %d [A] ó su equivalente converci Protección para Sobrecorriente = %d [A] ó su equivalente comercial  $\ln \ln^n$ . fusible sc): for (1-I: j<=equipos: j++)( fprintf(fp." Derivado %d = ". datosreport [j].derivado):<br>fprintf(fp."%d = ". datosreport[j]. Numeond): ". datosreport[j].Numcond): if (datosreport[j].paral > 1){ fprintf(fp." ">od x ". datosreport[j].paral):) else fpriutf(fp," "): presimp(datosreport[j].calibre); fprintf(fp."%s \n".datosreport[j] TipoA): if (datosreport] $|$ ] hilo  $! = 3$ ) $\{$ fprintf(fp." Cond. Neutro 1 ... ");

### **Listado del Programa Fuente Apéndice D**

```
if (datosreport [i], paral > 1)
              fprintf(fp.<sup>" 94</sup>d x ", datosreport[j].paral);}
      clsc fprinif(fp," "); 
      presintp(dataresintp(datosreport[i].calibre);
      fprintf(fp."%s \n".datosreport[j].TipoA);
    f<br>fprintf(fp." Cond. PT" <del>1</del>
                                                                   ");
    presimp(datosreport[j].condpt):fprintf(fp,"Desnudo \n\n");
    \mathbf{i} ((datosreport[j] calibre \geq = 20) || (datosreport[j] condpt \geq = 20)) bandcal = 1:
    if (datosreport[j].carga > 1){
      for (i=1: i<=datosrcport[j].carga; i++){<br>fprintf(fp." Potencia Carga #
                                     fpotencia Carga #%d = %4.2f %s \n". y, datosreport [j]. CPcargas[i].
                         datosreponj jj.unidades): 
      } 
    }<br>else fprintf(fp," Potencia = %4.2f %s \n",datosreport[j].pot,datosreport[j].unidades);<br>fprintf(fp." Corriente Ampacidad = %5.4f [A] \n",datosreport[j].corriente);
    fprintf(fp." Corriente Ampacidad = %5.4f [A] \n".datosreport[j].corriente);<br>fprintf(fp." Canalización = %5.0f {mm2] o %3.0f [mm] \n", datosreport[j]
                          fprintf(fp," Canalización = %5.01 (ittm2I ó 'YO.Of (mut] In", datosreportIji.catializl, 
    datosreport[j].canaliz2);<br>fprintf(fp." Protección par
                          frotección para Sobrecorriente = %d [A] ó su equivalente comercial\n\n\n",
            datosreport<sup>[j]</sup>.fusible);
 } 
if (\text{resca} == 'S') \{\text{printf}(fp, "Canalización en grupo \n\n");
   for (k=1; k<=equipos: k++)( 
      if (tramos[k] > 0) fprintf(f_p," Grupo # %d \n",k);
      for (i=1; i<=tramosjkj: i++)( 
    if (trainos[k] > 0){<br>fprintf(fp."
                                             framo # %d = %5.01 [mm2] 6 %3.01 [mm] \n". y, Tcanal I k | j | kTeanal21101): 
               Y 
      fprintf(fp."\n");
       1 
    ,<br>fprintf(fp," \n\n");
if (bandcal == 1){
   fprintf(fp,"Nota: En base al articulo 318-13, para cables monoconductores a partir de \n");<br>fprintf(fp," a 4/0 AWG se recomienda el uso de charolas de tino canal veniliado 6 \n");
   fprintf(fp." 1/0 AWG se recomienda el uso de charolas de tipo canal venifiado, ó An");<br>fprintf(fp." escalera, con aislamiento tipo: THW-LS, THHW-LS y XHHW-LS, \n");
   fprintf(fp." escalera, con aislamiento tipo: THW-LS, THHW-LS y XHHW-LS. \n");<br>fprintf(fp." En condiciones especiales se permite el uso de charolas de fondo \n");
   fprintf(fp." En condiciones especiales se permite el uso de charolas de fondo \n");<br>fprintf(fp." sólido continuo para conductores de 1/0 AWG pero no menores a 8 A\
   fprintf(fp." sólido continuo para conductores de 1/0 AWG pero no menores a 8 AWG.\n"):<br>fprintf(fp." Para cables de puesta a tierra se permiten secciones transversales \n"):
  fprintf(fp." Para cables de puesta a tierra se permiten secciones transversales \n");<br>fprintf(fp." mayores a 21.15 mm2 o 4 AWG para el uso de charolas \n");
                       fprintf(fp." mayores a 21.15 mm2 ó 4 AWG para el uso de charolas. In"): 
fclose(fp): 
sprinif(cadena."VE %s".salida): 
system(cadena);
w4deactivate(w_arc); w4close(w_arc);
warc = w4definet 12.18.14.62): w4poptip(): 
w4attribute( F_WHITE | F_INTENSE | B_BLUE ) :
w4border( SINGLE, F_WHITE | B_BLUE ) ;
w4activate(w_arc); w4clear(0); w4select(w_arc); w4cursor_size(7,7);
```
ł

ſ

ţ

```
w4(0,1," Desea imprimir el archivo? S/N : ");
        g4(0,36,8nesp); g4picture("N"); g4upper(); 
        Oread(); 
        if (rcsp =='S')( 
       do ( 
            if (cItkPr00)( 
                 w enor = w4define(10, 18, I 6,62); w4popup(); 
                 w4attribute( F_WHITE 1 F_INTENSE 1 B_BLUE ) ; 
                 w4border(DOUBLE, F_WHITE | B_BLUE);
                 w4title(0,-I," ERROR EN LA IMPRESORA ".F_WHITE|F_INTENSE|B_WHITE);
                 w4activate(w_error); w4clear(0); 
                 w4select(w_error); wicursor_size(7,7); 
                 ;v4(1,1," Impresora no lista ó fuera de línea"); 
                 w4(3,1." <R>enintentar <A>bortar : "); 
                 g4(3,33.&ra); g4picture("N"); 
                 g4upper(); g4read(); 
                 w4deactivate(w_error); w4close(w_error); 
            1
            elsc m ='C': 
          ) wttilc (ni =='R'); 
          if (ra I= 'A'); 
            sprintf(cadena,"type %s > prn".salida): 
            system(cadena); 
          ì
        ł
        w4deactivate(w_rep); w4close(w_rep); 
        w4deactivate(w_arc); 114elosc(w_are): 
oid presisup(int opcalibre) 
   if (opcalibre < 10) fprintf(fp," "): 
  if ((opcalibre > 8) && (opcalibre < 20)) fprintf(fp," "): 
   switch(openlibre)}
          case 20: 
           fprintf(fp," Dr 
           break; 
          case 30: 
           fprintf(fp,"2/0"): 
           break: 
          case 40: 
           fprintf(fp."3/0"); 
           break: 
          case 50: 
           fprintf(fp."4/0"); 
           break: 
          default: 
            fprinif(fp."%d". opcalibre);
           break: 
         ì
    if (opcalibre > 200) fprintf(fp." kCM
                                               "):
    cise fprintf(fp." AWG "ti
```
## *Librería de Lectura de Archivos de Datos*

```
/* BIBLIOTECA DE LECTURA DE ARCHIVOS DE DATOS "READARCI-1:H" */ 
/* DEL PROGRAMA DE INSTALACIONES ELECTRICAS */ 
#include <stdio.h> 
#include <io.h> 
FILE *arch1. *arch2. *arch3. *arch4. *arch5. *arch6. *arch7.
    *arcit8, *areli9. *archlt). *arclil 1: 
int i. j: 
floin TablaFAl61171. TablaF'r 3011 11141. TablaFT40114I131. TablaZ1181141: 
lloat TablaPT171121, TablaASTI191131. TablaDim1121121: 
int TablaCAL30[22][4], TablaCAL40[12][3]:
int TablaSobre[38]. TablaPTE[17][2];
void archFA(); \frac{1}{2} /* archivo de Factor de Agrupamiento */<br>void archFT30(); \frac{1}{2} /* archivo de Factor de Temperatura a 30
                          /* archivo de Factor de Temperatura a 30 °C */
void archCAL30(); /* archivo de Calibres a 30 °C */
void archFT40(); /* archivo de Factores de Temperatura a 40 °C */
void archCAL40(); \frac{7}{8} archivo de Calibres a 40 °C<sup>*</sup>/<br>void archZ(); \frac{7}{8} archivo de Impedancias */
void archZ(); /* archivo de Impedancias */<br>void archPT(); /* archivo de Calibres para P
void archPT(): /* archivo de Calibres para Puesta a Tierra */<br>void archPTeq(): /* archivo de Calibres para Puesta a Tierra de
void archPTeq(); /* archivo de Calibres para Puesta a Tierra de equipos por medio de sobrecorriente */<br>void archAST(); /* archivo de Area de Sección Transversal del conductor con o sin aislamiento */
void archAST(); \frac{1}{2} archivo de Area de Sección Transversal del conductor con o sin aislamiento */<br>void archDim(); \frac{1}{2} archivo de Dimensiones de mbo conduit */
void archDim(): \ell^* archivo de Dimensiones de mbo conduit */<br>void archSobre(): \ell^* archivo de Fusibles para Sobrecorriente */
                         <sup>1</sup> /* archivo de Fusibles para Sobrecorriente */
/* Rutina para leer archivo de Factor de Agrupamiento */ 
void archFA()
ł
   if((arch1 = fopen("TableA.1xt", "r")) = NULL)printf("No se puede abrir el archivo FA \u");
     exit(1);
    o 
    for (i=0; i \le 6; i++)for (j=0; j<2; j++){
             fscanftarch1."%f", &TablaFAlillil);
   rclose(archl): 
Ì
/* Rutina para leer archivo de Factor de Temperatura para Tamb 30 [°C] */
void archFT301) 
÷
   if((arch2=fopen("Tabl<sup>2T30.txt","r"))==NULL1{</sup>
     printf("No se puede abrir el archivo FT30\u");
     exii(1): 
   for (i=0; j<11; i++)
```
 $D - 21$ 

```
for (M): j<4: j++)( 
           fseastf(arch2,"%r, &TahlaFT3Oli11j11; 
   felose(arch2): 
\overline{\phantom{a}}1• Rutina para leer archivo de Factor de Temperatura para Tamb 40 I°C) •/ 
void archFT40()
\mathbf{f}if((arch3=fopen("TabFT40.txt","r"))=--NULL)( 
    printf("No se puede abrir el archivo FT40\n");
    exit(1); 
   1
   for (i=0; i<14; i++) 
    for (i0::)<3:,:i++)( 
           fscanf(arch3."%r. &TablaFT401i11j)); 
   fclosc(arch3); 
} 
/* Rutina para leer archivo de Calibres para Tamb de 30 1°C1 */ 
void archCAL30<sub>()</sub>
\left\{ \right.if((arch4=fopen("Tabca130.txt","r"))==NULLE 
    printf("No se puede abrir el archivo CAL30\n"); 
    exit( ): 
   for (i=0; i<22; i++) 
    for (j=0: j<4: j++)( 
           fscanf(arch4,"%d", &TablaCAL30[i[[j]):
   fclose(arch4): 
\lambda/* Rutina para leer archivo de Calibres para Tamb de 40 I"C1*/ 
void archCAL40<sub>()</sub>
\mathbf{f}if((arch5=fopen("Tabcal40.txt","r"))=NULL)( 
    printf("No se puede abrir el archivo CAL40\n");
    exit(1); 
   } 
   for (i=0; i<12: i++) 
    for (j=0; j<3; j++)( 
           fscanf(arch5."%d", &TablaCAL40[i][j]);
    1 
   felose(arch5): 
\mathbf{)}/* Rutina para leer archivo de Impedancias 
void arch<sub>Z()</sub>
-f
   ilharclin=fopen("TablaLtxt"."r")),-=NULL11 
    printf("No se puede abrir el archivo Z\n");
    exit( 11:
```
Libreria de Lectura de Archivos de Datos Apéndice 1)

 $\mathbf{I}$ for  $(i=0; i<18; i++)$ for  $(j=0; j<4; j++)$ { fscanf(arch6,"%f", &TablaZ[i][j]); fclose(arch6):  $\overline{\phantom{a}}$ /\* Rutina para leer archivo de calibres para Puesta a Tierra \*/ void archPT()  $\mathcal{L}_{\mathcal{L}}$ if((arch7=fopen("Tab25094.txt","r"))==NULL){ printf("No se puede abrir el archivo PT\n");  $exit(1)$ :  $\mathbf{R}$ for  $(i=0; i<7; i++)$ for  $(j=0; j<2; j++)$ { fscanf(arch7,"%f", &TablaPT[i][j]); J fclose(arch7); } /\* Rutina para leer archivo de áreas de sección transversal\*/ void archASTO  $\mathbf{I}$ if((arch8=fopen("Tabla5.ist","r"))==NULL){ printf("No se puede abrir el archivo AST\n");  $exit(1)$ : 'r for (i=0; i<19; i++) for  $(j=0; j<3; j++)$ { fscanf(arch8."%f", &TablaAST[i][j]): ł fclose(arch8): ł Rutina para leer archivo de dimensiones de tubo conduit\*/ void archDinu()  $\mathbf{I}$ if((arch9=fopen("Tabla4.txt","r"))==NULL){ printf("No se puede abrir el archivo Dim\n");  $exit(t)$ : • • for  $(i=0; i<12; i++)$ for  $(j=0; j<2; j++)$ fscanf(arch9."%f". &TablaDim[i[lj]): • • fclose(arch9); ł

```
/* Rutina para leer archivo de fusibles para sobrecorriente*/ 
void archSobre()<br>{
   ifl(archl0=fopen("Tabsobre.txt","r"))=NULL)( 
    printf("No se puede abrir el archivo Sobrecorriente\n");
    exit(1);} 
    for (i4); i<38; i++) 
    fseanf(arch10,"%d", &TablaSobrelil); 
   fclose(arch10); 
\mathbf{\ }/* Rutina para leer archivo de calibres para Puesta a Tierra */ 
void archPTeq()<br>{
   if((archl I =fopen("Tab25095.txt","r"))----NULL){ 
    printf("No se puede abrir el archivo PT EQUIPOS\n");
    exit(1); 
   ł
   for (i=0; i<17; i++)for (j=0; j<2; j++){
           fseanf(archlt,"%ti". &TablaPTElillji); 
    } 
    felose(arch II);
}
```
Bibliografia

# *Bibliografía*

"Instalaciones Eléctricas" Conceptos Básicos<br>N. Bratu E. Ca E. Campero Segunda Edición Alfa y Omega

"Fundamentos de Instalaciones Eléctricas" A. Foley Primera Edición American Technical Publishers

"El ABC de las Instalaciones Eléctricas Residenciales" Enríquez Harper Novena Reimpresión Limusa Noriega Editores

"Norma Oficial Mexicana NOM-001 SEMP 1994" Relativa a las Instalaciones destinadas al Suministro y uso de la Energía Eléctrica Secretaría de Energía Minas Industria y Paraestatal ( SEMIP) Octubre de 1994

"Manual Técnico de Cables de Energía" CONDUMEX MacGraw Hill

"Programación en Turbo C" Herbcrt Schildt Serie de Programación Segunda Edición Borland-Osborn MacGraw Hill

"Sistemas de Distribución" Roberto Espinosa y Lara Primera Edición Noriega Limusa

"The First Book of The Norton Utilities" Joseph B. Wikert First Edition **SAMS** 

## Bibliografía

**"Turbo C" Manual de Bolsillo Herbert Schildt Borland Osbome/McGraw-Hill** 

**"Code Base 4.2" The C Library for Database and Screen Management Sequiter Software Inc.**